# CAHIER DE VACANCES

# PREPARER SON ENTREE EN 5E

# SOMMAIRE

### THÈME 1: NOMBRES ET CALCULS

I Les fractions Il Nombres décimaux III Problèmes

### BD Emilie du Chatelet

THÈME 2 : ORGANISATION ET GESTION DE **DONNĖES** 

I Proportionnalité II Pourcentages III Tableaux et graphiques

### BD Charlotte Scott

#### THÈME 3 : GÉOMÉTRIE

I Mémo: quadrilatères particuliers **II Constructions** III Propriétés des droites IV Symétrie axiale

### BD Dorothy Vaughan

#### THÈME 4 : GRANDEURS ET MESURES

I Angles II Périmètres **III Aires** 

#### BD Mary Jackson

#### THÈME 5 : PROGRAMMATION

I. En débranché, sans ordinateur ni tablette II. Avec ordinateur ou tablette

**ENTRAINEMENT - TEST DE POSITIONNEMENT 5E** 

VACANCES - LES JEUX

LES CORRIGÉS

# Nombres et Calculs

# **I. Les fractions**

Scanner le QR-code pour un cours en vidéo

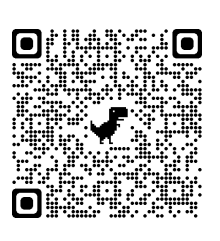

#### EXERCICES RESOLUS

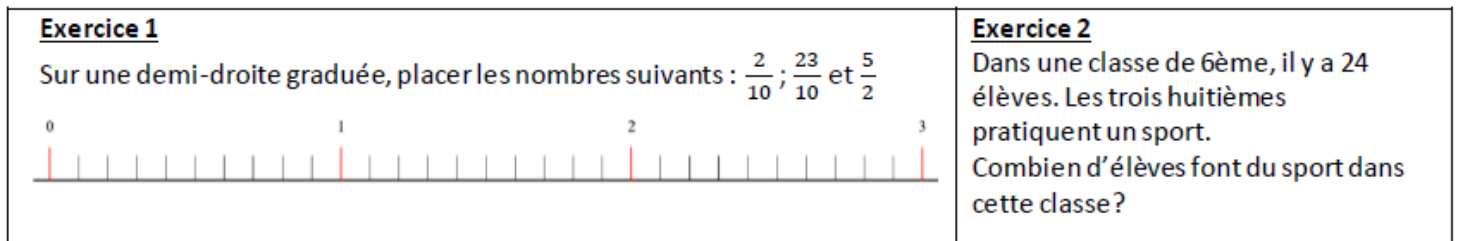

#### **SOLUTIONS**

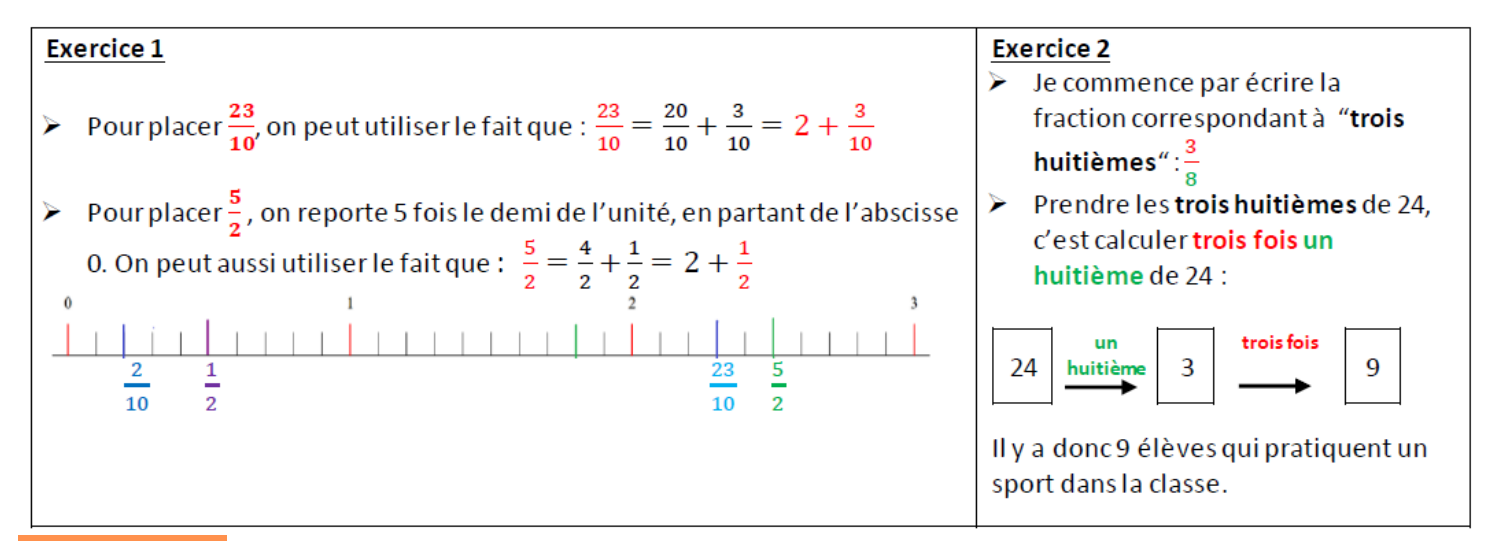

#### A TOI DE JOUER !

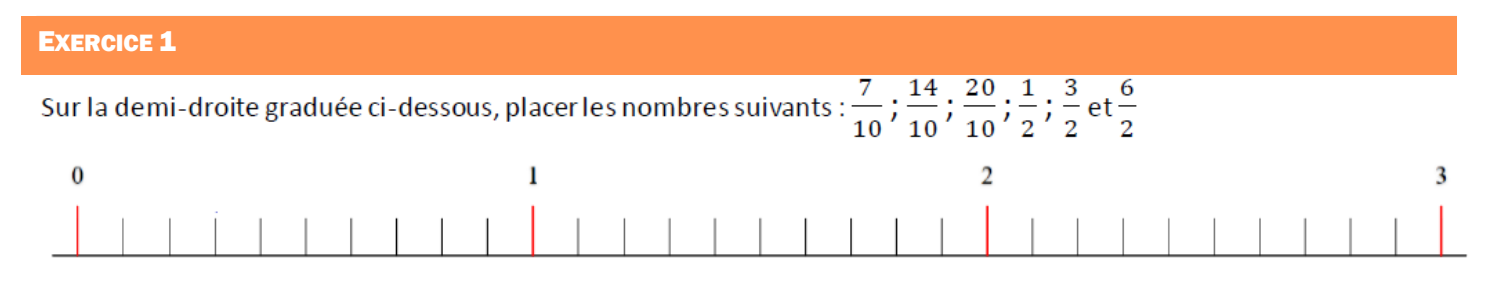

Sophie a 20€ dans son porte-monnaie. Elle en a dépensé les trois cinquièmes pour acheter des bonbons.

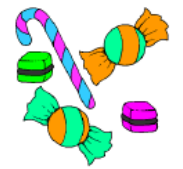

Combien Sophie a-t-elle dépensé?

#### EXERCICE 2 EXERCICE 3

Dans une salle de permanence d'un collège, il y a 60 élèves. Un tiers des élèves font des maths, un quart apprennent leur leçon de SVT et les autres bavardent en attendant que ça sonne...

Calculer le nombre d'élèves qui bavardent en attendant que ça sonne.

Un peu de calcul mental...

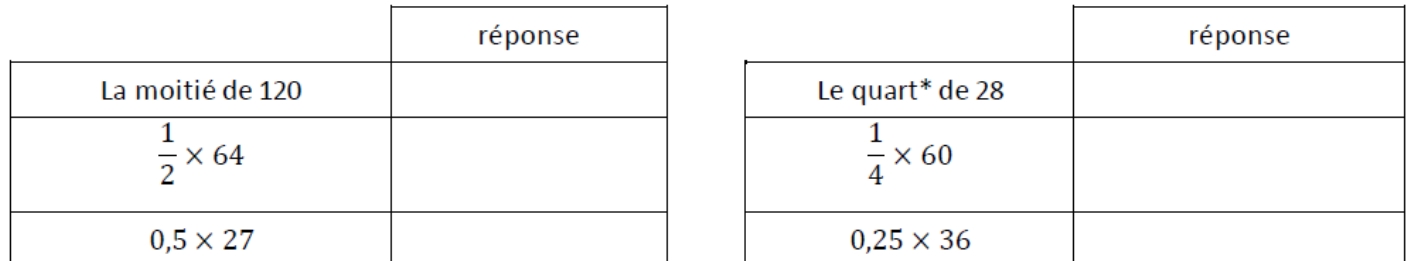

\* le quart c'est la moitié de la moitié

#### EXERCICE 5

est grisée ?

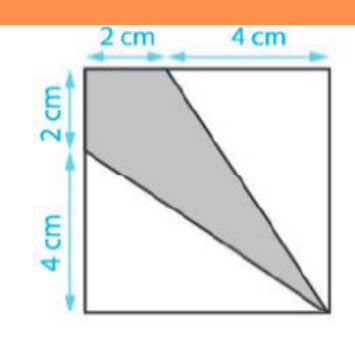

#### ENTRAINEMENT EN LIGNE

Scanner le QR-code pour t'entraîner

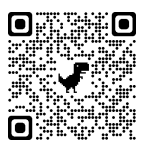

**II. Nombres décimaux**

Quelle fraction du carré ci-contre

source: concours Kangourou, 2010

Scanner le QR-code pour un cours en vidéo

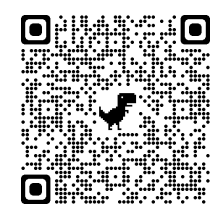

#### EXERCICE RESOLU

Pose et effectue les 4 opérations suivantes :

- a. La somme de 54,8 et 7,92
- c. Le produit de 5,47 par 8,6

#### **SOLUTION**

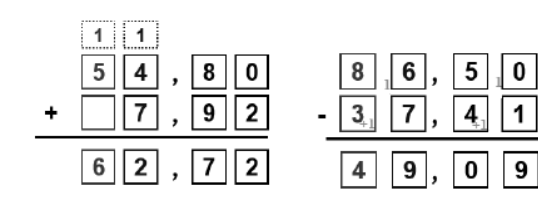

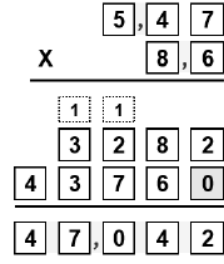

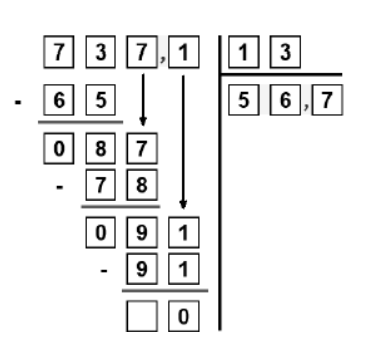

b. La différence entre 86,5 et 37,41

d. Le quotient de 737,1 par 13

A TOI DE JOUER !

Dans chaque cas, trouve la bonne opération et réponds au problème posé. Emma commande une paire de basket sur internet. Le prix est de 69,90 € et les frais de livraison sont de  $3.45 \notin$ Combien paye-t-elle en tout?  $\Box$  69,90 + 3,45  $\Box$  69,90 - 3,45  $\Box$  69,90  $\times$  3,45 Ryan achète une enceinte bluetooth. Le prix est de 39,50 € et le commerçant fait une remise de 7,90 €. Combien paye-t-il son enceinte?  $\Box$  39,50 + 7,90  $\Box$  39,50 - 7,90  $\Box$  39.50  $\times$  7.90 Icham offre un bouquet de 8 tulipes à son amie, il paie en tout 10,80 €. Quel est le prix d'une tulipe ?  $\Box$  10,80 + 8  $\Box$  10,80 ÷ 8  $\Box$  10,80  $\times$  8

EXERCICE 1 EXERCICE 1 EXERCICE 2

Complète le ticket de caisse suivant :

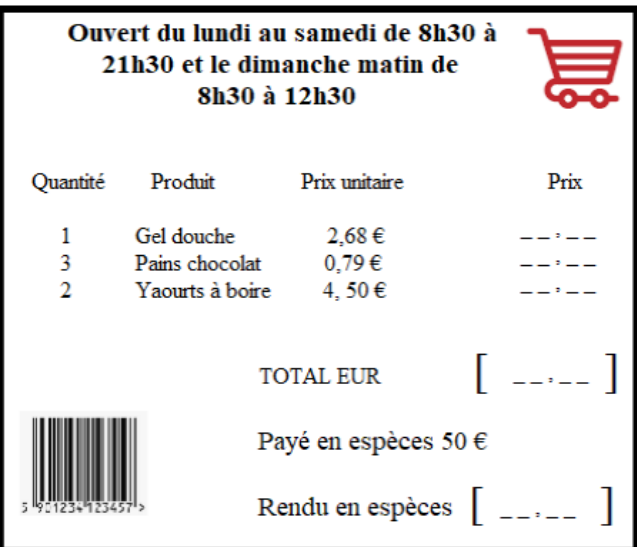

#### EXERCICE 3

Qui présentera le journal télévisé à la rentrée prochaine ? Sans utiliser ta calculatrice et sans poser, effectue mentalement les calculs suivants pour retrouver son identité.

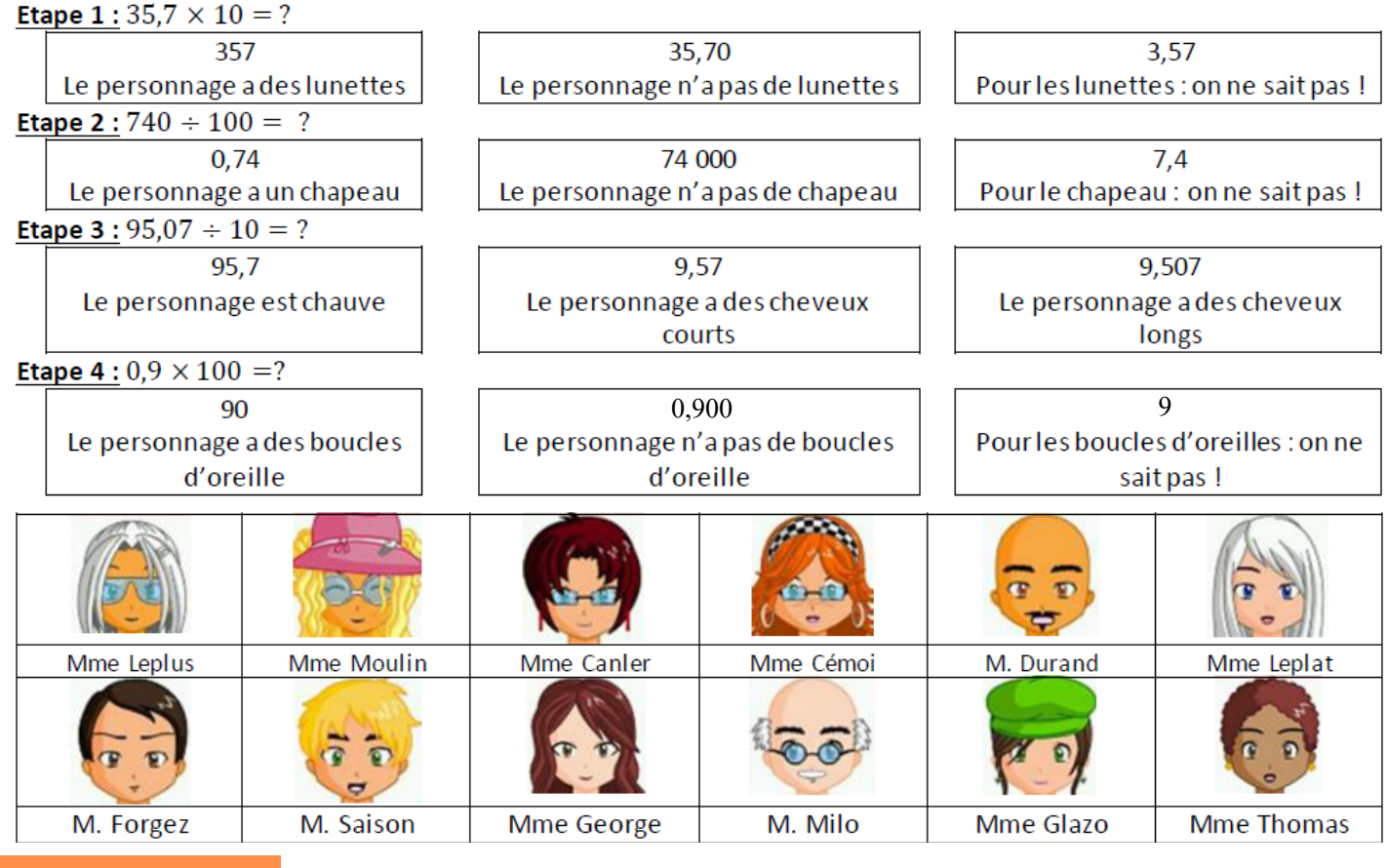

ENTRAINEMENT EN LIGNE

Scanner le QR-code pour t'entraîner

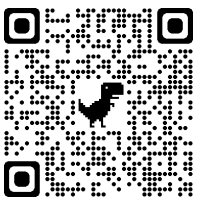

## **III. Problèmes**

#### EXERCICE RESOLU

Un sondage a été mené sur les 74 élèves de 6e d'un collège pour savoir combien d'entre eux possédaient un téléphone portable. Les réponses des 51 élèves qui en ont un sont récapitulées dans le tableau et le diagramme suivants. Malheureusement, un enseignant a renversé son café sur les documents.

Combien d'élèves ont un portable en 6B ?

#### **SOLUTION**

D'après l'énoncé nous savons que 51 élèves ont un téléphone portable.

Parmi ces **51 élèves** :

● 20 appartiennent à la 6C : information extraite du tableau.

● **18** à la 6A : information extraite du diagramme en barres.

 $20 + 18 = 38$ 

Il y a donc 38 élèves ayant un téléphone dans ces deux classes. Sur les 51 élèves, 38 élèves sont en 6A ou 6C, les autres sont en 6B. 51−(20+18)=51−38=13

Il y a donc **13 élèves en 6B** qui ont un téléphone portable.

#### A TOI DE JOUER !

#### EXERCICE 1 EXERCICE 1 EXERCICE 2 Olga souhaite s'offrir un livre et une BD. Une mouche a 6 pattes. À la librairie, elle paie le tout avec 3 billets de 5€ et 4 pièces Une araignée a 8 pattes. de 2€. Olga a payé son livre 9,50 €. Ensembles, 2 mouches et 3 araignées ont autant de pattes que 10 oiseaux et Quel est le prix de sa BD? combien de chats? Concours Kangourou des mathématique

#### EXERCICE 3

Un sac est rempli de billes toutes identiques. Combien y a-t-il de billes dans ce sac?

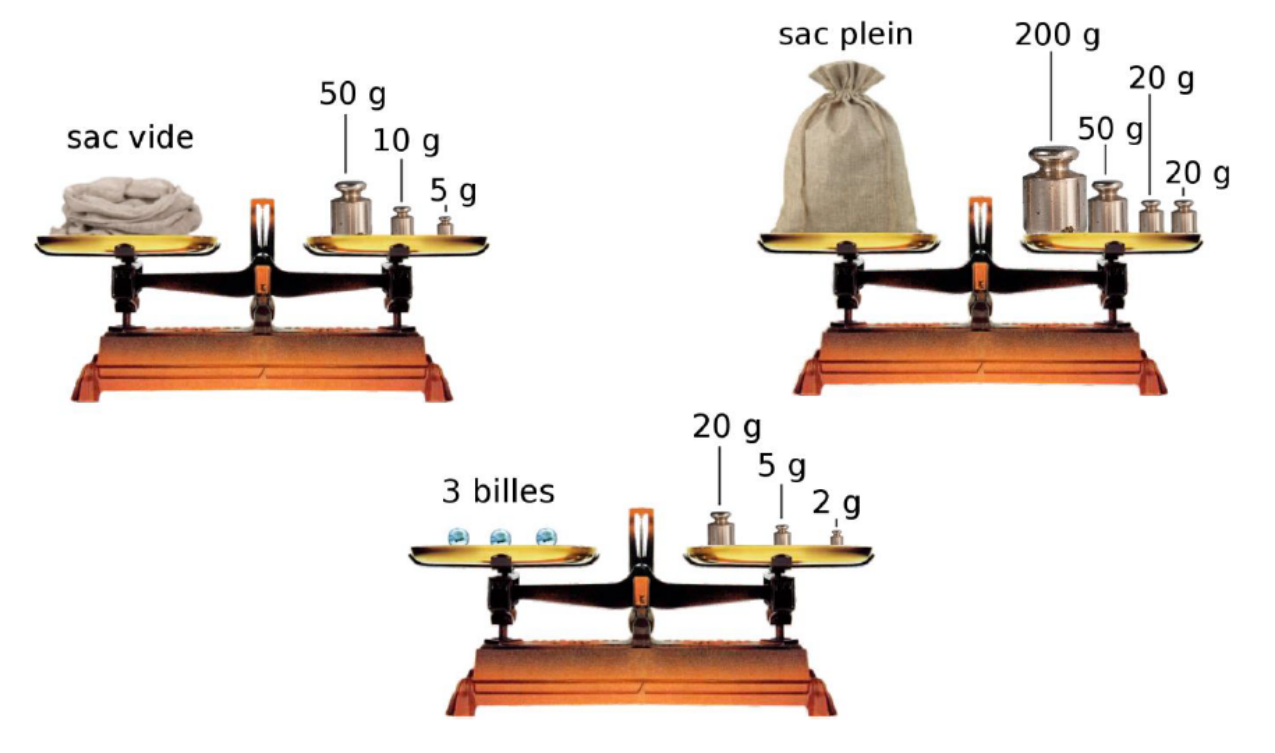

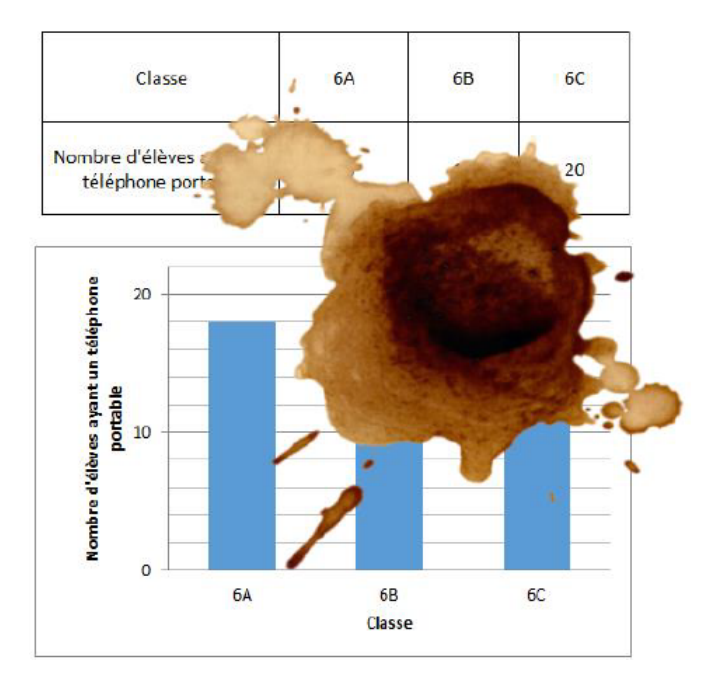

# Organisation et gestion de données

## **I. Proportionnalité**

Scanner le QR-code pour un cours en vidéo

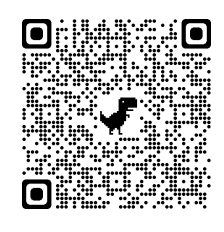

EXERCICES RESOLUS

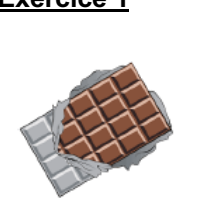

1,50€

La tablette

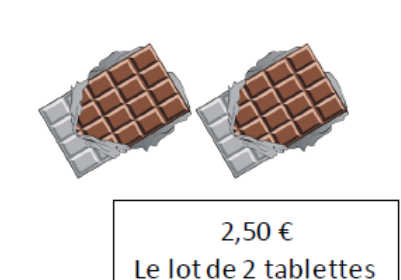

Le prix des tablettes de chocolat est-il proportionnel au nombre de tablettes achetées? Expliquer.

1,50 €  $\times$  2 = 3 € or ici le prix pour deux tablettes est de

Ainsi, pour 2 fois plus de chocolat, on ne paie pas 2 fois plus cher : **le prix n'est pas proportionne**l au nombre de

### **Exercice 1 Exercice 2**

Le table au ci-dessous donne la durée d'enregistrement vidéo (en h) d'une clé USB en fonction de la capacité de cette clé (en Go).

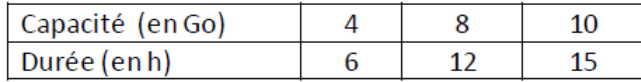

La durée d'enregistrement vidéo (en h) est-elle proportionnelle à la capacité de cette clé (en Go) ?

#### **SOLUTIONS**

**Exercice 1**

tablettes achetées.

2,50 €.

#### **Exercice 2**

On constate que l'on peut passer de chaque nombre de la 1ère ligne à ceux de la 2ème ligne en multipliant toujours par le même nombre :

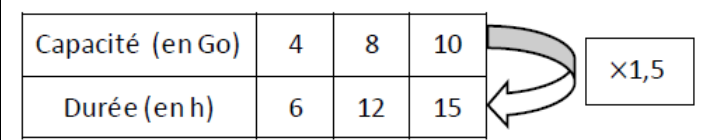

La durée d'enregistrement vidéo (en h) est donc **proportionnelle** à la capacité de cette clé (en Go).

**1,5 est appelé le coefficient de proportionnalité.**

#### A TOI DE JOUER !

#### EXERCICE 1 EXERCICE 1 EXERCICE 2

Voici les tarifs pratiqués par un manège.

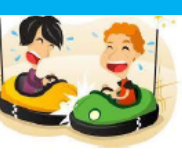

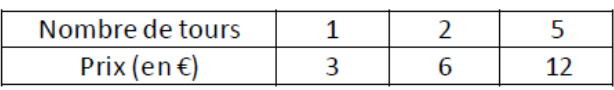

Le prix est-il proportionnel au nombre de tours?

Le documentaliste d'un collège décide d'acheter des mangas pour le CDI. Voici les tarifs.

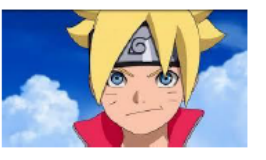

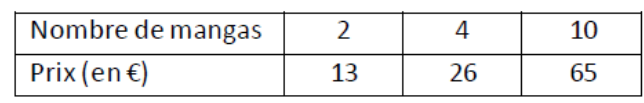

Le prix est-il proportionnel au nombre de mangas achetés?

Une voiture roule à la vitesse constance de 110 km/h, cela signifie qu'elle parcourt 110 km en 1h.

On considère que la distance (en km) est proportionnelle à la durée (en h).

- 1. Quelle distance parcourt cette voiture en 2h?
- 2. Quelle distance parcourt cette voiture en 5h?
- 3. Quelle distance parcourt cette voiture en 6h30?

Aide: on peut utiliser le tableau suivant.

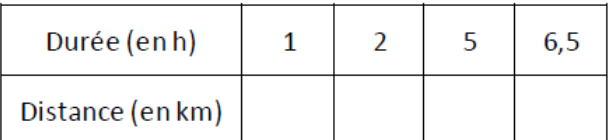

#### EXERCICE 3 EXERCICE 4

Un paysagiste est payé 4 € pour tondre 200 m<sup>2</sup> de pelouse. Son salaire (en €) est proportionnel à la surface tondue  $(en m<sup>2</sup>)$ .

1- Combien est-il payé pour tondre 500 m<sup>2</sup> de pelouse ?

2- Combien est-il payé pour tondre 700 m<sup>2</sup> de pelouse ?

3- La semaine dernière, il a tondu le gazon d'un client, et a été payé 20 €. Quelle est la surface (en m<sup>2</sup>) du terrain de ce client?

Aide: on peut utiliser le tableau suivant.

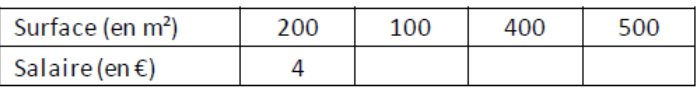

#### EXERCICE 5

Des camarades souhaitent s'inscrire à un club de squash. Ce club propose deux tarifs à ses adhérents.

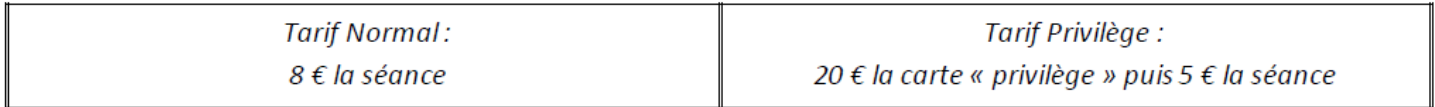

#### 1- a- Rémi souhaite faire 5 séances de squash. Quel tarif est le plus intéressant pour lui ?

1- b- Lucile souhaite faire 10 séances de squash. Quel tarif est le plus intéressant pour elle ?

#### 2- a- Complète le tableau suivant :

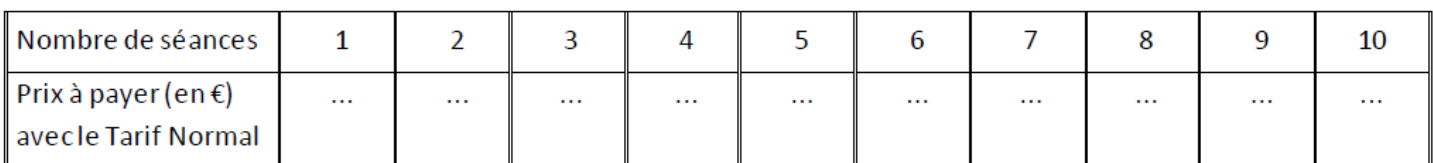

#### Le prix à payer (en €) avec le Tarif Normal est-il proportionnel au nombre de séances ?

2- b- Complète le tableau suivant :

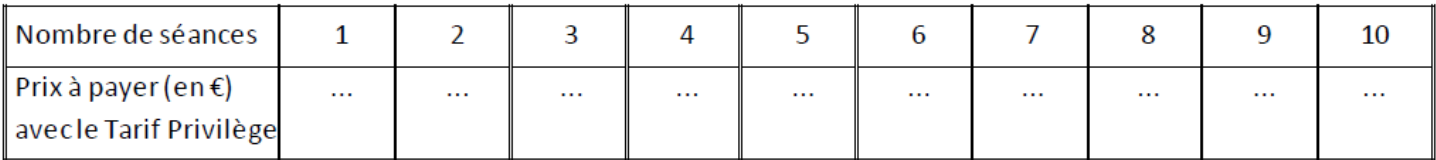

Le prix à payer (en €) avec le Tarif Privilège est-il proportionnel au nombre de séances ?

3- A partir de combien de séances le Tarif Privilège devient-il plus intéressant que le Tarif Normal ? Observe bien les deux tableaux précédents...

# **II. Pourcentages**

Scanner le QR-code pour un cours en vidéo

### EXERCICE RESOLU

La chaudière d'Anaïs fuit. En 2019, elle avait consommé 120 m<sup>3</sup> d'eau. Le plombier estime que sa consommation d'eau augmente de 15% en 2020.

Quelle quantité d'eau supplémentaire consomme-t-elle en 2020 ?

## **SOLUTION**

Pour calculer 15% de 120 m<sup>3</sup> : on multiplie 120 m<sup>3</sup> par  $\frac{15}{100}$ .

Augmentation =  $\frac{15}{100}$  × 120 m<sup>3</sup> Augmentation =  $0,15 \times 120$  m<sup>3</sup> Augmentation =  $18 \text{ m}^3$ L'augmentation en 2020 est de 18 m<sup>3</sup>.

### A TOI DE JOUER !

1. Après trois semaines de vacances, on peut perdre jusqu'à 20% de notre QI (Quotient intellectuel). Heureusement, cela revient rapidement!

Sachant qu'Émile a 98 de QI, combien peut-il perdre en 3 semaines de vacances ?"

2. 92 % de la masse d'une pastèque est constituée d'eau. Calculer la masse d'eau d'une pastèque de 3,5 kg.

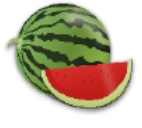

3. 7% de la population américaine mange des hamburgers tous les jours. Calculer le nombre d'américains qui mangent des hamburgers tous les jours. La population américaine est d'environ 328 millions.

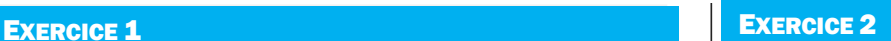

Relier chaque cellule de gauche à une cellule de droite.

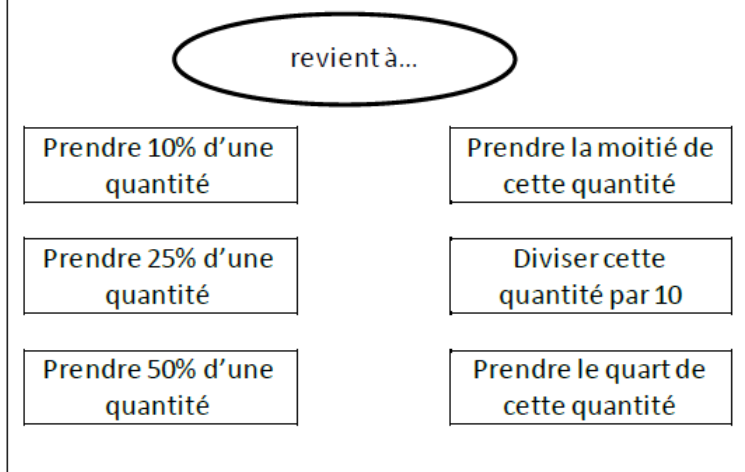

#### EXERCICE 3

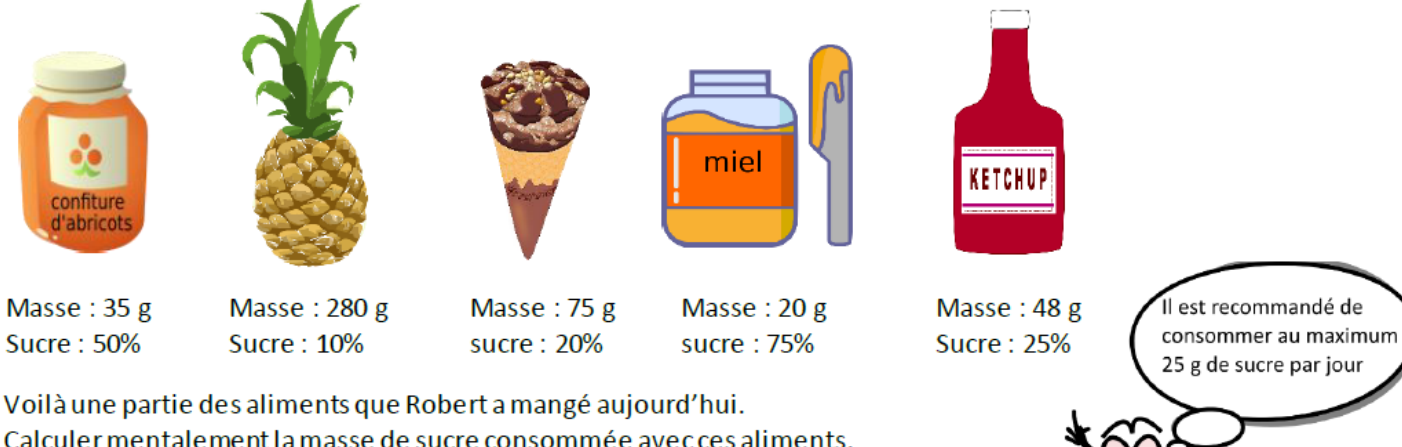

Calculer mentalement la masse de sucre consommée avec ces aliments.

Pour en savoir plus : https://www.mangerbouger.fr/PNNS

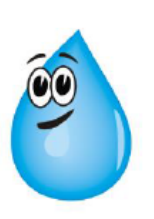

#### **Exercice 5**

Des camarades souhaitent s'inscrire à un club de squash. Ce club propose deux tarifs à ses adhérents.

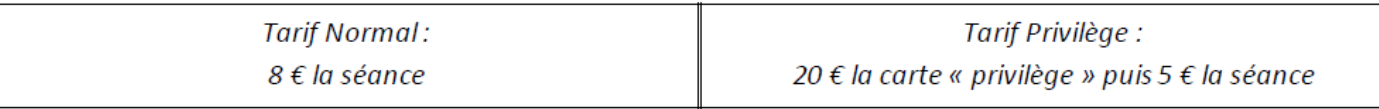

1- a- Rémi souhaite faire 5 séances de squash. Quel tarif est le plus intéressant pour lui ?

1- b- Lucile souhaite faire 10 séances de squash. Quel tarif est le plus intéressant pour elle ?

2- a- Complète le tableau suivant :

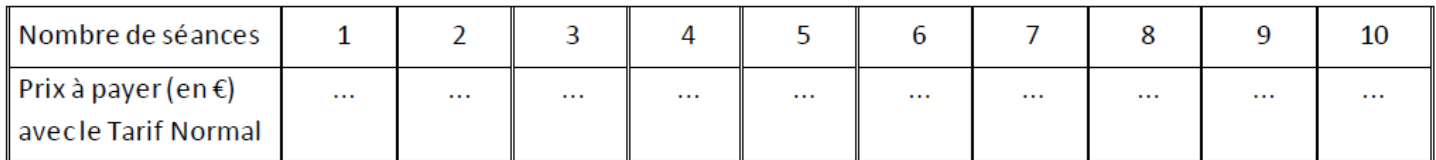

Le prix à payer (en €) avec le Tarif Normal est-il proportionnel au nombre de séances ?

2- b- Complète le tableau suivant :

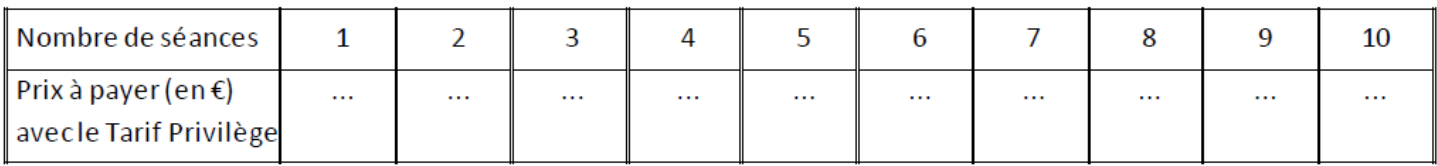

Le prix à payer (en €) avec le Tarif Privilège est-il proportionnel au nombre de séances ?

3- A partir de combien de séances le Tarif Privilège devient-il plus intéressant que le Tarif Normal ? Observe bien les deux tableaux précédents...

## **III. Tableaux et graphiques**

*Scanne le QR-code ou clique ici et accède à toutes les méthodes de M. Monka* 

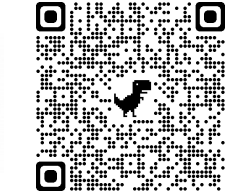

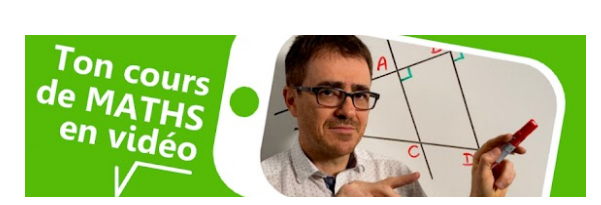

#### EXERCICE RESOLU

Un professeur de français a demandé à ses élèves quel était leur type de livre préféré.

Le digramme ci-contre donne les réponses des élèves.

- 1. Combien d'élèves préfèrent lire un roman de science-fiction?
- 2. Quel type de livre a recueilli 4 votes ?
- 3. Quel type de livre a recueilli le plus de votes ?
- 4. Combien d'élèves ont répondu au questionnaire de leur professeur ?

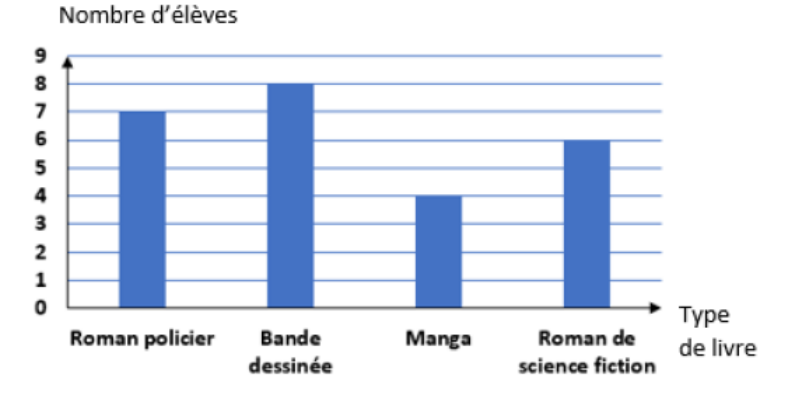

#### **SOLUTION**

- 1. 6 élèves préfèrent lire un roman de science-fiction.
- 2. Les mangas ont recueilli 4 votes.
- 3. La bande dessinée a obtenu le plus de votes. Elle a obtenu 8 votes.
- 4. Je calcule le nombre total de réponses : 7 + 8 + 4 + 6 = 25 25 élèves ont répondu à leur professeur de français.

#### A TOI DE JOUER !

#### **EXERCICE 1**

Le diagramme ci-contre nous renseigne sur le nombre de pizzas vendues samedi soir par un restaurateur.

- 1. Quelle est la pizza la plus vendue ?
- 2. Combien a-t-il vendu de « nordiques »?
- 3. Quelles sont les pizzas qui ont été vendues plus de 15 fois ?
- 4. Combien de pizzas ont été vendues samedi soir?

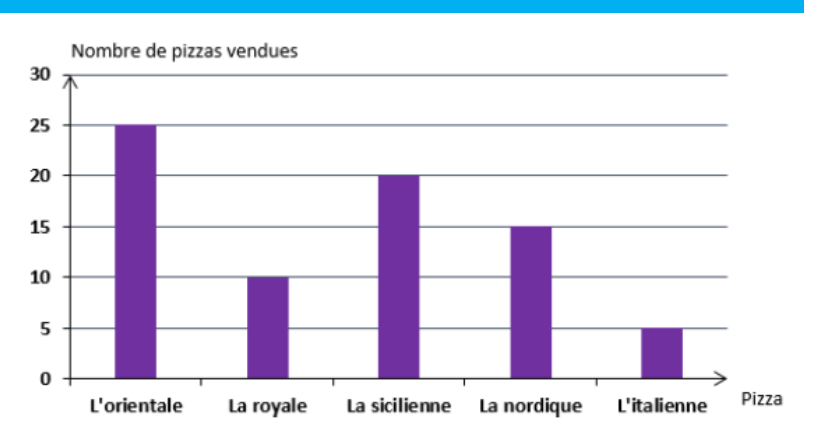

#### EXERCICE 2

Ce diagramme circulaire donne la répartition des dépenses d'un adolescent.

- 1. Quel pourcentage de son argent de poche représente la dépense pour les jeux vidéo?
- 2. Quel pourcentage de son argent de poche représente la dépense pour les livres?

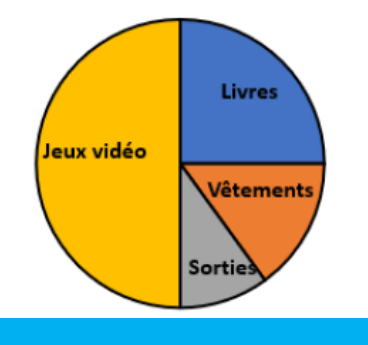

#### EXERCICE 3

Le tableau ci-dessous donne les distances en kilomètres entre des villes des Hauts de France.

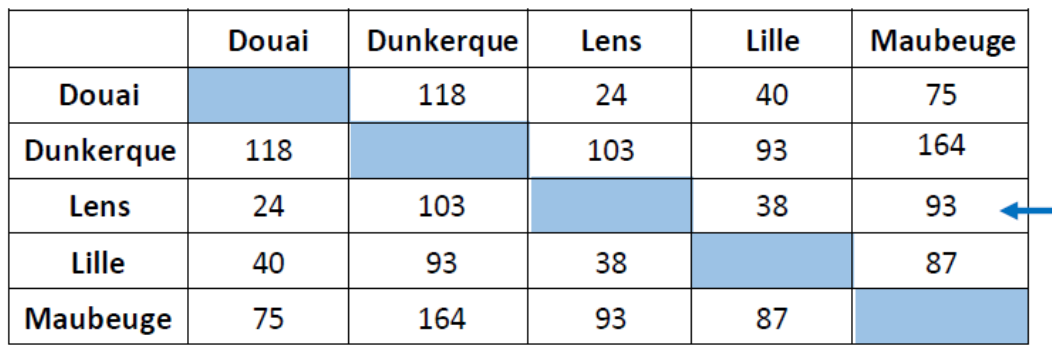

La distance entre Maubeuge et Lensest 93 km.

- 1. Quelle est la distance en kilomètres entre Lens et Lille ?
- 2. Quelles sont les villes distantes de 93 km ?
- 3. Quelles sont les deux villes les plus proches ?
- 4. Quelles sont les deux villes les plus éloignées ?
- 5. Pierre habite Dunkerque. Le week-end dernier, il est allé chez son meilleur ami. En observant les deux photos suivantes, trouver dans quelle ville habite son meilleur ami.

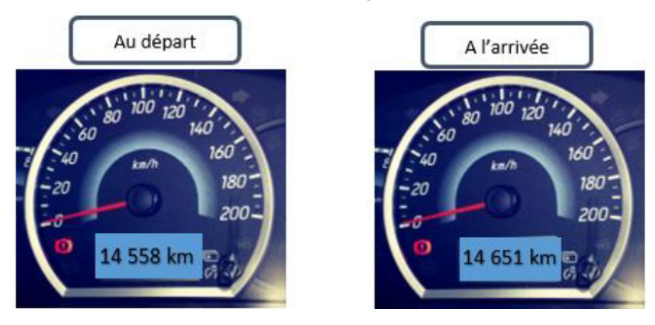

# Espace et géométrie

## **I. Mémo : quadrilatères particuliers**

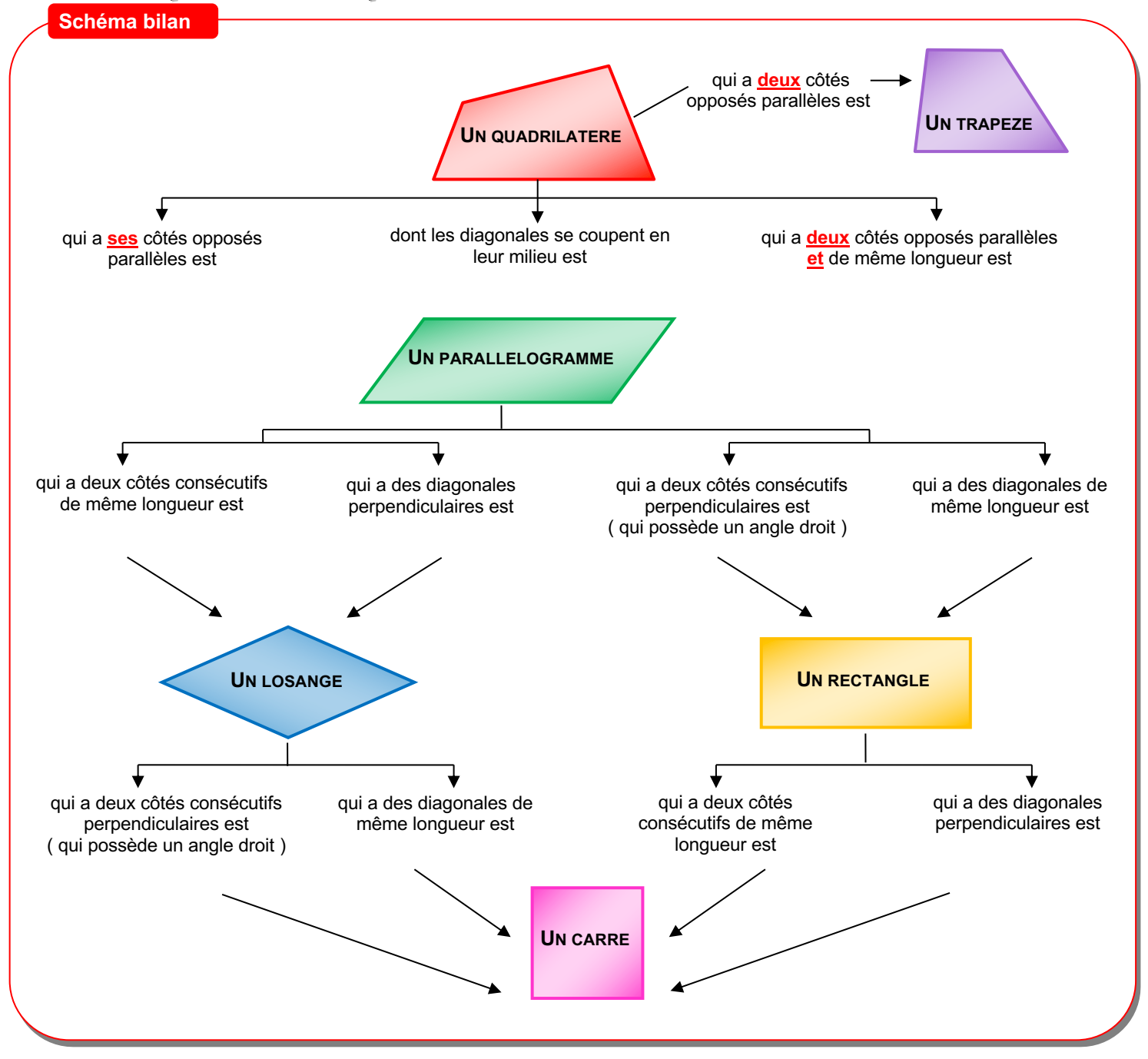

## **II. Constructions**

Scanner le QR-code pour un cours en vidéo

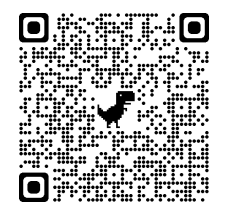

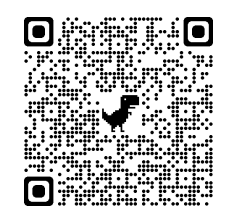

#### EXERCICE RESOLU

Décrire les figures ci-dessous puis les reproduire en vraie grandeur.

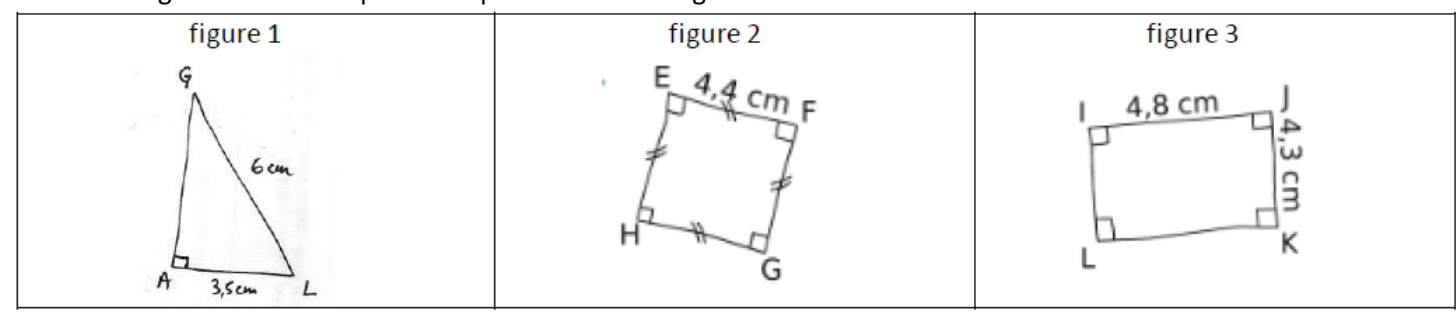

#### **SOLUTION**

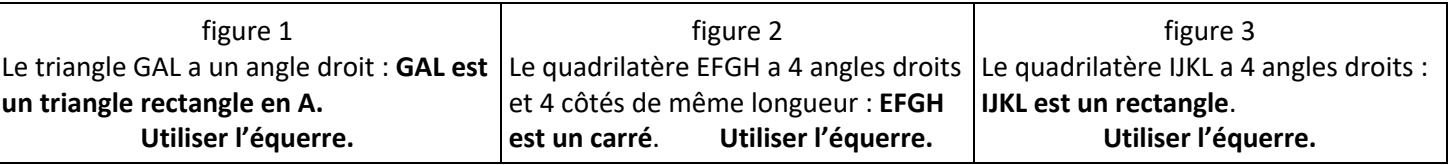

#### A TOI DE JOUER !

Pour chaque exercice, décrire la figure puis construire la figure.

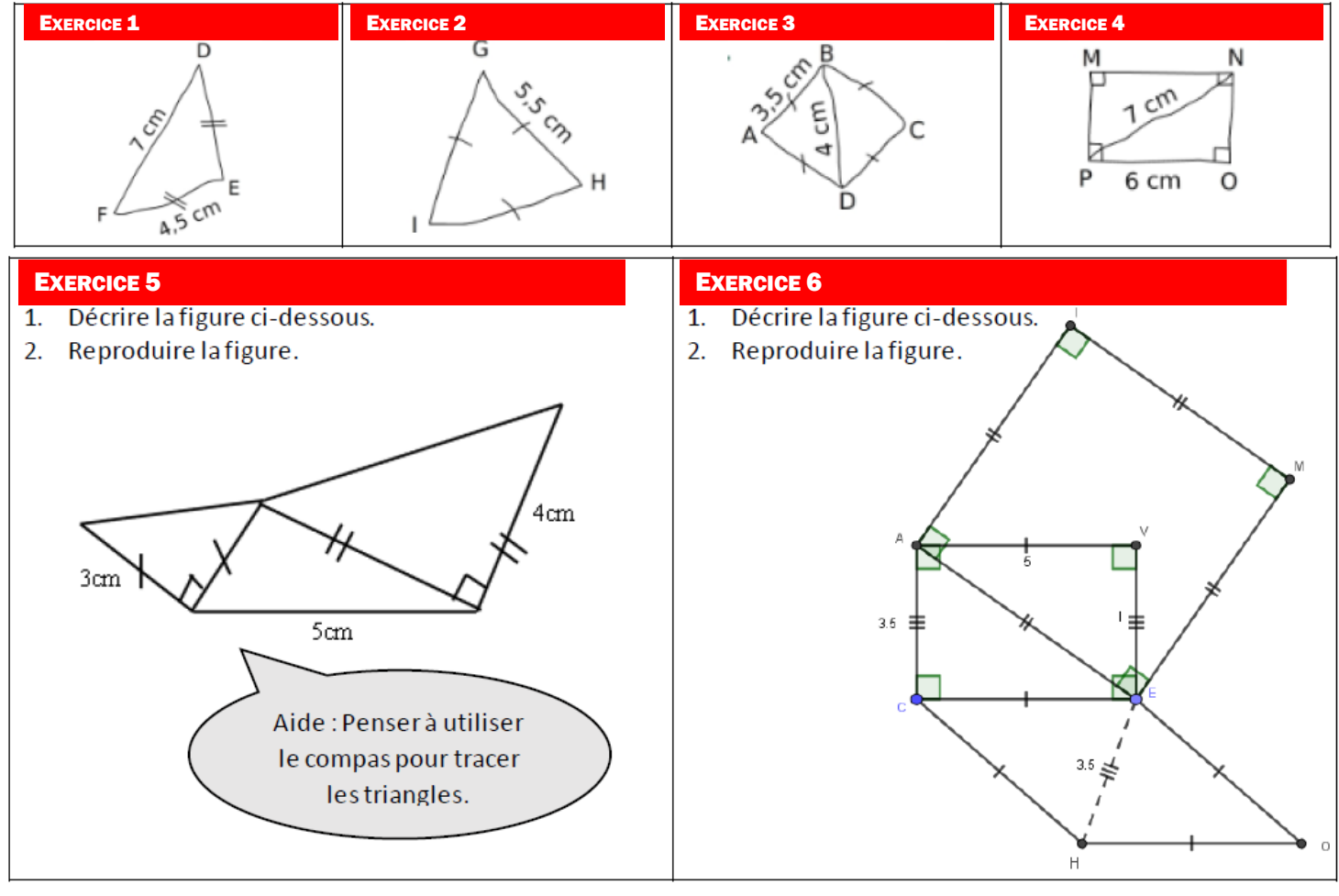

*Scanne le QR-code et passe le permis équerre !* 

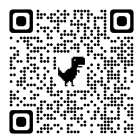

# **III. Propriétés des droites**

Scanner le QR-code pour un cours en vidéo

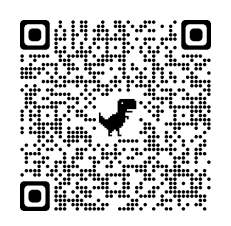

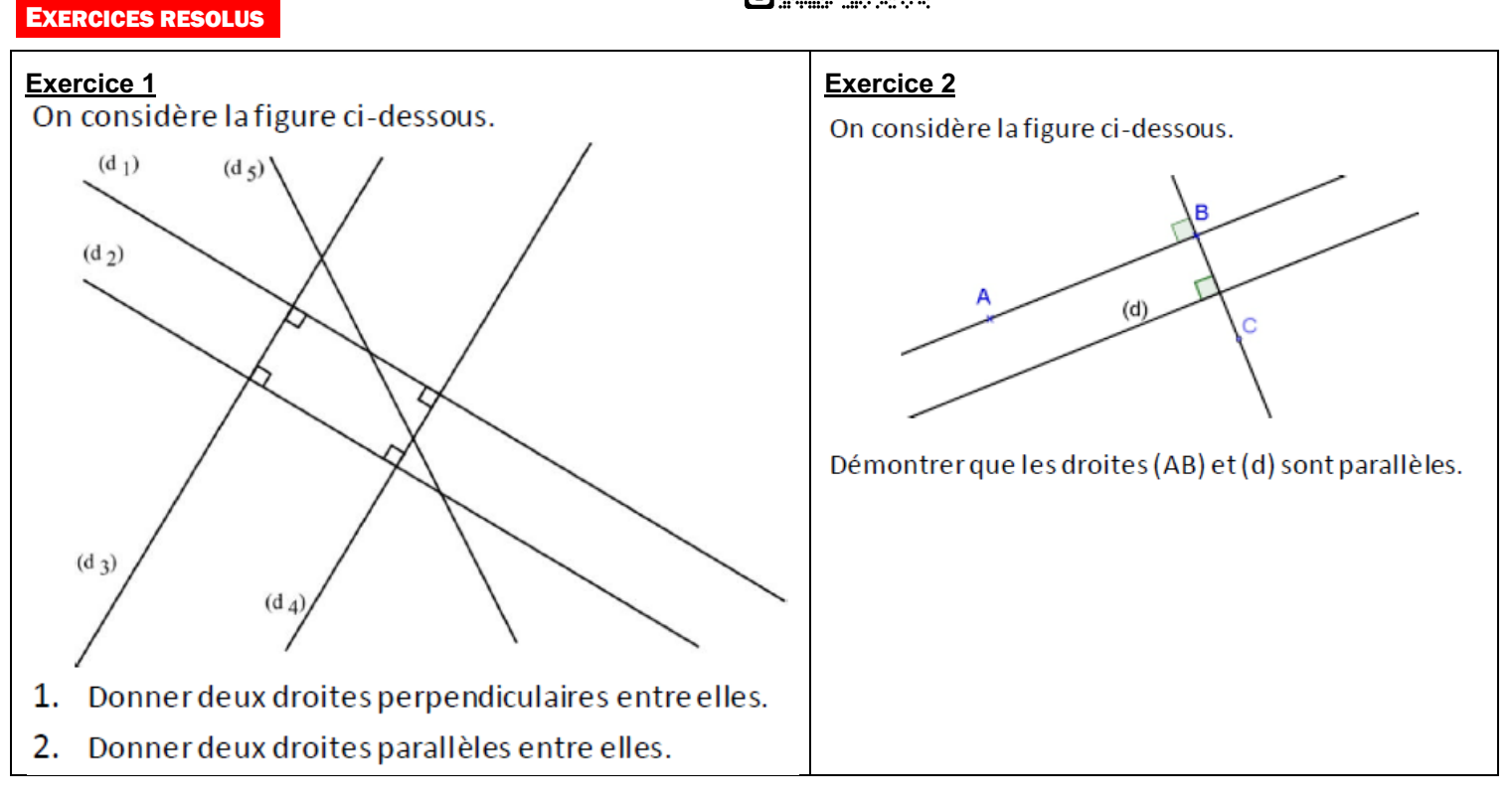

### **SOLUTIONS**

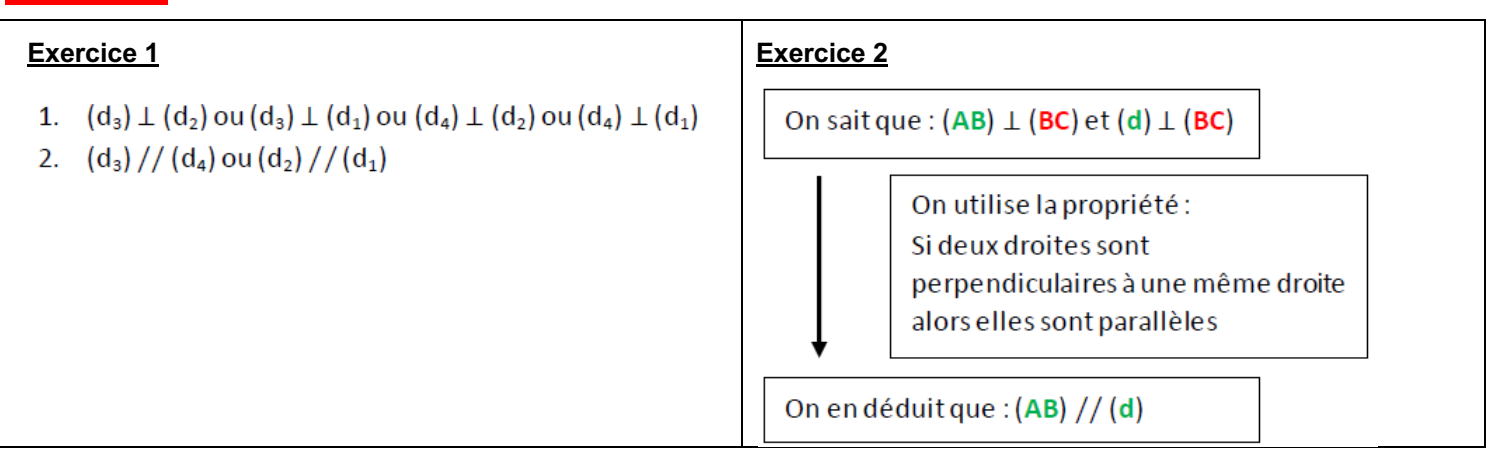

#### A TOI DE JOUER !

On considère la figure ci-dessous.

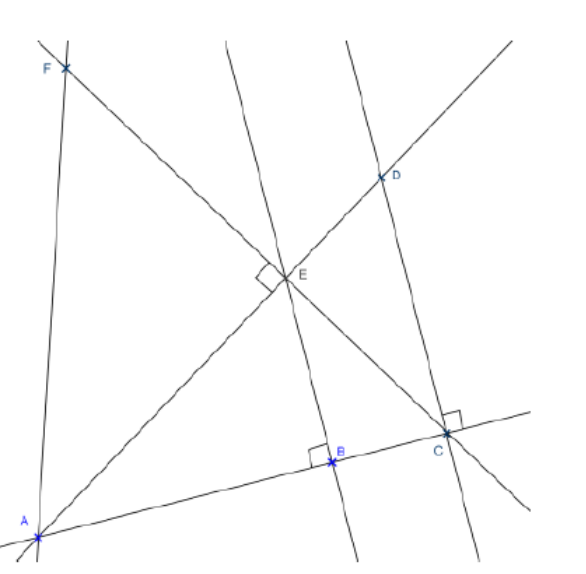

- 1. Donner deux droites perpendiculaires entre elles.
- 2. Donner deux droites parallèles entre elles.

#### EXERCICE 3

Le mémorial canadien de Vimy (figure 2) honore la mémoire des soldats canadiens morts pour la France pendant la guerre 1914-1918. Il est constitué de deux pylônes, perpendiculaires au sol, représentant la France et le Canada. On a modélisé ce mémorial par la figure 2.

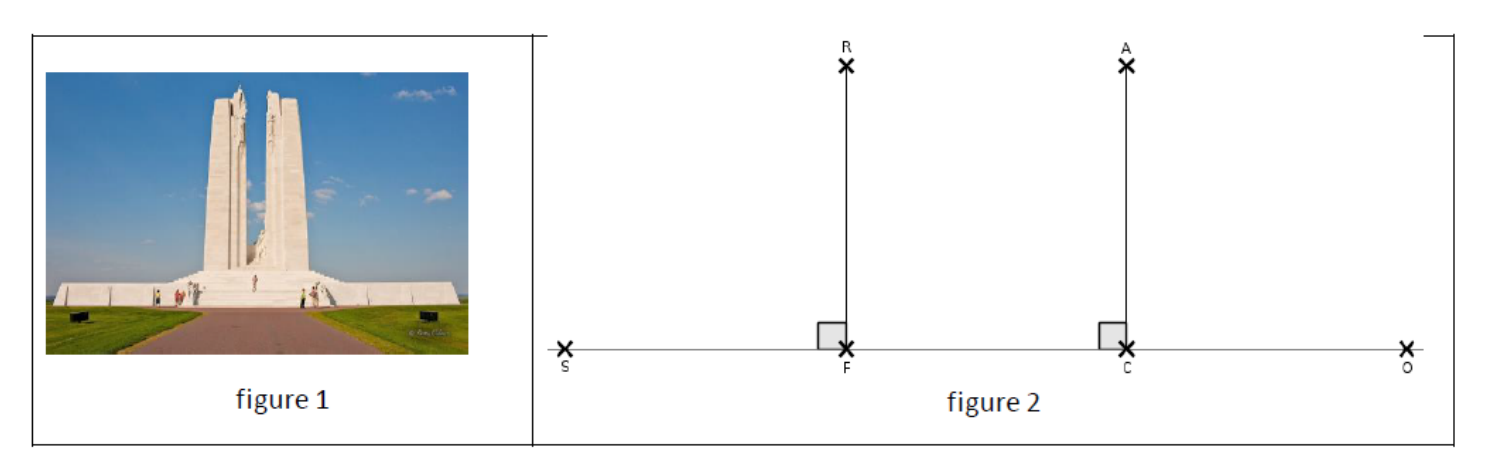

Démontrer que les droites (RF) et (AC) sont parallèles.

#### EXERCICE 1 EXERCICE 2

On considère la figure ci-dessous.

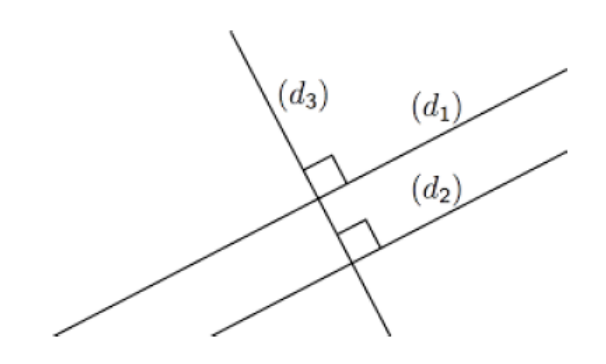

Démontrer que les droites  $(d_1)$  et  $(d_2)$  sont parallèles.

## **IV. Symétrie axiale**

Scanner le QR-code pour un cours en vidéo

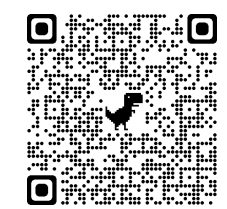

### EXERCICE RESOLU

Construire A' le symétrique du point A par rapport à la droite (d).

### **SOLUTION**

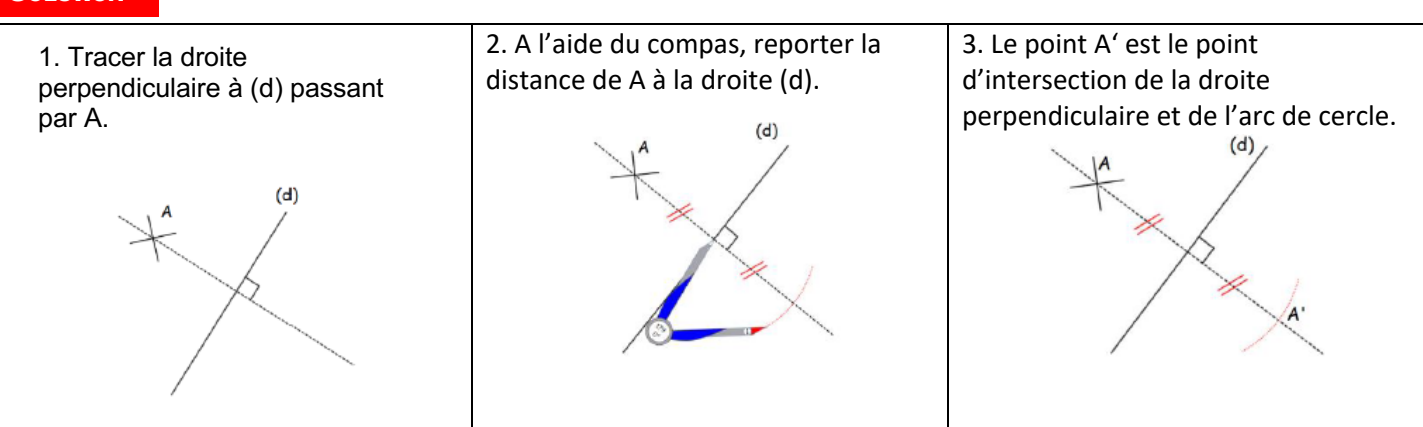

 $(d)$ 

#### A TOI DE JOUER !

Construire le symétrique des points Bet C par rapport à la droite (d).

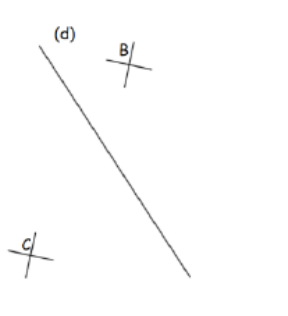

#### EXERCICE 1 EXERCICE 1 EXERCICE 2

Construire le symétrique du triangle ABC par rapport à la droite (d).

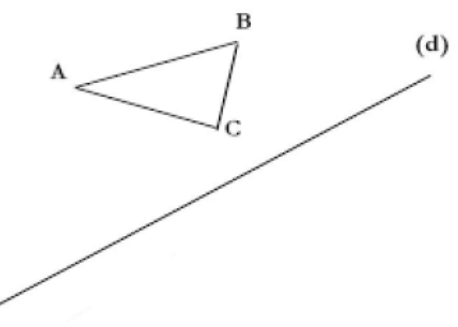

### EXERCICE 3

Un espion te donne le message suivant :

## **ZAET** Sauras-tu trouver la solution ?

Pour décoder. il faut utiliser · la symétrie

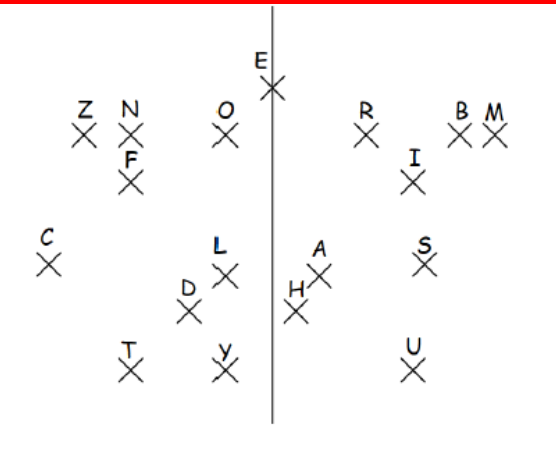

1. Compléter le codage de cette figure. La droite (d) est un axe de symétrie de la figure.

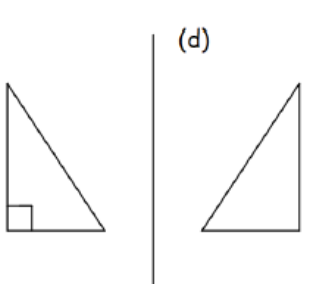

2. Tracer, s'ils existent, le(s) axe(s) de symétrie des figures ci-dessous.

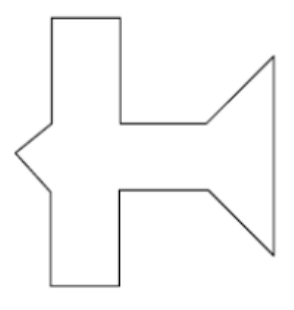

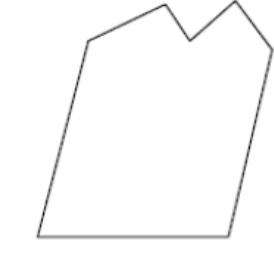

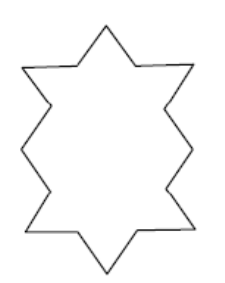

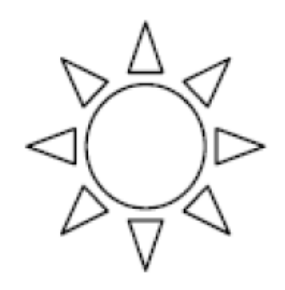

#### ENTRAINEMENT EN LIGNE

*Parce que tu es en VACANCES… Scanne le QR-Code pour t'entraîner*

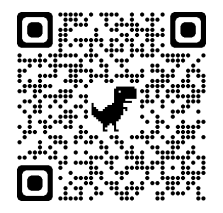

# Grandeurs et mesures

# **I. Angles**

EXERCICES RESOLUS

Scanner le QR-code pour un cours en vidéo

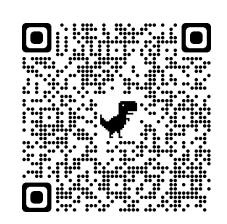

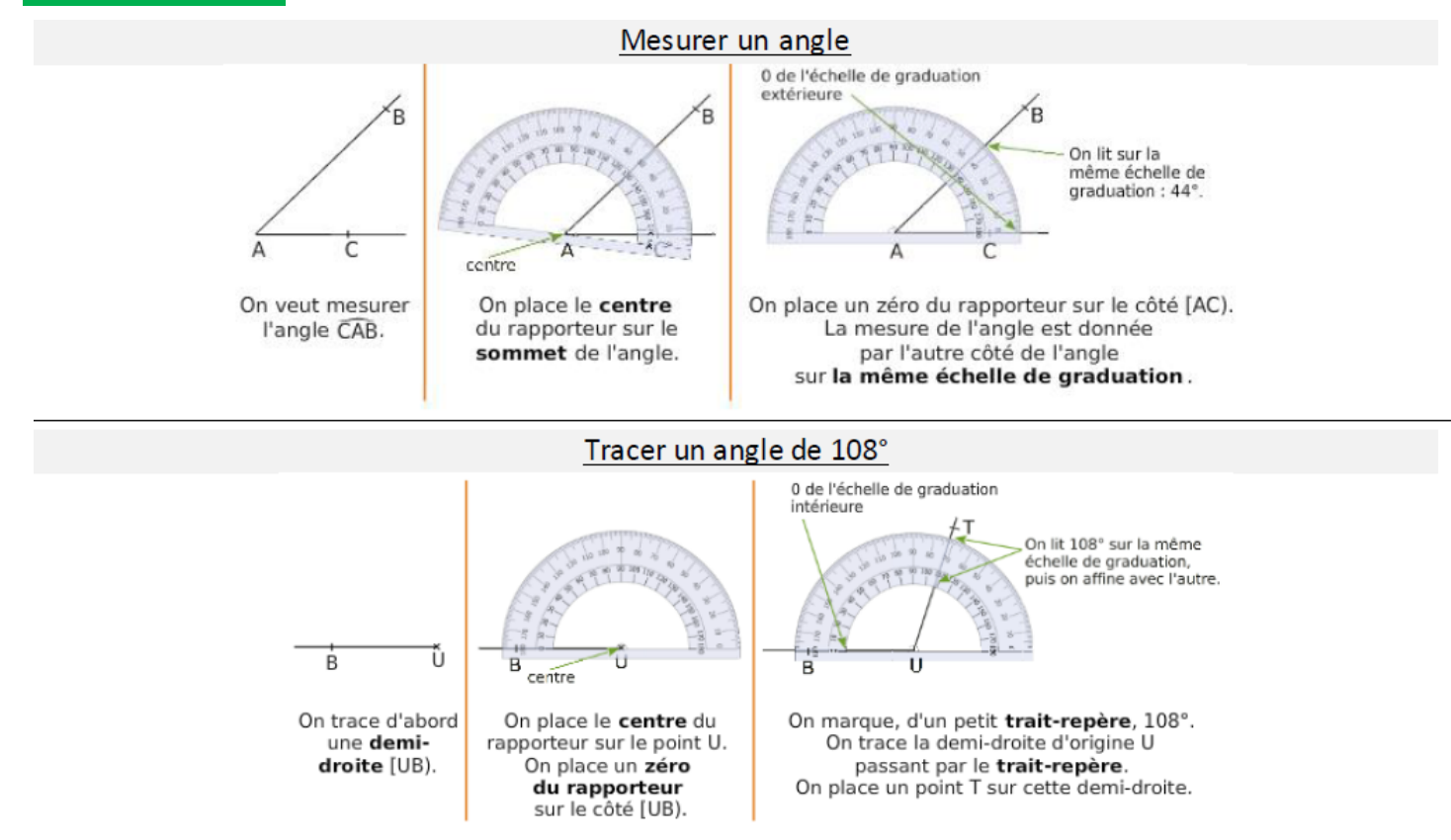

#### A TOI DE JOUER !

#### **EXERCICE 1**

La terre est attaquée ! Pour la défendre, on a placé deux canons au point O : pour chaque canon tu vas devoir fournir un angle afin de tirer sur le monstre qui arrive.

Pour les monstres bleus, tu dois donner la mesure d'un angle dont un côté est [ON]. Pour les monstres noirs, tu dois donner la mesure d'un angle dont un côté est [OS).

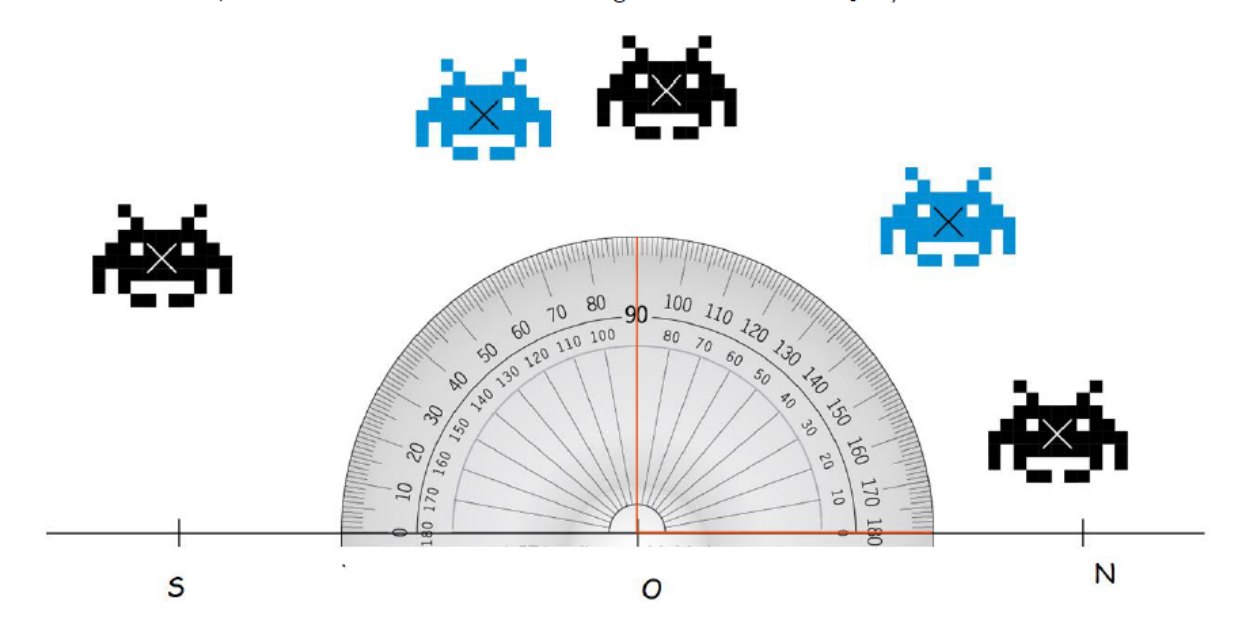

#### EXERCICE 2

Des monstres ont un système de camouflage. C'est à toi de placer la position de chaque monstre sur la carte cidessous à l'aide des informations fournies :

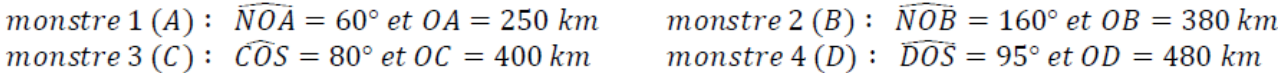

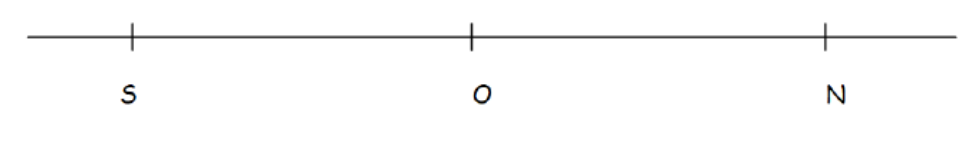

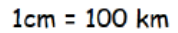

*Scanne le QR-code et passe le permis rapporteur !* 

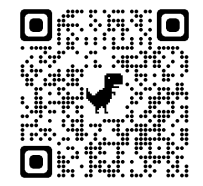

# **II. Périmètres**

Scanner le QR-code pour un cours en vidéo

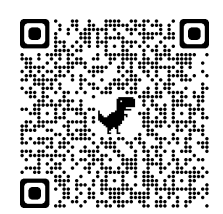

### EXERCICE S RESOLUS Calculer le périmètre du rectangle ABCD. Calculer la longueur de ce cercle. Arrondir à l'unité. 8 cm  $\overline{C}$ Β.  $7<sub>cm</sub>$ 4 cm Ä D

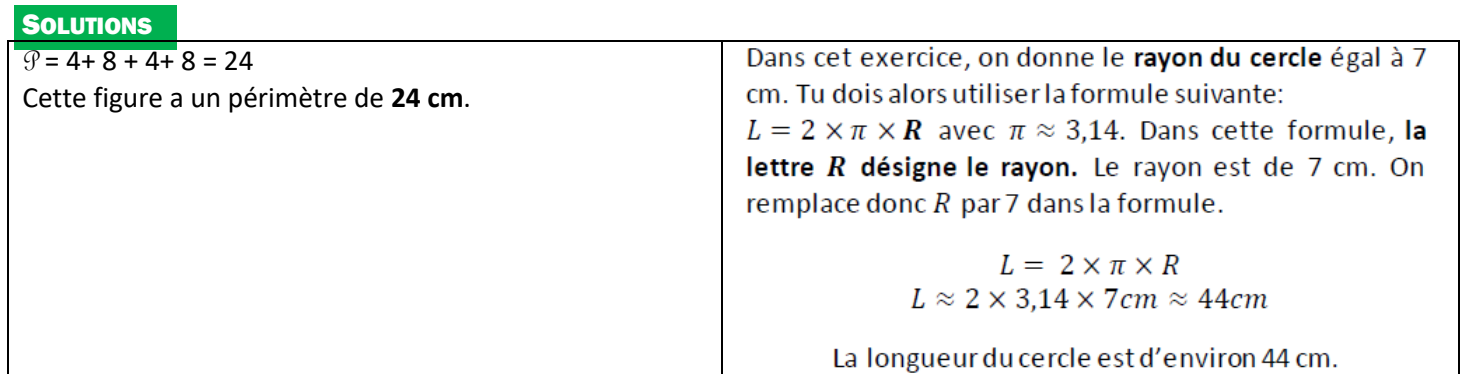

### A TOI DE JOUER !

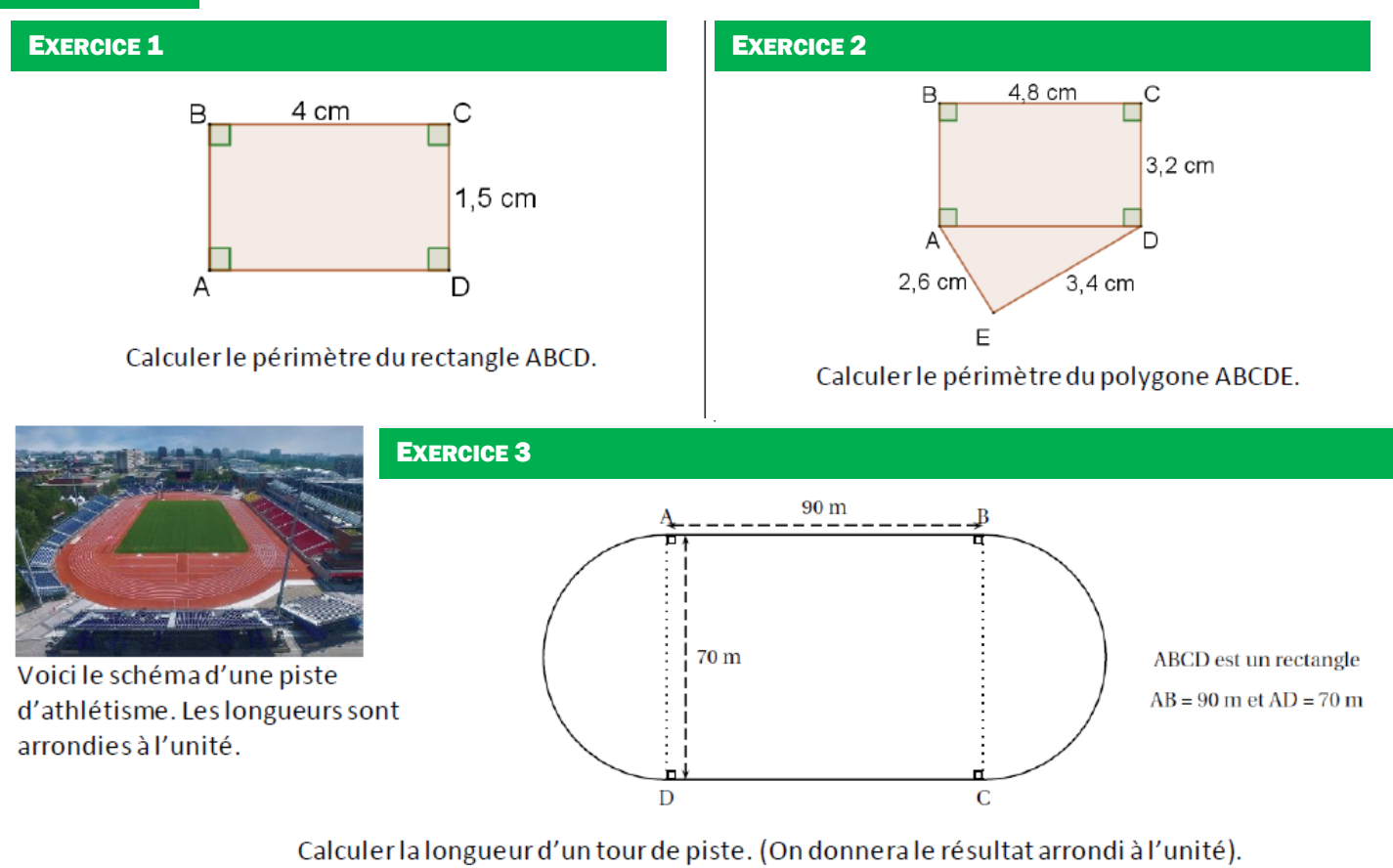

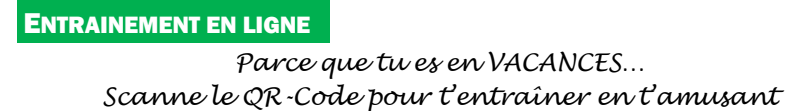

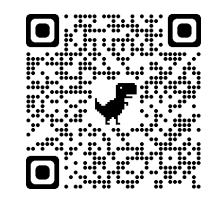

## **III. Aires**

Scanner le QR-code pour un cours en vidéo

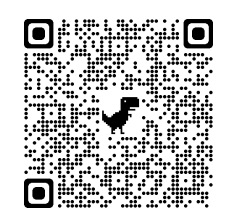

#### EXERCICES RESOLUS

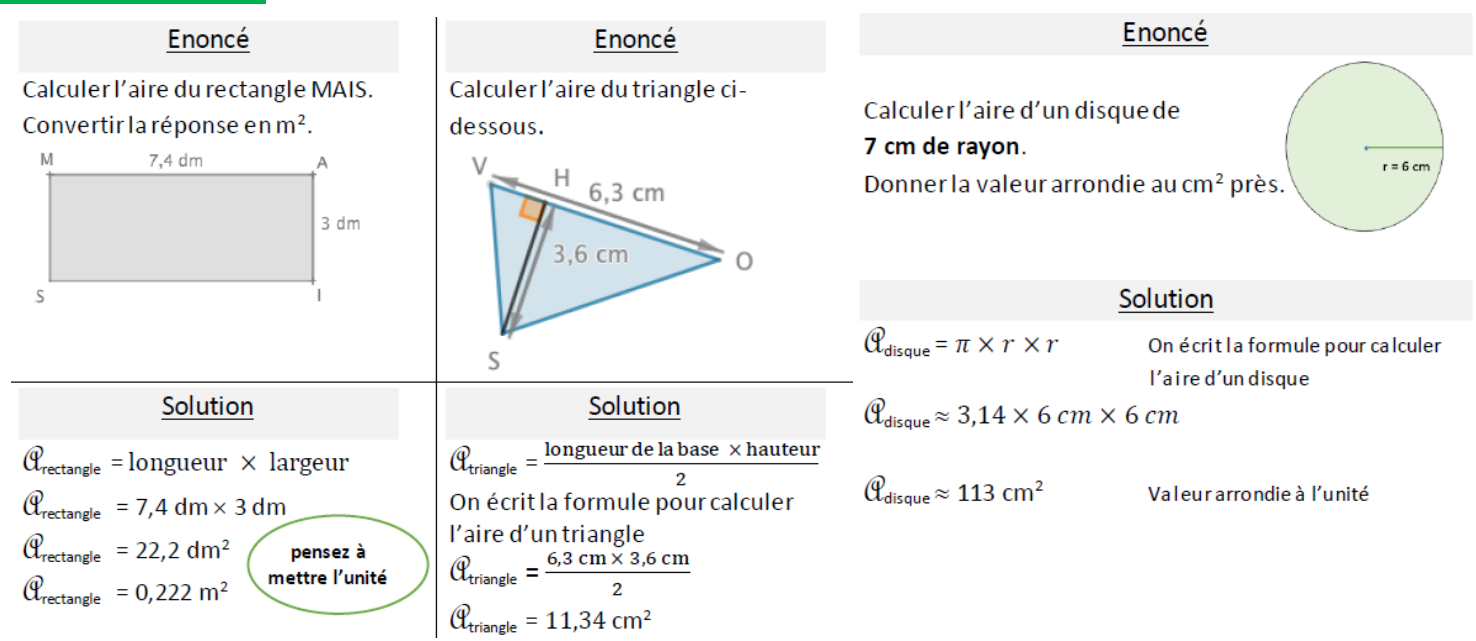

#### A TOI DE JOUER !

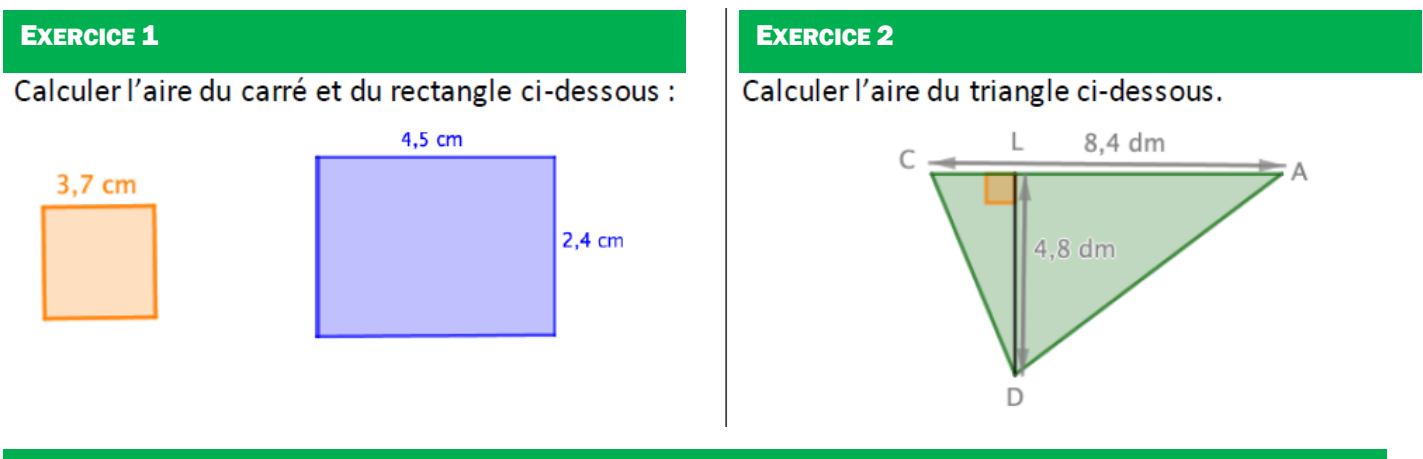

#### EXERCICE 3

Calculer l'aire des figures ci-dessous sachant que la deuxième est constituée de 3 carrés.

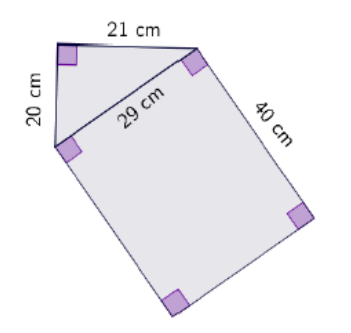

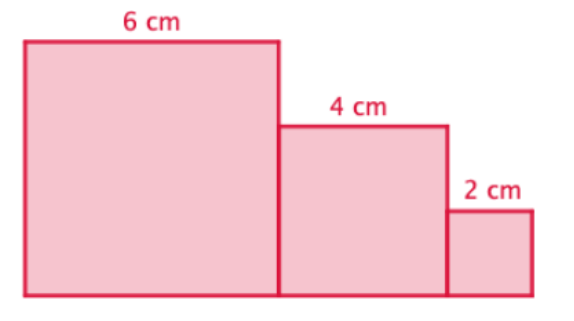

#### EXERCICE 4 EXERCICE 5

Calculer l'aire de la figure cicontre. Donner la valeur arrondie à l'unité.

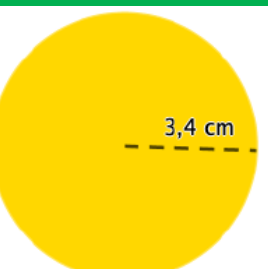

Calculer l'aire de la figure cicontre. Donner la valeur arrondie à l'unité.

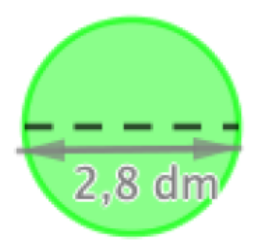

#### EXERCICE 6

Léa possède un jardin qu'elle voudrait transformer en une prairie fleurie.

- Une fontaine circulaire est installée dans la partie rectangulaire.
- 1. Calculer l'aire totale qu'elle pourra semer.
- Voici les indications qu'on trouve sur la boîte :

#### **Prairie fleurie**

- Floraison rapide:
- Fleuri tout l'été;  $\bullet$
- Sans entretien;  $\bullet$
- Couvre  $25 \text{ m}^2$ ;  $\bullet$
- Hauteur jusqu'à 50 cm;  $\bullet$
- **Exposition: Ensoleillée.**

2. Calculer le nombre de boîtes nécessaires pour réaliser son nouveau jardin extraordinaire.

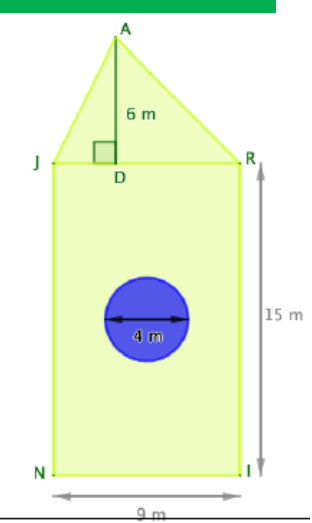

#### ENTRAINEMENT EN LIGNE

*Parce que tu es en VACANCES… Scanne le QR-Code pour t'entraîner en t'amusant* 

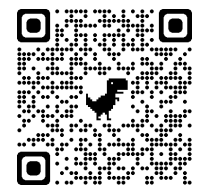

# Algorithmique et programmation

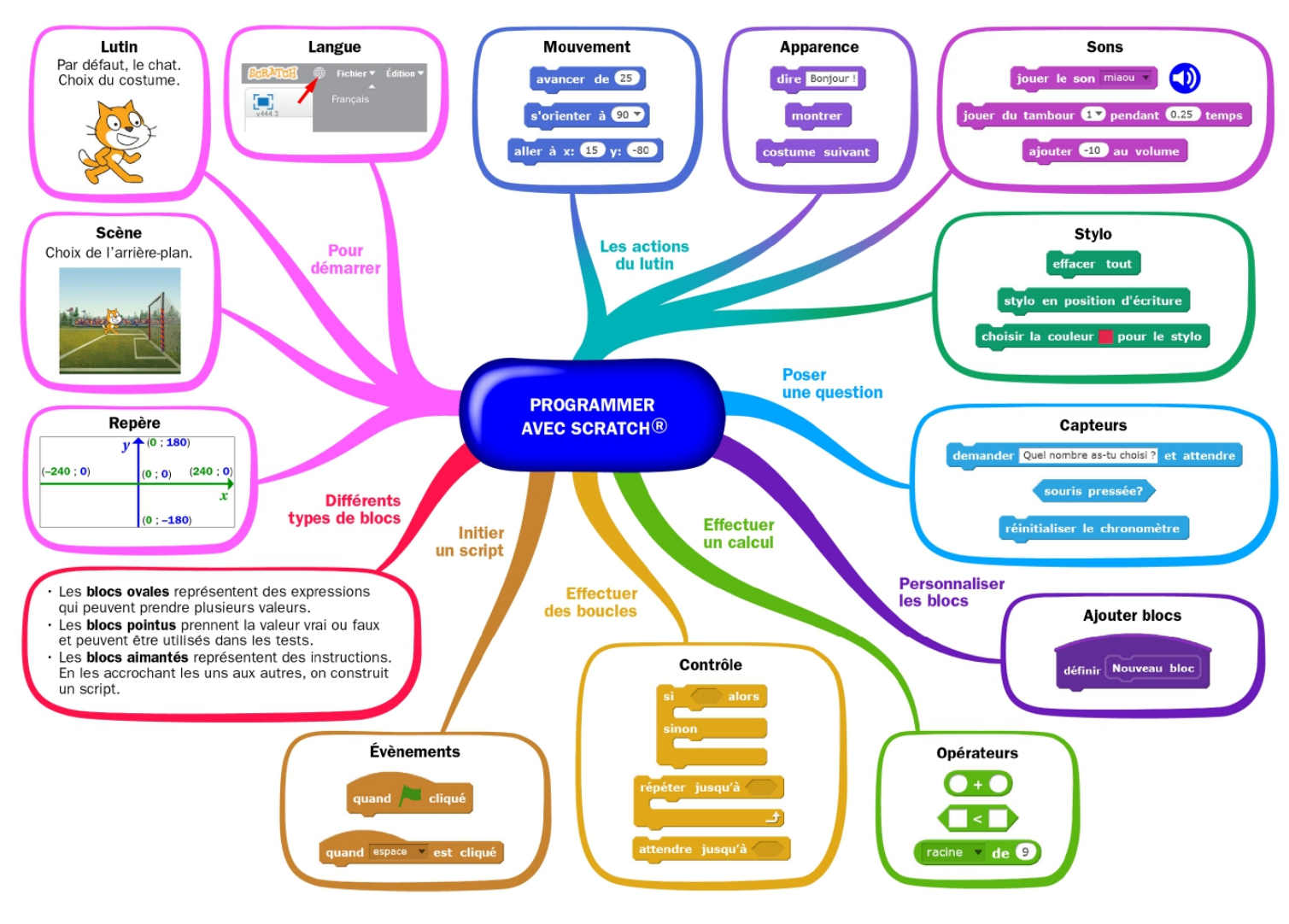

Scanner le QR-code pour un cours en vidéo

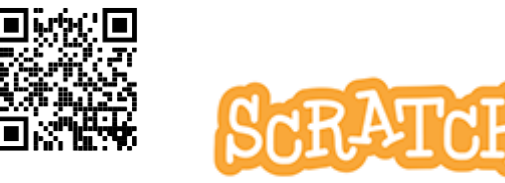

avancer de **40** 

## **I. En débranché, sans ordinateur ni tablette**

#### **EXERCICE 1**

Voici trois programmes réalisés avec le logiciel Scratch:

- au départ de chaque programme le « lutin » est orienté vers la droite,

- les longueurs sont en pixel.

Chacun de ces programmes permet de réaliser le tracé d'un des chiffres ci-dessous (6, 4, 3 ou 2), l'extrémité entourée d'un cercle est le point de départ.

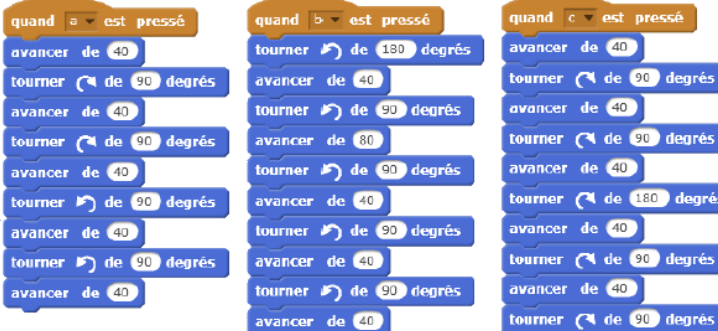

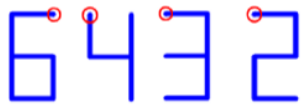

Associer à chaque programme, le chiffre qu'il permet de tracer.  $\mathbf{1}$ .

En s'inspirant des autres programmes, écrire le programme du chiffre qui n'en a pas. 2.

#### EXERCICE 2

On donne le programme suivant qui permet de tracer plusieurs triangles équilatéraux de tailles différentes.

Ce programme comporte une variable nommée "côté". Les longueurs sont données en pixels.

On rappelle que l'instruction s'orienter à  $\overline{90}$  signifie que l'on se dirige vers la droite.

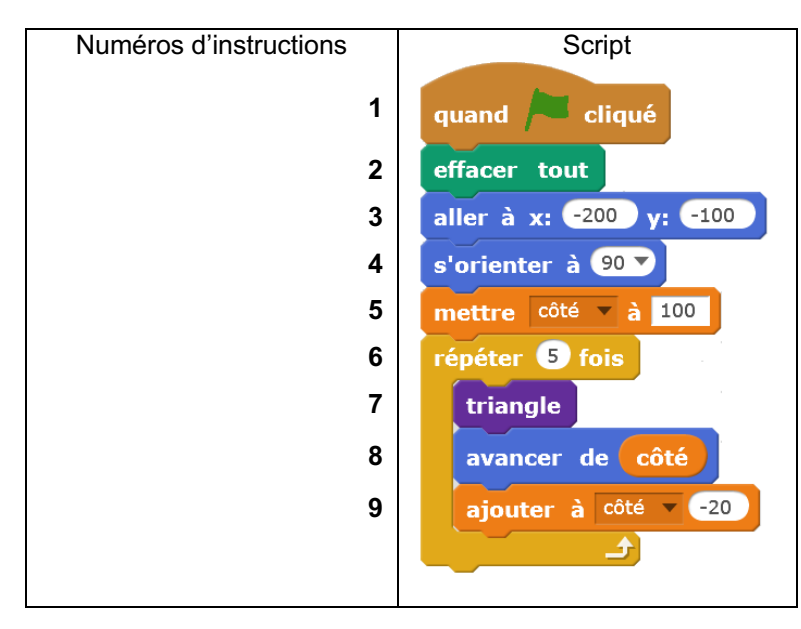

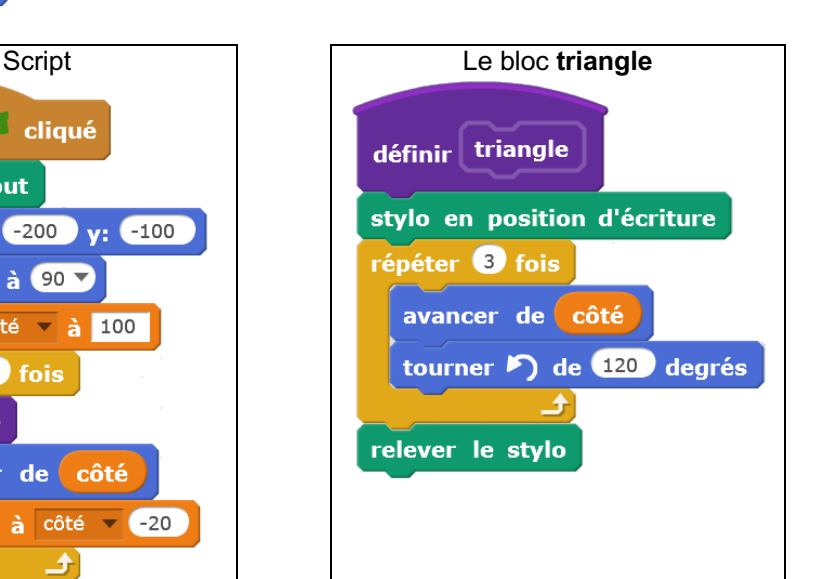

- **1.** Quelles sont les coordonnées du point de départ du tracé ?
- **2.** Combien de triangles sont dessinés par le script ?
- **3. a.** Quelle est la longueur (en pixels) du côté du deuxième triangle tracé ?
- **b.** Tracer à main levée l'allure de la figure obtenue quand on exécute ce script.
- **4.** On modifie le script initial pour obtenir la figure ci-contre.

Indiquer le numéro d'une instruction du script après laquelle on peut placer l'instruction

tourner  $\sum$  de 60 degrés pour obtenir cette nouvelle figure.

#### EXERCICE 3

Margot a écrit le programme suivant. Il permet de dessiner avec trois touches du clavier.

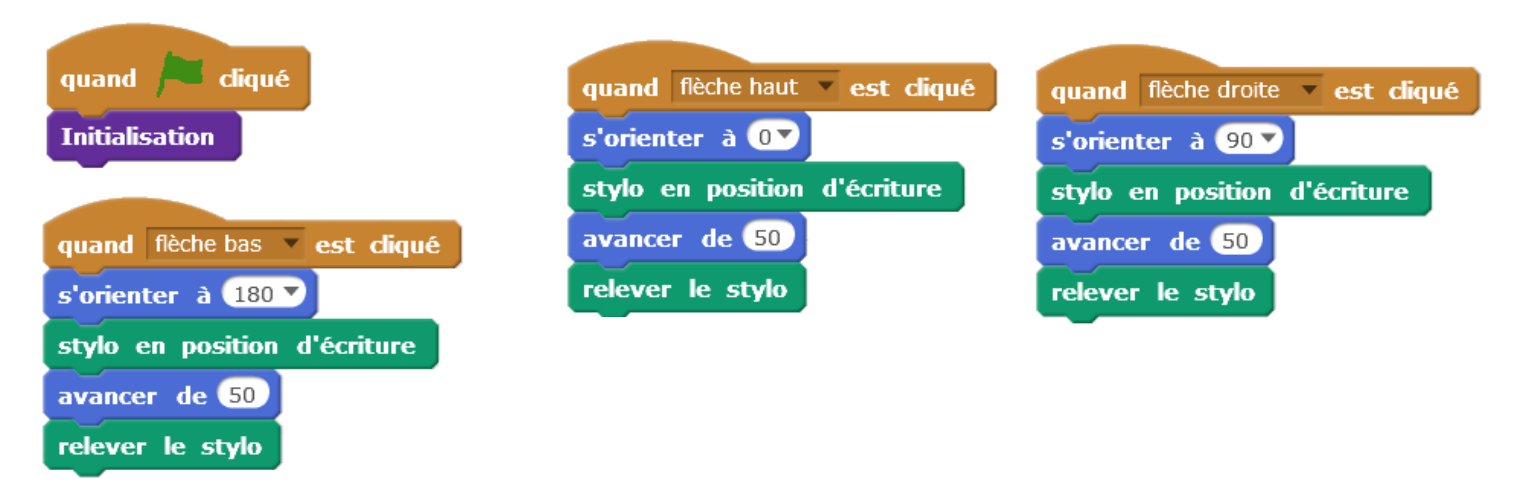

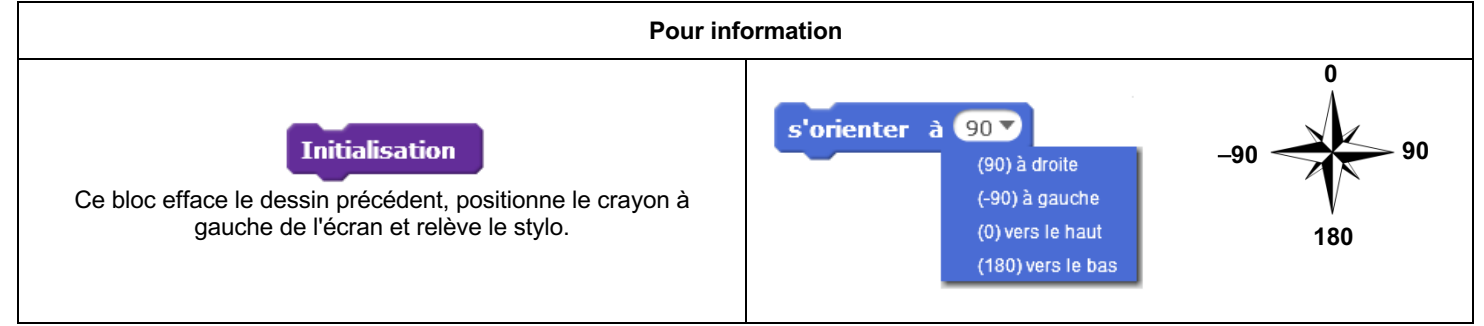

**1.** Parmi les trois dessins suivants, un seul ne pourra pas être réalisé avec ce programme. Lequel ? Expliquer

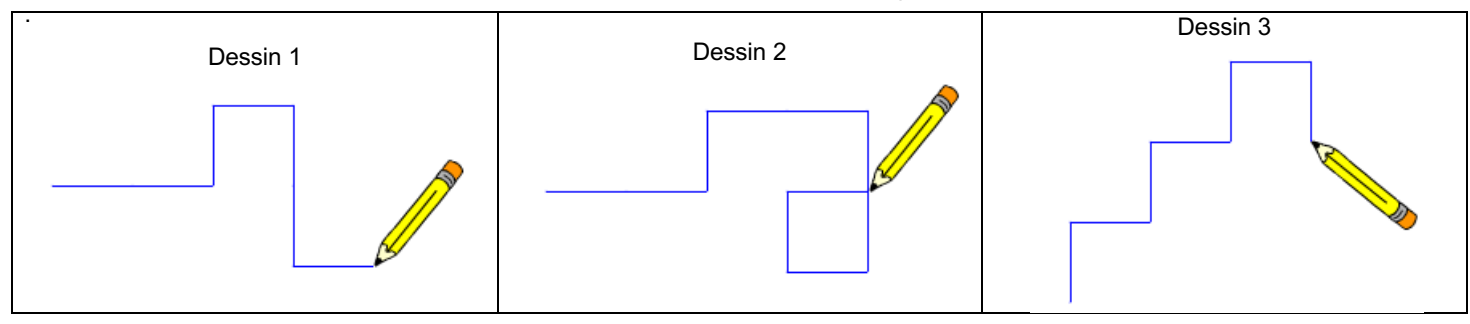

**2.** Julie a modifié le programme de Margot (voir ci-dessous). Que devient alors le dessin 3 avec le programme modifié par Julie ?

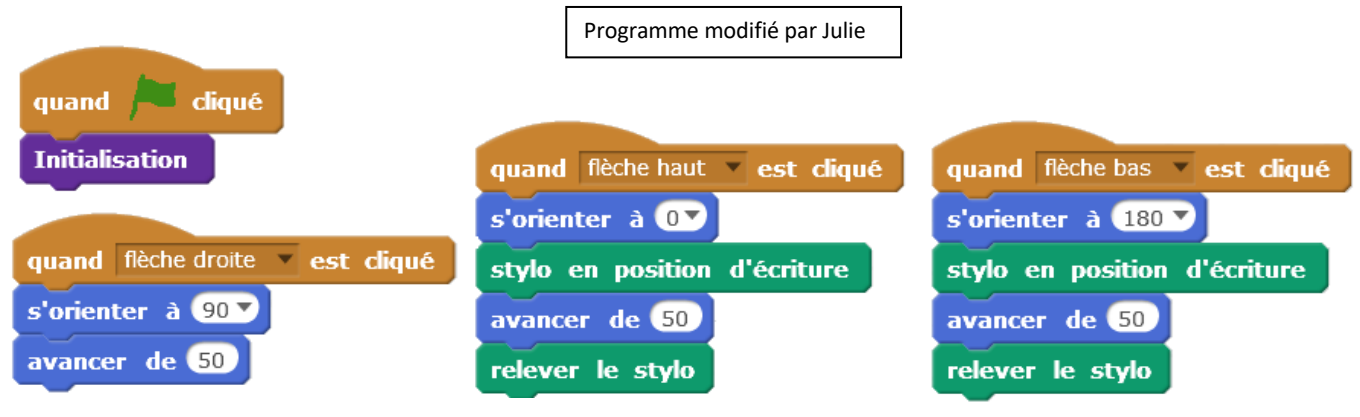

## **II. Avec ordinateur ou tablette**

### EXERCICE 1

Dessine une ligne polygonale en forme de créneaux.

*Scanne le QR-code pour voir l'animation à réaliser*

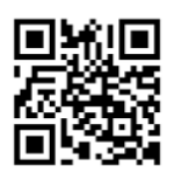

### EXERCICE 2

Tracer un carré, dont les côtés sont de couleurs différentes.

*Scanne le QR-code pour voir l'animation à réaliser*

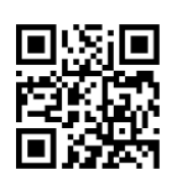

٣R

Creneaux-1

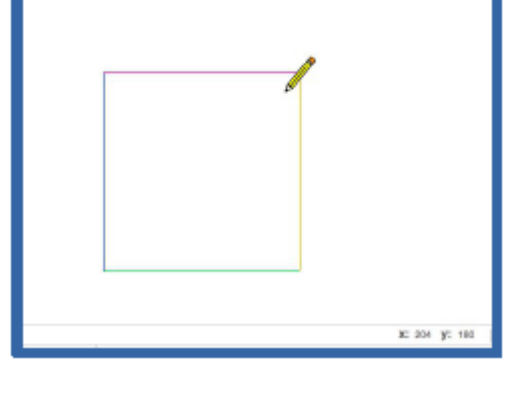

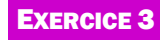

Trace un carré dont la longueur du côté est paramétrable.

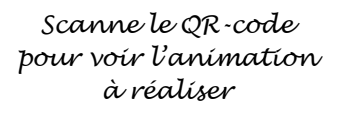

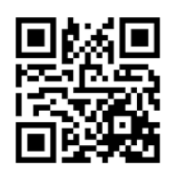

#### EXERCICE 4

Le grand dinosaure interroge le petit sur les tables de multiplication. Le petit répond.

Analyse de la réponse, juste ou fausse.

Au bout de 4 réponses justes, l'interrogation s'arrête.

*Scanne le QR-code pour voir l'animation à réaliser*

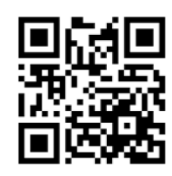

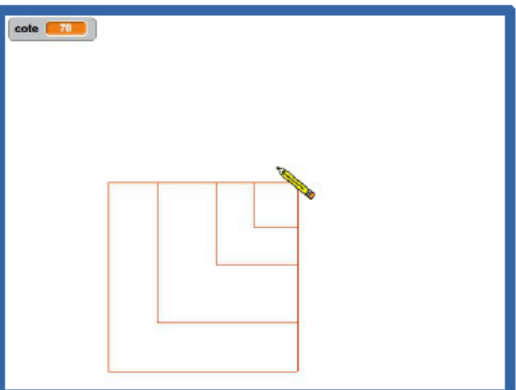

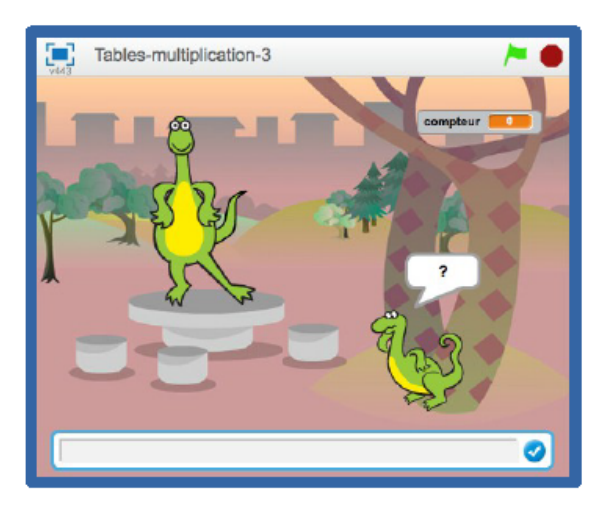

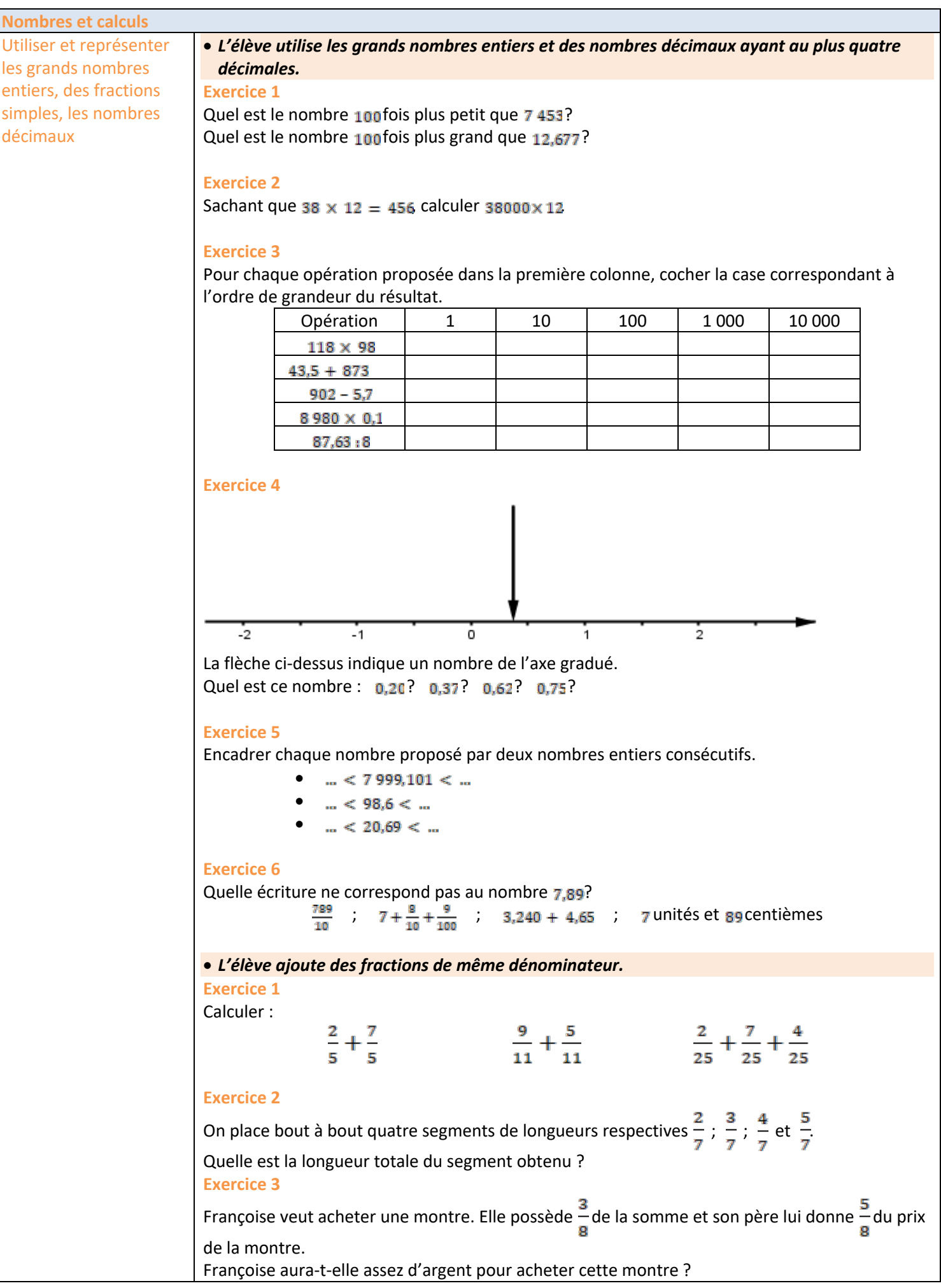

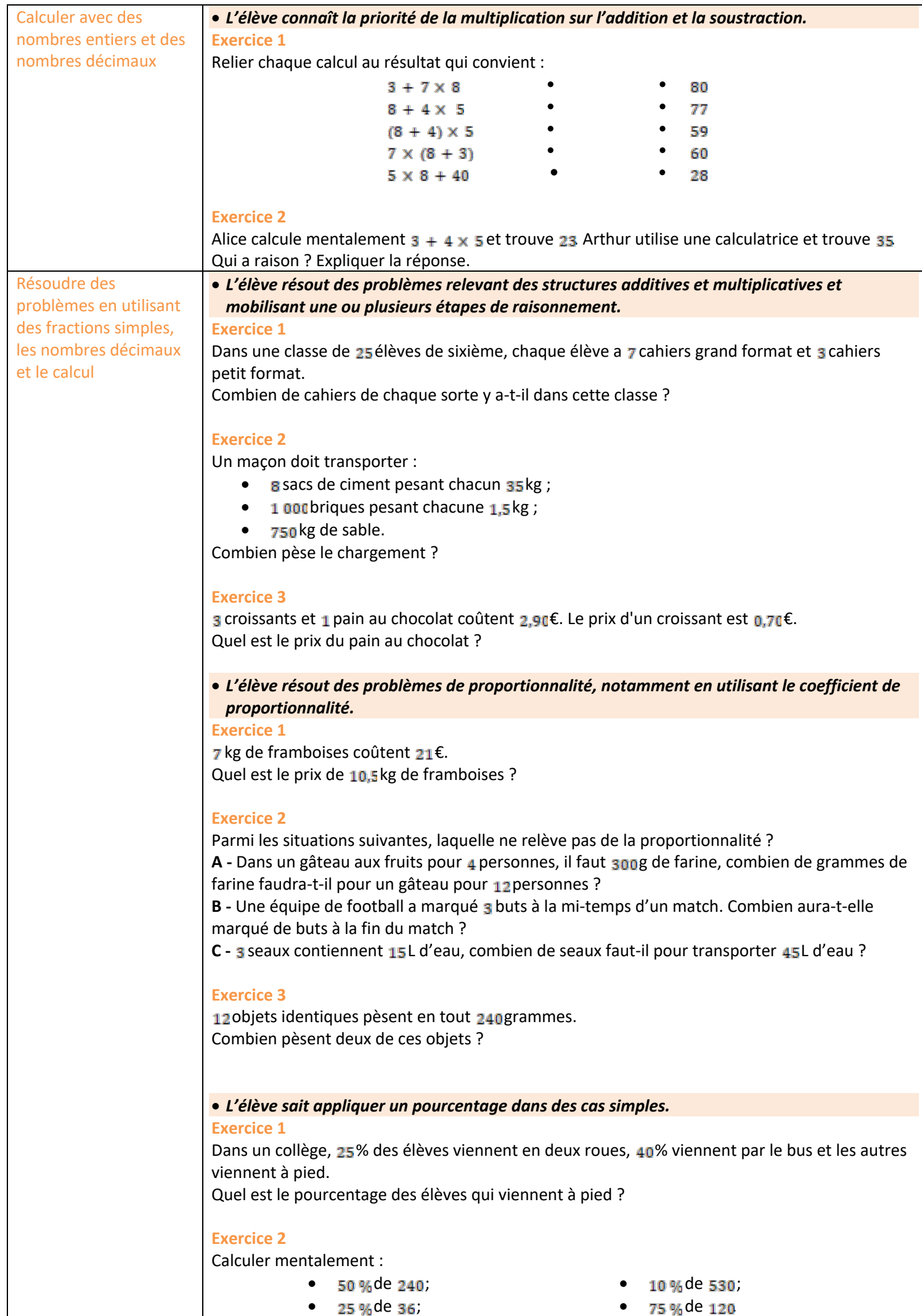

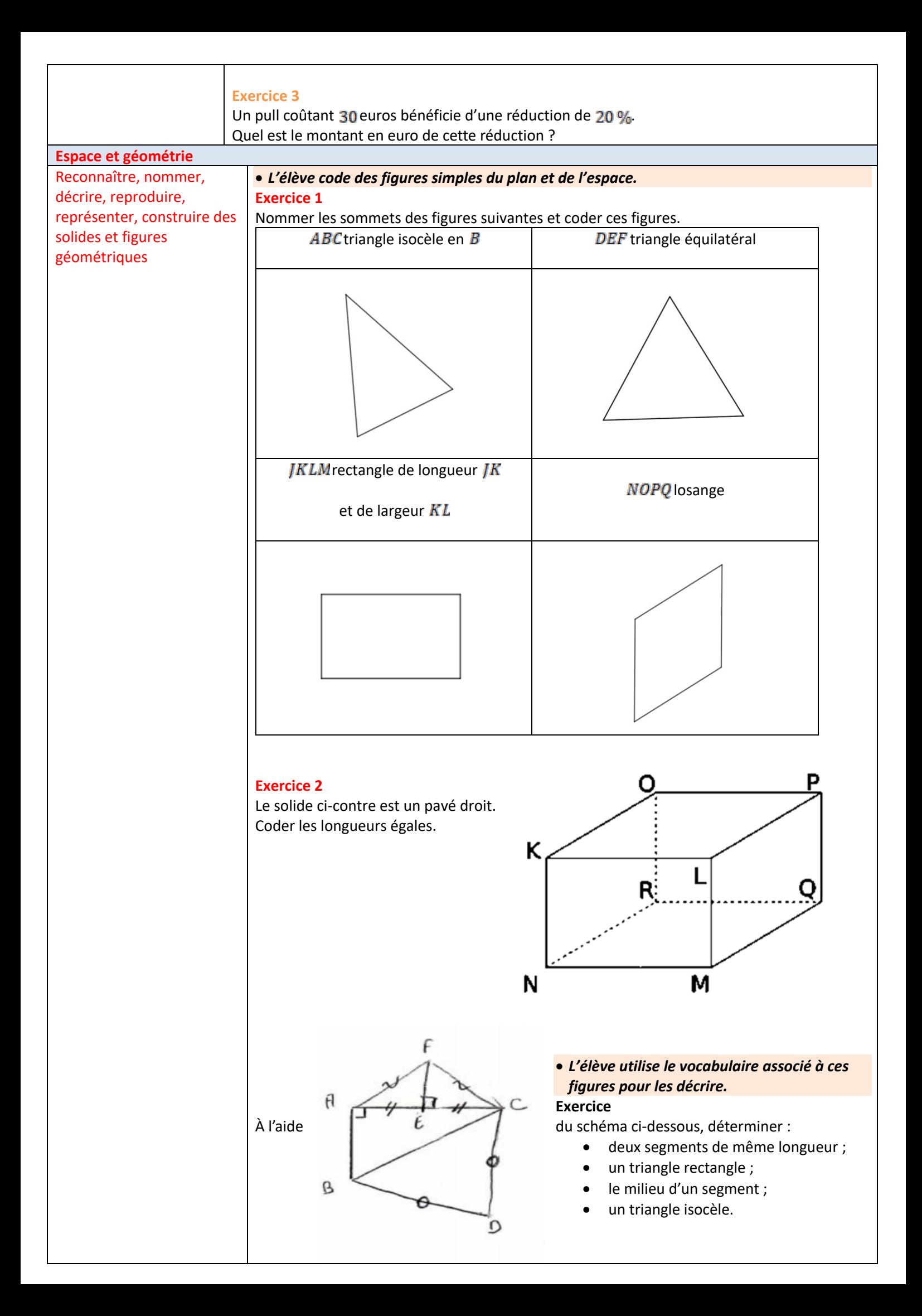

#### • *L'élève reproduit ou construit des figures simples ou complexes.*  **Exercice 1**

Tracer trois droites  $(d_1)$ ,  $(d_2)$ et  $(d_3)$  elles que :

- $(d_1)$ est parallèle à  $(d_2)$ ;
- $(d_2)$  est perpendiculaire à  $(d_3)$

#### **Exercice 2**

Le triangle ci-dessous a été tracé à main levée. Construire ce triangle avec les instruments de géométrie en respectant les mesures indiquées.

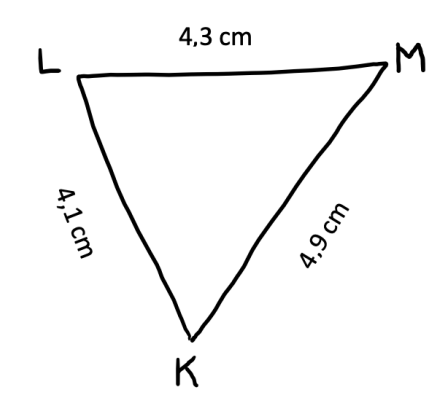

#### **Exercice 3**

Construire la figure correspondant au programme de construction suivant.

- Tracer un segment  $[AB]$  de longueur 6 cm.
- Tracer un segment  $\overline{[BC]}$  de longueur 8 cm, perpendiculaire à  $\overline{[AB]}$ .
- Relier  $A$ et  $C$ .
- Tracer le cercle de diamètre  $[AC]$

#### • *L'élève complète une figure par symétrie axiale.*

#### **Exercice 1**

En utilisant seulement le quadrillage, tracer la symétrique de la figure ci-dessous par rapport à la droite.

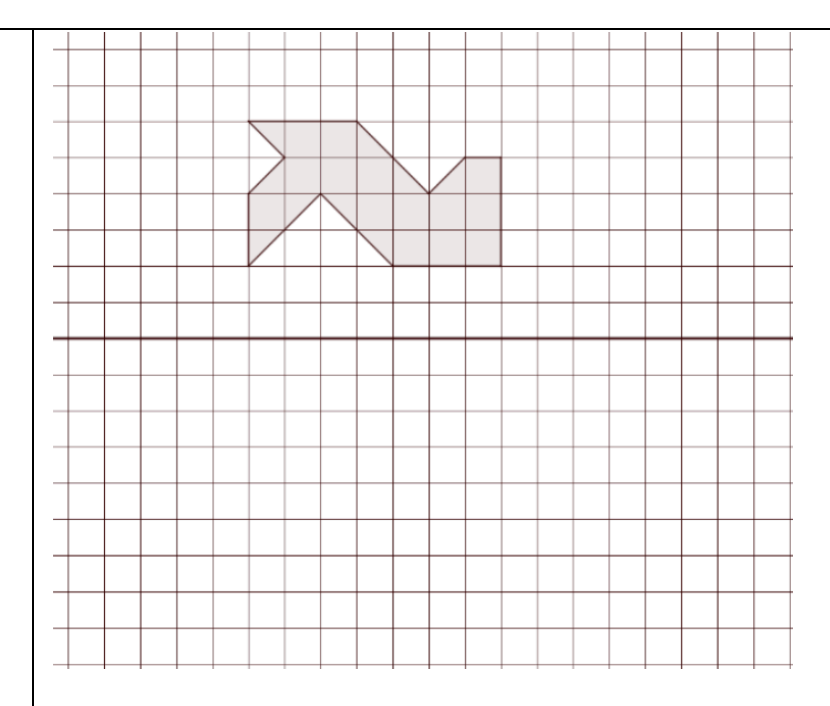

#### **Exercice 2**

En utilisant seulement le quadrillage, tracer la symétrique de la figure ci-dessous par rapport à la droite.

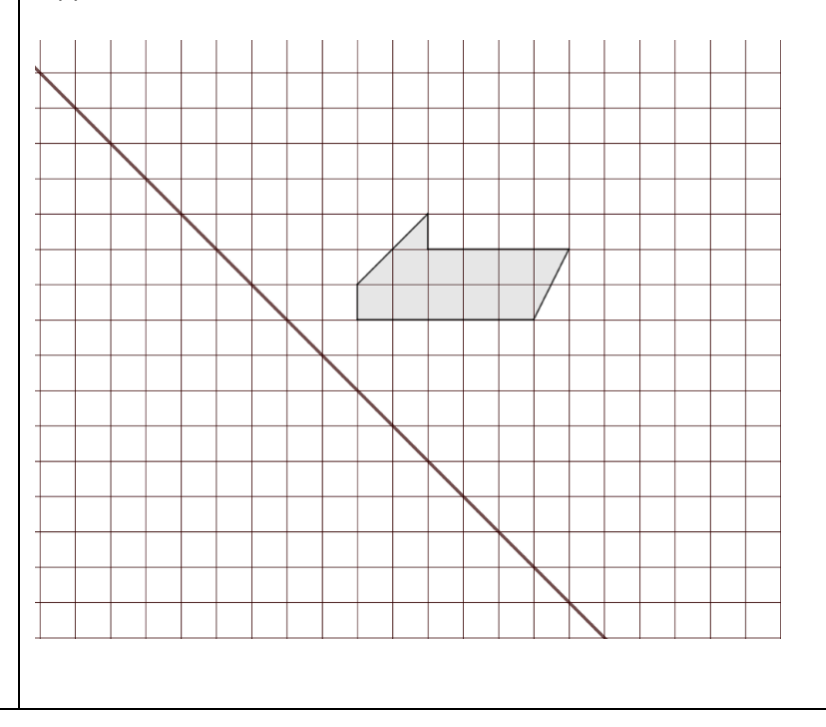

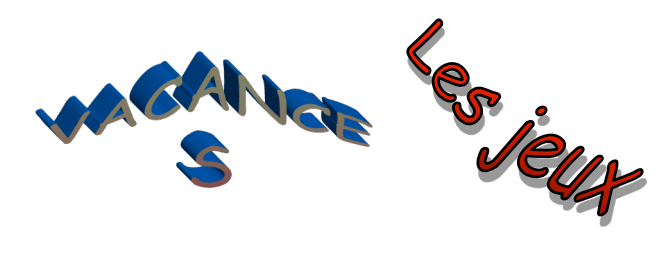

#### Jeu 1 : Sudoku

Chaque ligne, chaque colonne et chaque zone (carrés 3x3) doit comporter une et une seule fois chacun des chiffres de 1 à 9

#### Jeu 2 : L'addition

On sait que  $\star + \star + 10 = 2010$ . Combient vaut  $\star$ ?

#### Jeu 3 : le labyrinthe

Aide le capitaine Matheux à rejoindre l'île au trésor en suivant uniquement les chemins multiples de 3. **Jeu 4 : Navadra** 

95

522

68

 $652$ 

129

922

 $17$ 

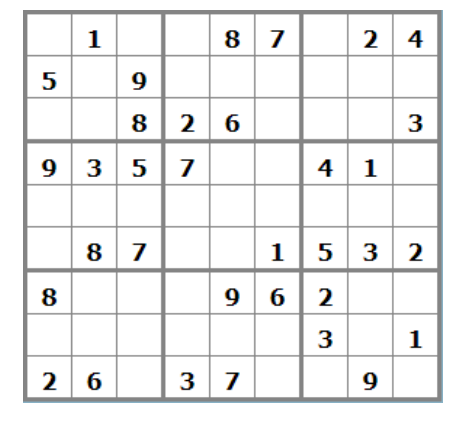

Des défis tous les jours en scannant le QR-code ! Inscris-toi avec le code NOJL

I

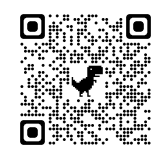

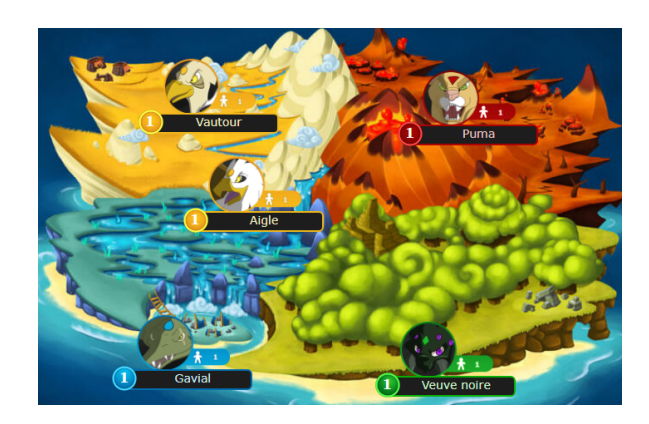

### Jeu 5 : Mathador

Trouve 32 avec 3 / 4 / 5 / 11 et 15.

183

Chaque nombre peut être utilisé au maximum une fois.

 $\overline{34}$ 

45

Un nouveau tirage tous les vendredis, ici !

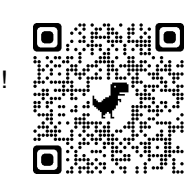

#### Jeu 6 : Sudoku killer

Il y a des nombres dans des zones délimitées par des pointillés. Chaque nombre est égal à la somme des chiffres de la zone correspondante. Les chiffres de 1 à 9 sont présents une et une seule fois sur les lignes, les colonnes et les régions. Et la somme des chiffres présents dans les différentes zones en pointillés doit être égale aux nombres indiqués dans chaque zone. Un chiffre ne peut pas se répéter au sein d'une zone.

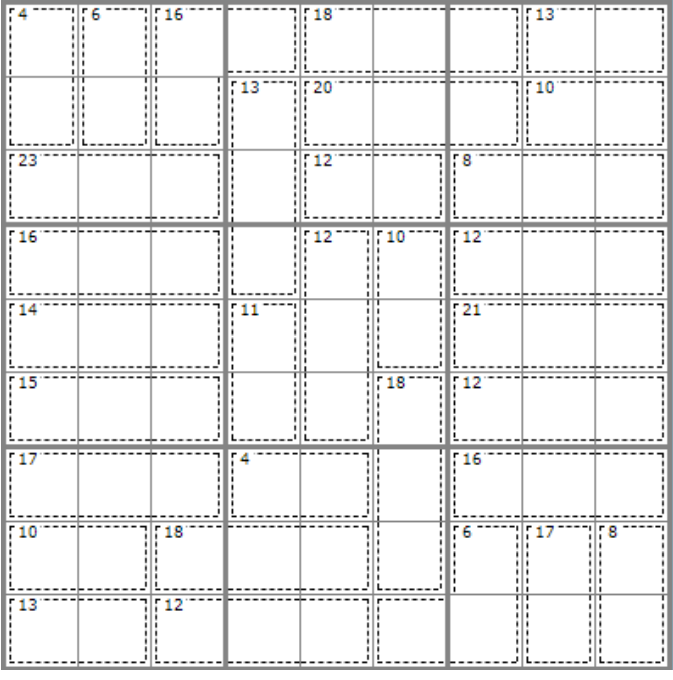

#### Jeu 7 : Apprends à jouer aux échecs et/ou joue une partie !

*Scanne le QR-code pour devenir un maître des échecs !*

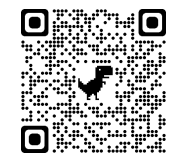

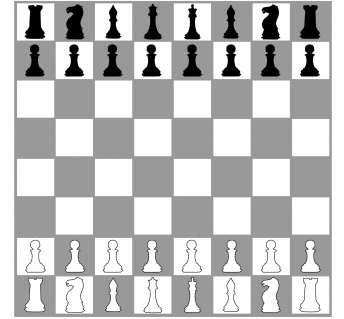

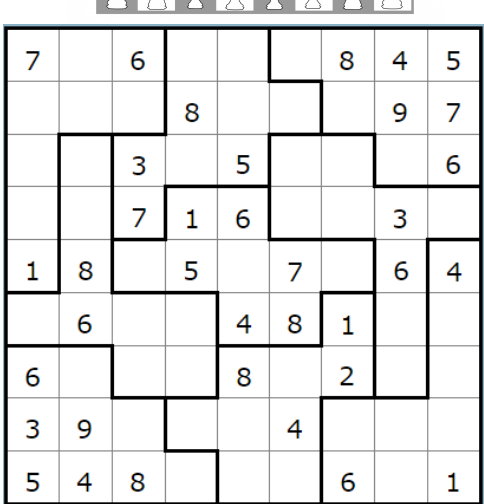

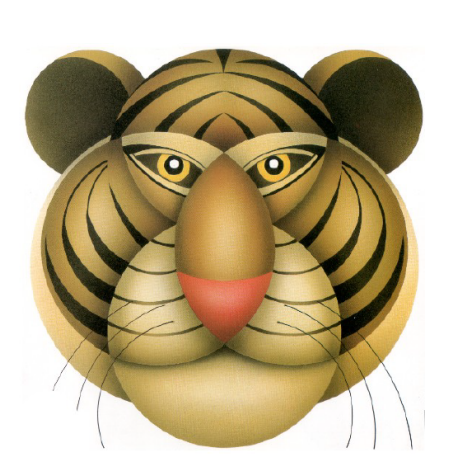

#### Jeu 8 : Sudoku irrégulier

Les chiffres de 1 à 9 sont présents une et une seule fois sur les lignes, les colonnes et les régions de formes irrégulières.

#### Jeu 9 : Le tigre

L'objectif est de construire un tigre à l'aide d'une règle et d'un compas.

- Tracer au crayon à papier sans appuyer afin de pouvoir effacer traits et noms à la fin.
- Tracer au milieu de la page un segment [AB] horizontal de 6 cm de long.
- Tracer les cercles de centres A et B et de rayon 4 cm. Nommer E (en haut) et F (en bas) leurs intersections.
- Tracer le cercle de centre F et de rayon 4 cm. Puis celui de centre E et de rayon 4 cm sauf deux arcs autour du nez.
- Sur le segment [AF] (respectivement [BF]), placer un point à 0,5 cm de A (resp. B). Pour **l'extérieur des joues**, prendre ces points pour centre et tracer des arcs de cercle de rayon 5 cm.
- Tracer la droite (EF) puis y placer un point G à 1 cm au-dessus de E.
- Tracer la droite perpendiculaire à (EF) passant par G, puis y placer les points H et H' à 5 cm de G, ainsi que I et I' à 6 cm de G, et enfin J et J' à 1 cm de G.
- **Les oreilles** s'obtiennent avec des arcs de cercles de centre H (resp. H') et de rayon 3 cm, ainsi que de centre I (resp. I') et de rayon 2,5 cm.
- **Les paupières** s'obtiennent avec des arcs de cercles de centre G et de rayon 3,5 cm, ainsi que de centre A (resp. B) et de rayon 3,5 cm, puis enfin de centre J (resp. J') et de rayon 2 cm.
- Sur la perpendiculaire à (EF) passant par E se trouvent **les centres des yeux**, à 1,9 cm de E. Prendre 6 mm de rayon pour les tracer, et dessiner un gros point pour **les pupilles**.
- En bas de la figure, nommer K l'intersection entre la droite (EF) et le cercle de centre F déjà tracé. Pour **les moustaches**, tracer des arcs de cercle de centre K et de rayons 4 cm, puis 4,5 cm, et enfin 5,5 cm.
- Sur la droite parallèle à (EF) passant par A (resp. B), placer au-dessus de (AB) les points L (resp. L') à 0,3 cm de A, ainsi que M (resp. M') à 0,9 cm de A, et enfin N (resp. N') à 1,2 cm de A.
- Pour **les rayures des joues**, tracer un arc de cercle de centre A (respectivement B) de rayon 3,5 cm, puis des arcs de cercles de centres L, M et N (resp. L', M' et N') passant par l'extrémité du 1er arc (commune avec le cercle de centre E).
- Pour **les rayures du front**, placer le point O sur [EF] à 1 cm de E.
- Tracer l'arc de cercle de centre E passant par G ; nommer P et P' ses extrémités.
- Tracer l'arc de cercle de centre O passant par G ; nommer R et R' ses extrémités.
- Sur (EF), placer S à 1,5 cm au-dessus de E, ainsi que T à 2,5 cm au-dessus de E.
- Tracer les 8 arcs de cercles de centres P, P', R et R' et passant par S ou T.
- Effacer ensuite les traits et les noms des points devenus inutiles. Terminer en coloriant le tigre !

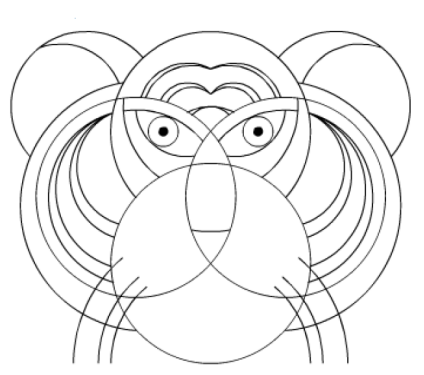

#### Jeu 10 : Sudoku niveau 2

Chaque ligne, chaque colonne et chaque zone (carrés 3x3) doit comporter une et une seule fois chacun des chiffres de 1 à 9

#### Jeu 11 : Les carrés

On s'intéresse aux nombres de 3 chiffres qui possèdent les propriétés suivantes :

- si on efface leur dernier chiffre, le nombre restant écrit est un carré parfait.
- si on efface leur premier chiffre, le nombre restant écrit est un carré parfait.

Quelle est la somme de tous les nombres de trois chiffres ayant ces deux propriétés ?

#### Jeu 12 : Construis des cubes et des polycubes en origami

*Scanne le QR-code pour apprendre à construire des cubes et des polycubes en origami !*

#### Jeu 13 : Le pavé

Laquelle des cinq formes proposées permet de compléter l'assemblage pour obtenir un pavé droit?

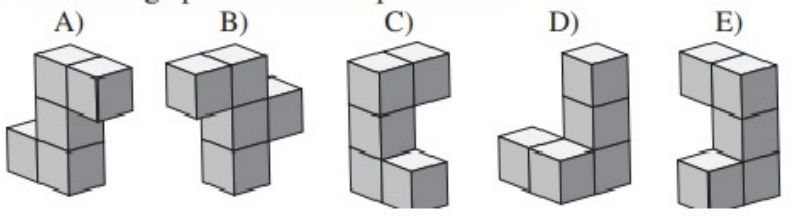

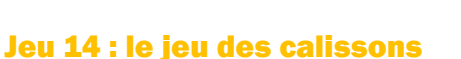

Le but du jeu est de reconstituer un empilement de cubes : exemple :

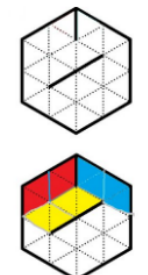

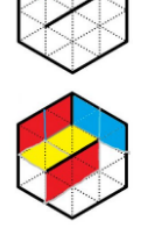

Tu aimes le jeu des calissons ? Découvre de nouvelles grilles en ligne

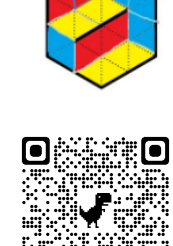

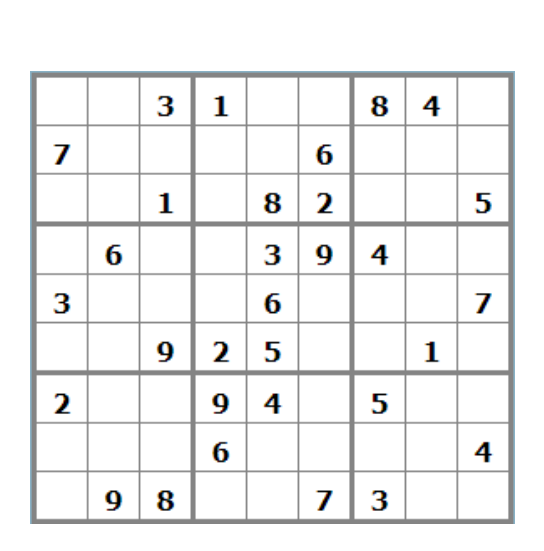

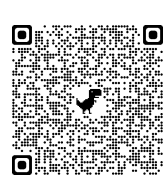

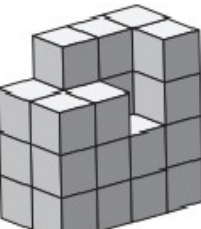

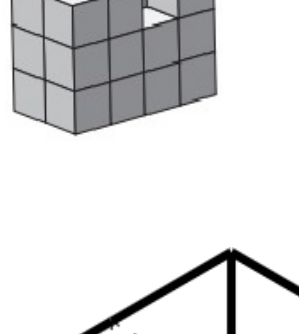

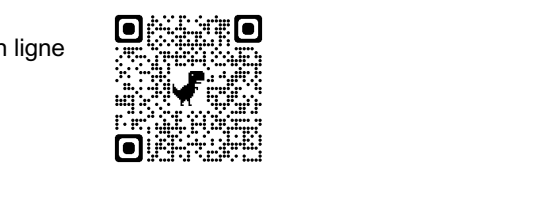

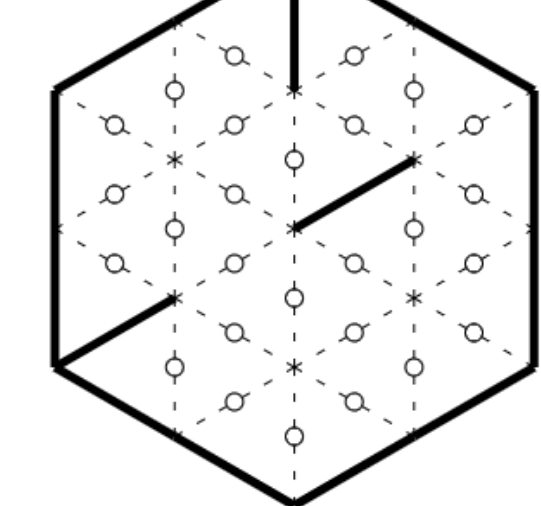

#### Jeu 15 : Le chat

Le chat Pacha boit 60 mL de lait les jours où il ne chasse pas et 80 mL les jours où il chasse les souris. En 14 jours, il a chassé les souris un jour sur deux. Combien a-t-il bu de lait pendant ces 14 jours ?

A) 840 mL

B) 980 mL

C) 1050 mL

D) 1120 mL

E) 1960 mL

### Jeu 16 : Le cygne

Trace la figure suivante en vraie frandeur, puis colorie-la. Les mesures sont en centimètres.

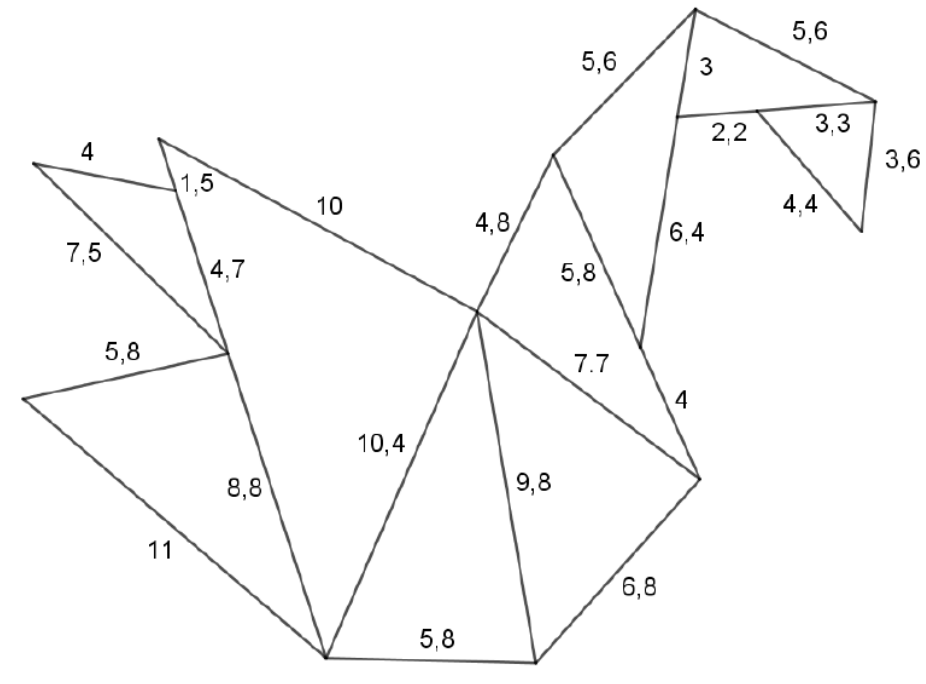

#### Jeu 17 : Le puzzle

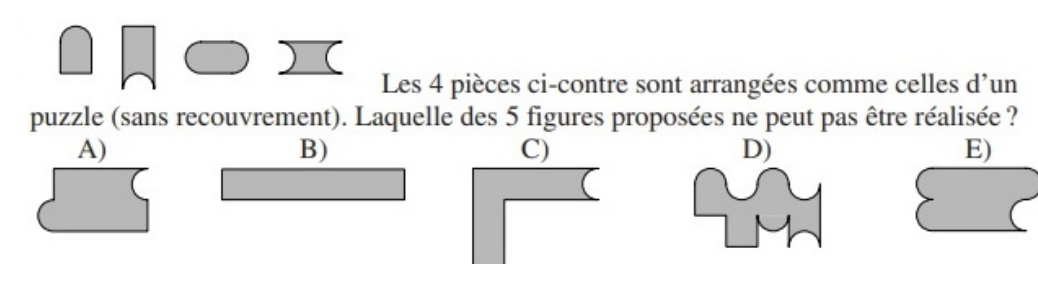

#### Jeu 18 : Apprends à jouer au bridge

*Scanne le QR-code pour apprendre à jouer au bridge !*

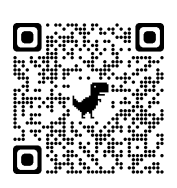

#### Jeu 19 : Sudoku irrégulier niveau 2 Jeu 20 : Sudoku niveau 3

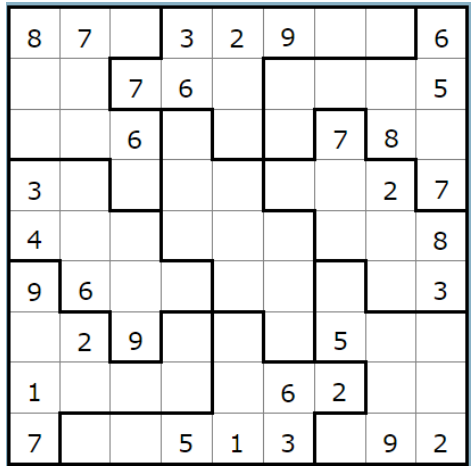

#### Jeu 21 : Construis un flexaèdre

*Scanne le QR-code pour apprendre à construire un flexaèdre*

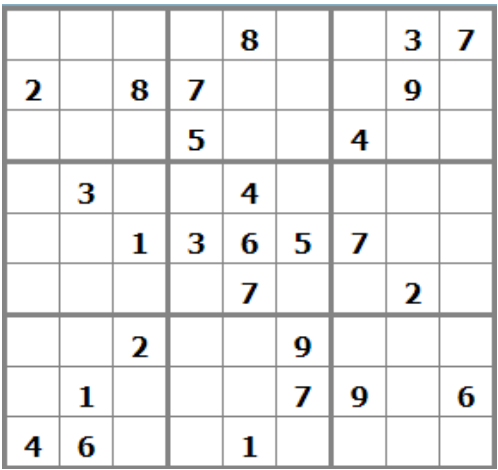

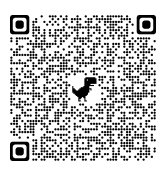

# Corrigés

# Nombres et Calculs

# **I. Les fractions**

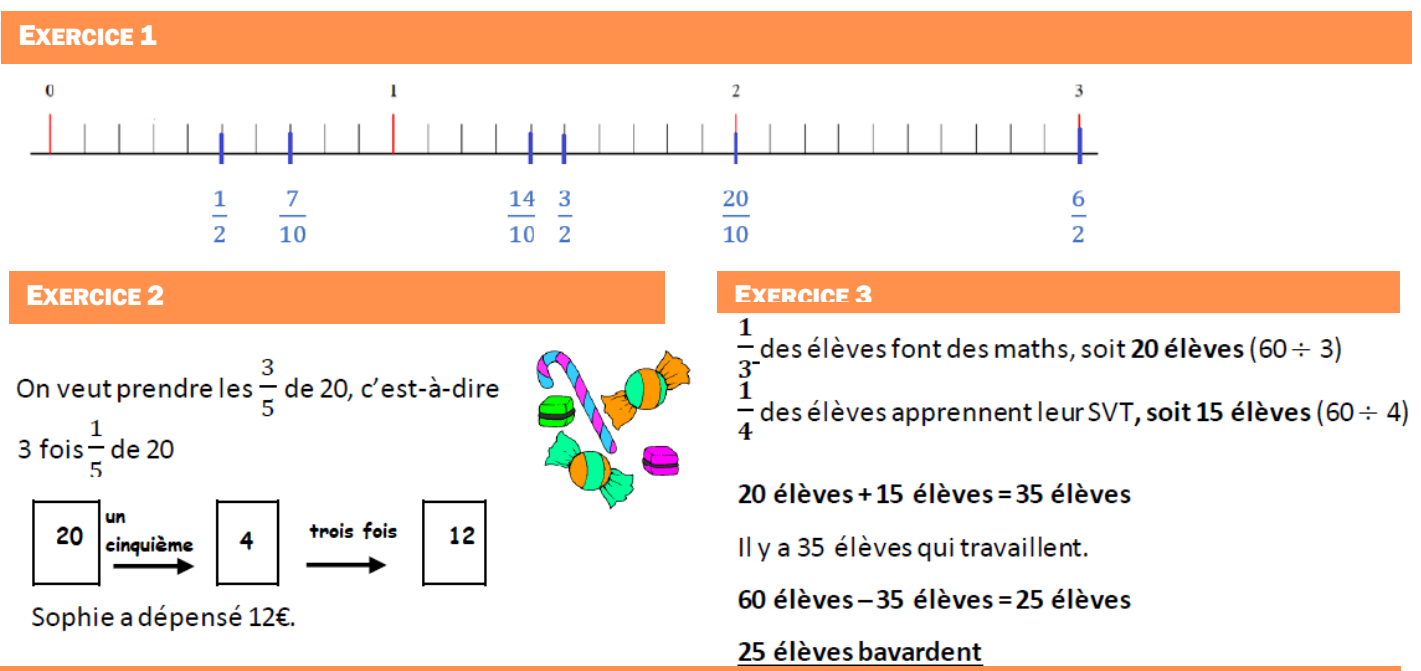

#### EXERCICE 4

Un peu de calcul mental...

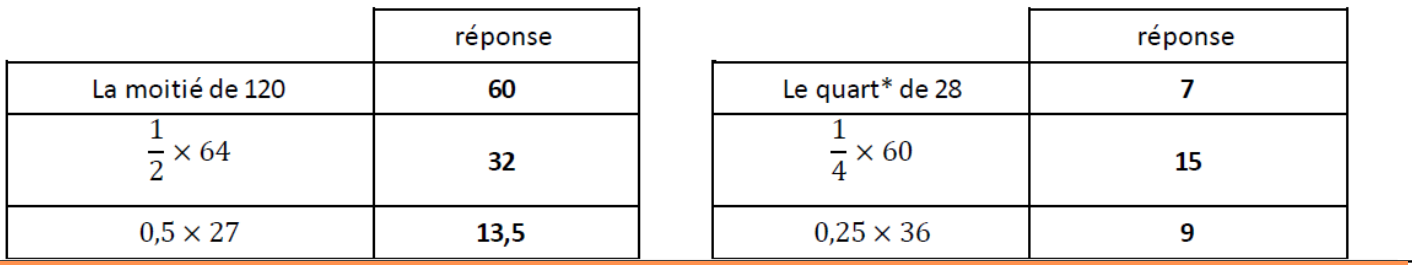

#### EXERCICE 5

Aire grisée = Aire du carré – Aire des deux triangles blancs

Aire du carré (de côté 6 cm) =  $6 \times 6 = 36$  cm<sup>2</sup>

Aire de chaque triangle blanc (triangle rectangle) =  $4 \times 6$  :  $2 = 12$  cm<sup>2</sup>

(Les deux triangles blancs ont la même aire)

Aire grisée =  $36 - 24 = 12$  cm<sup>2</sup>

Ainsi,  $\frac{12}{36}$  est la fraction de l'aire du carré qui est grisée (ou  $\frac{1}{3}$ ).

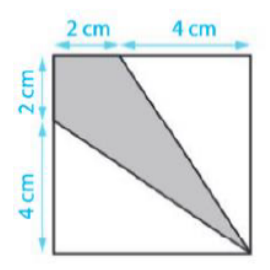

# **II. Nombres décimaux**

#### Exercice 1

Dans chaque cas, trouve la bonne opération et réponds au problème posé.

Emma commande une paire de basket sur internet. Le prix est de 69,90 € et les frais de livraison sont de 3.45 €.

#### Combien paye-t-elle en tout?

 $\boxtimes$  69,90 + 3,45  $\Box$  69,90 - 3,45  $\Box$  69,90  $\times$  3,45

- Ryan achète une enceinte bluetooth. Le prix est de  $\blacksquare$ 39,50 € et le commerçant fait une remise de 7,90 €. Combien paye-t-il son enceinte?  $\Box$  39,50 + 7,90  $\boxtimes$  39,50 - 7,90  $\Box$  39,50  $\times$  7,90
- Icham offre un bouquet de 8 tulipes à son amie, il paie  $\blacksquare$ en tout 10,80 €. Quel est le prix d'une tulipe ?

 $\Box$  10,80 + 8  $\boxtimes$  10,80 ÷ 8  $\Box$  10,80  $\times$  8

#### **Exercice 2**

Complète le ticket de caisse suivant :

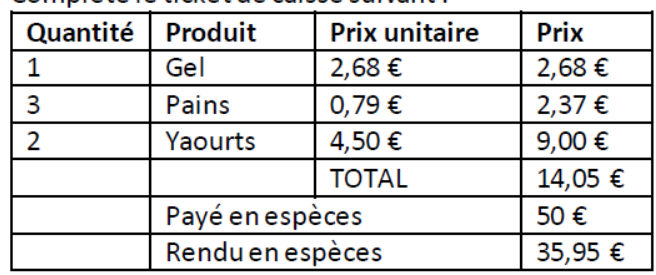

#### Exercice 3

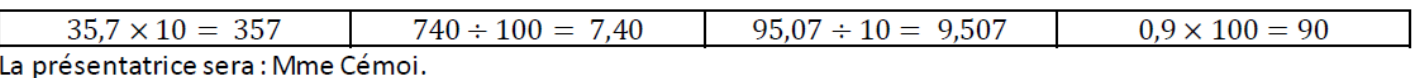

## **III. Problèmes**

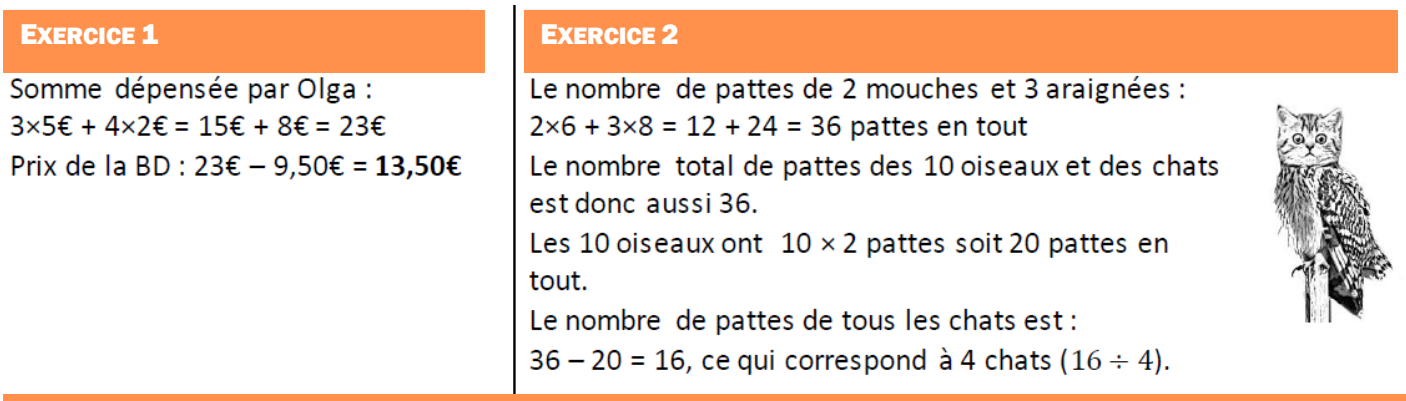

#### EXERCICE 3

Balance 1 : Masse du sac vide :  $50g + 10g + 5g = 65g$ 

Balance 2 : Masse du sac rempli de billes :  $200g + 50g + 20g + 20g = 290g$ On en déduit la masse totale des billes : 290g - 65g = 225g

Balance 3 : Masse de trois billes : 20g + 5g + 2g = 27g On en déduit la masse d'une bille : 27g ÷ 3 = 9g

Combien y a-t-il de fois 9g dans 225g ? 225 ÷ 9 = 25. Il y a donc 25 billes dans le sac.

# Organisation et gestion de données

## **I. Proportionnalité**

#### EXERCICE 1 EXERCICE 1 EXERCICE 2

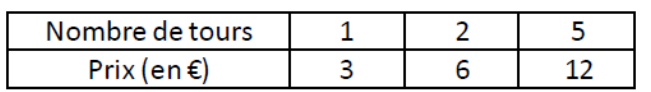

 $3 \notin 5 = 15 \in \mathfrak{or}$  ici le prix pour 5 tours est de 12  $\epsilon$ .

Ainsi, pour 5 fois plus de tours, on ne paie pas 5 fois plus cher : le prix (en €) n'est pas proportionnel au nombre de tours.

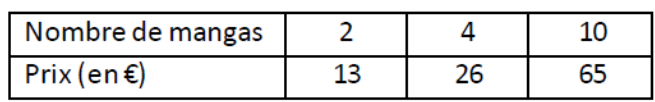

On constate que l'on peut passer de chaque nombre de la 1ère ligne à ceux de la 2ème ligne en multipliant toujours par le même nombre : 6,5.

Le prix (en  $\epsilon$ ) est donc proportionnel au nombre de mangas achetés.

6,5 est le coefficient de proportionnalité.

Une voiture roule à la vitesse constante de 110 km/h, cela signifie qu'elle parcourt 110 km en 1h.

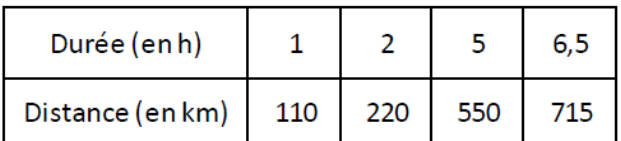

- 1. La distance parcourue par cette voiture en 2h est 220 km.
- 2. La distance parcourue par cette voiture en 5h est 550 km.
- 3. La distance parcourue par cette voiture en 6h30 est 715 km.

#### EXERCICE 3 EXERCICE 3 EXERCICE 4

Un paysagiste est payé 4 € pour tondre 200 m<sup>2</sup> de pelouse.

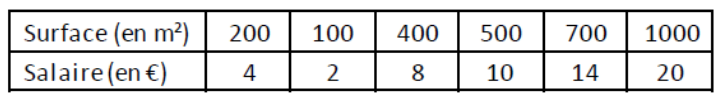

1- Il est payé 10 € pour tondre 500 m<sup>2</sup> de pelouse. 2- Il est payé 14 € pour tondre 700 m<sup>2</sup> de pelouse. 3- La semaine dernière, il a tondu le gazon d'un client, et a été pavé 20 €. La surface du terrain de ce client était  $1000 \text{ m}^2$ .

#### EXERCICE<sub>5</sub>

1- a- 8 € x5 = 40 € et 20 € + 5 € x 5 = 45 €. Pour 5 séances, le tarif le plus intéressant est le Tarif Normal.

1-b-8 € x10 = 80 € et 20 € + 5 € x 10 = 70 €. Pour 10 séances, le tarif le plus intéressant est le Tarif Privilège. 2- a- Tarif Normal:

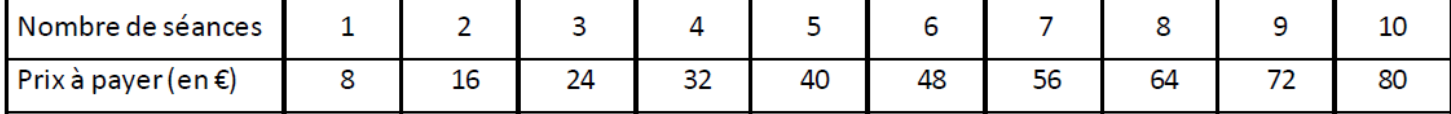

Le prix à payer (en  $\epsilon$ ) avec le Tarif Normal est proportionnel au nombre de séances.

2- b- Tarif Privilège:

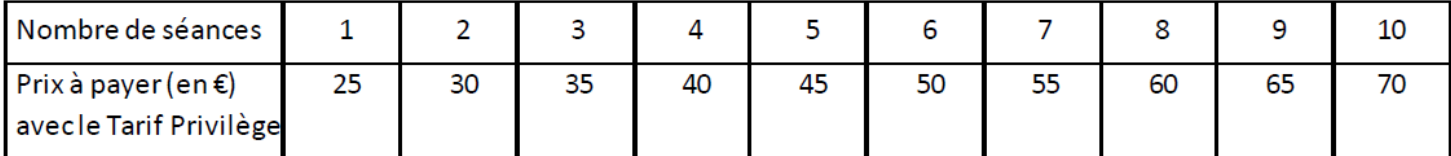

Le prix à payer (en €) avec le Tarif Privilège n'est pas proportionnel au nombre de séances.

3- A partir de 7 séances le Tarif Privilège devient plus intéressant que le Tarif Normal.

## **II. Pourcentages**

#### EXERCICE 1 EXERCICE 2

- 1. Perte possible de QI =  $\frac{20}{100}$  × 98 Perte possible de QI = 0,20 × 98 Perte possible de QI = 19,6 Le QI d'Émile peut diminuer de 19,6.
- 2. Masse d'eau =  $\frac{92}{100} \times 3.5$  kg Masse d'eau =  $0.92 \times 3.5$  kg Masse d'eau = 3,22 kg La pastèque contient 3,22 kg d'eau.

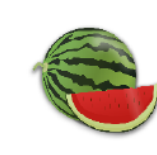

3. Nombre d'américains =  $\frac{7}{100} \times 328$  millions Nombre d'américains = 0,07 × 328 millions Nombre d'américains = 22,96 millions 22 960 000 américains mangent des hamburgers tous les jours.

#### EXERCICE 3

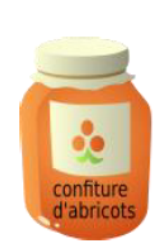

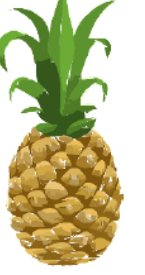

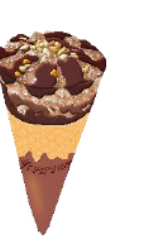

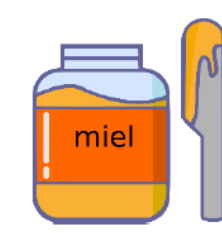

Masse: 20 g

**Sucre: 75%** 

KETCHUP Masse: 48 g

Masse: 35 g **Sucre: 50%** 

Masse: 280 g **Sucre: 10%** 

 $35 g \div 2 = 17.5 g$  280 g ÷ 10 = 28 g

- 
- Masse: 75 g **Sucre: 20%**

 $75 g \div 10 = 7.5 g$  20 g  $\div 4 = 5 g$  $7,5 g \times 2 = 15 g$  $5 g \times 3 = 15 g$ 

**Sucre: 25%** 

#### EXERCICE 4

- 1. Prix des 10 maillots blancs : 19,90 € × 10 = 199 € Il doit payer 199 €.
- $2.$
- a. Il a écrit la formule : = B2\*C2
- b. Il doit écrire : = somme( $D2: D7$ )  $ou = D2+D3+D4+D5+D6+D7$
- c. Prix total:  $199 + 143,2 + 150 + 749,9 + 149,4 +$  $134,85 = 1526,35$

Le prix total est bien de 1 526,35 €.

 $\overline{3}$ .

a. Montant de la réduction :  $\frac{20}{100}$  × 1 526,35 € Montant de la réduction : 0,2 × 1 526,35 € Montant de la réduction : 305,27 €

La réduction sera de 305.27 €.

 $48 g \div 4 = 12 g$ 

- b. Prix réduit : 1526,35 € 305,27 € = 1221,08 €
	- Le prix réduit sera finalement de 1221,08 €.

Relier chaque cellule de gauche à une cellule de droite.

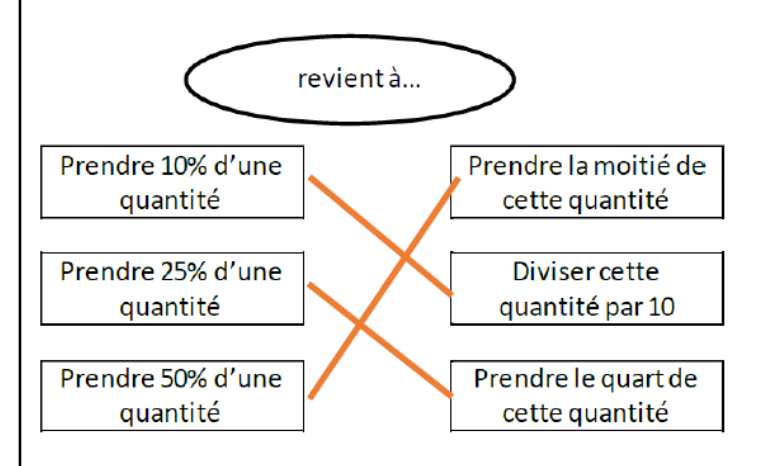

# **III. Tableaux et graphiques**

#### **EXERCICE 1**

- 1. La pizza la plus vendue est l'orientale. Elle a été vendue 25 fois.
- 2. Il a vendu 15 « nordiques ».
- 3. « L'orientale » et « la sicilienne » ont été vendues plus de 15 fois.
- 4. Je calcule le nombre total de pizzas vendues samedi soir: 25 + 10 + 20 + 15 + 5 = 75 Le restaurateur a vendu 75 pizzas samedi soir.

#### EXERCICE 2

L'achat de jeux vidéo représente 50 % de ses dépenses. L'achat de livres représente 25% de ses dépenses.

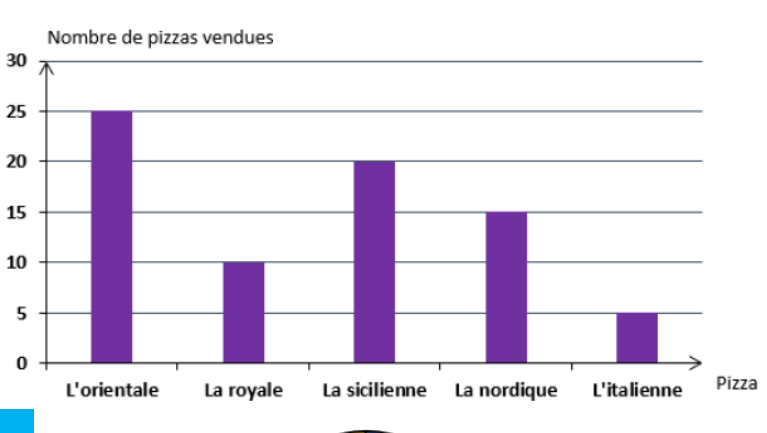

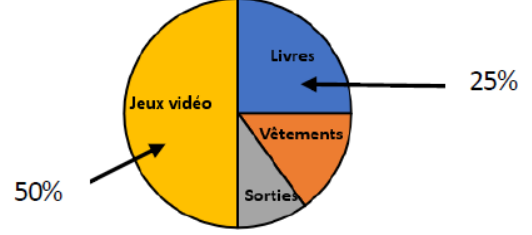

 $\circ$ 

#### EXERCICE 3

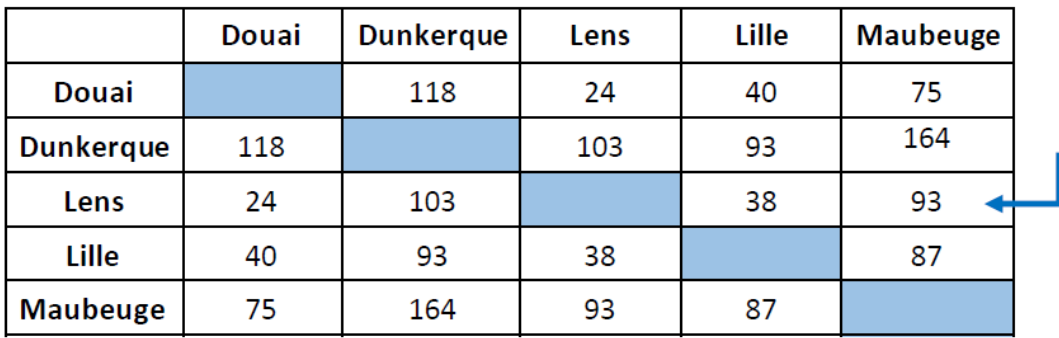

La distance entre Maubeuge et Lensest 93 km.

1. La distance en kilomètres entre Lens et Lille est égale à 38 km.

2. Lille et Dunkerque sont distantes de 93 km. Maubeuge et Lens sont également distantes de 93 km.

3. Les deux villes les plus proches sont Lens et Douai. Elles sont distantes de 24 km.

4. Les deux villes les plus éloignées sont Maubeuge et Dunkerque. Elles sont distantes de 164 km.

5. Je calcule le nombre de kilomètres parcourus par Pierre : 14 651 - 14 558 = 93. Il a donc parcouru 93 km en partant de Dunkerque. En me servant du tableau, je cherche la ville située à 93 km de Dunkerque. Le meilleur ami de Pierre habite Lille.

# Espace et géométrie

## **II. Constructions**

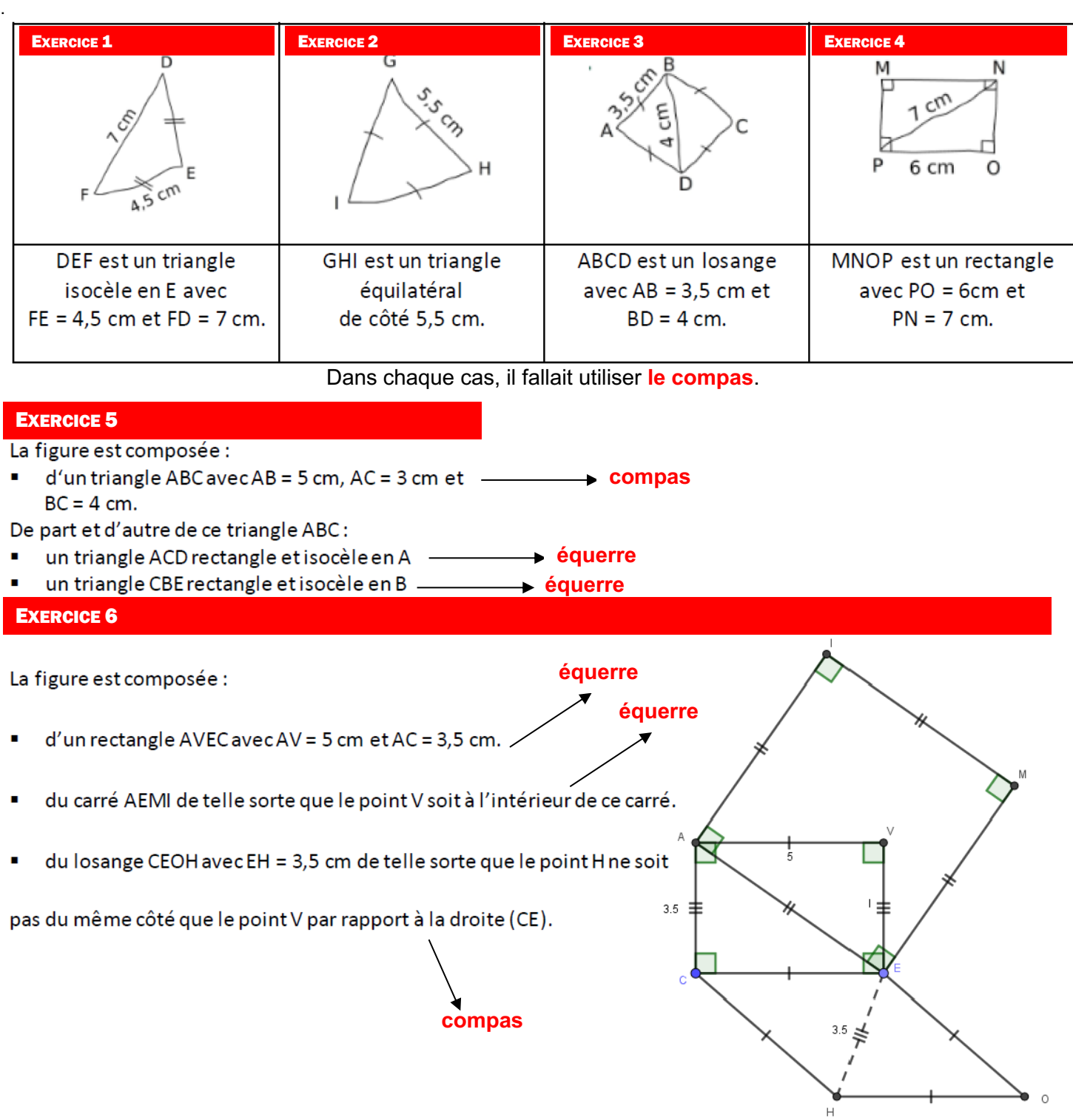

# **III. Propriétés des droites**

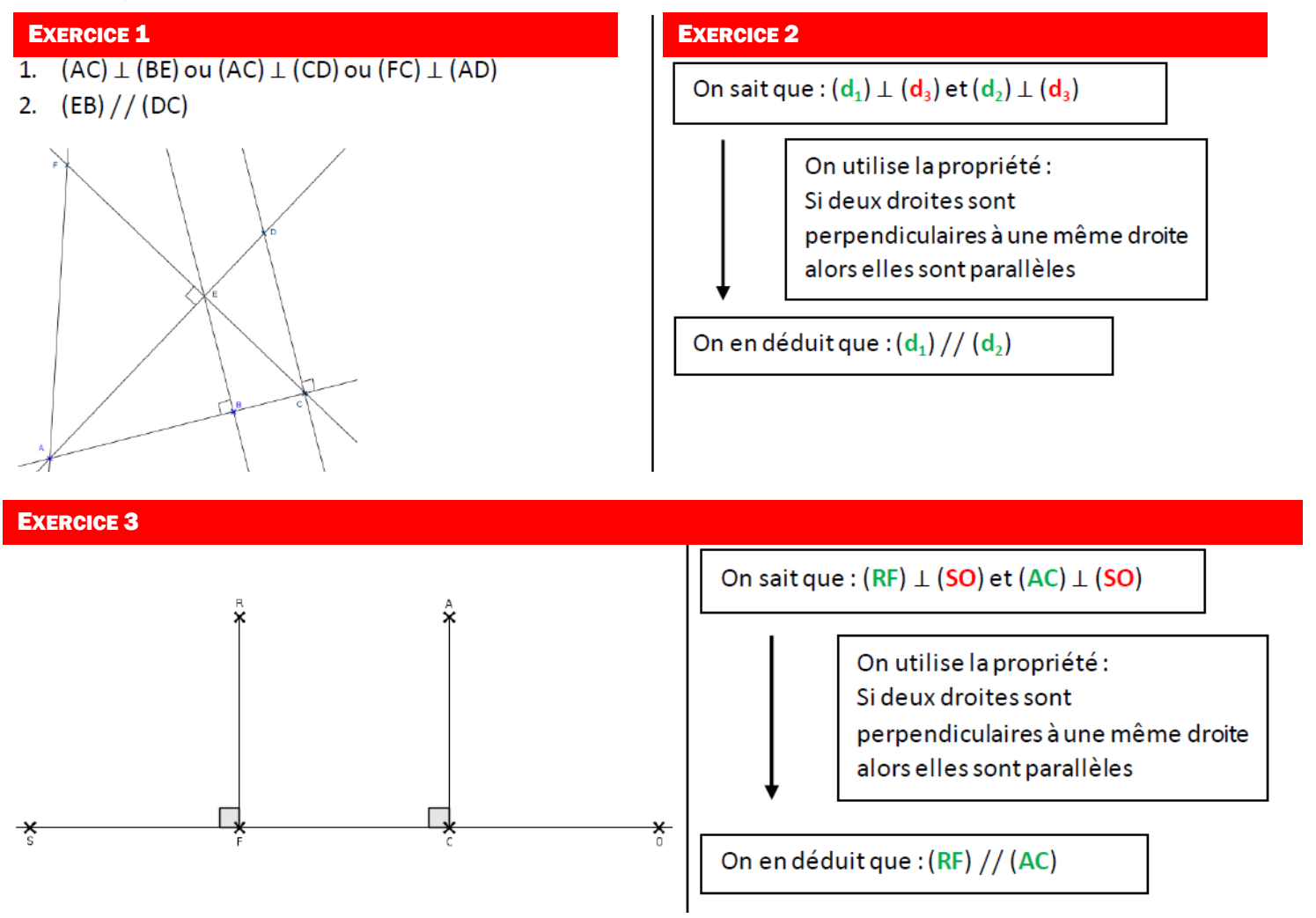

# **III. Symétrie axiale**

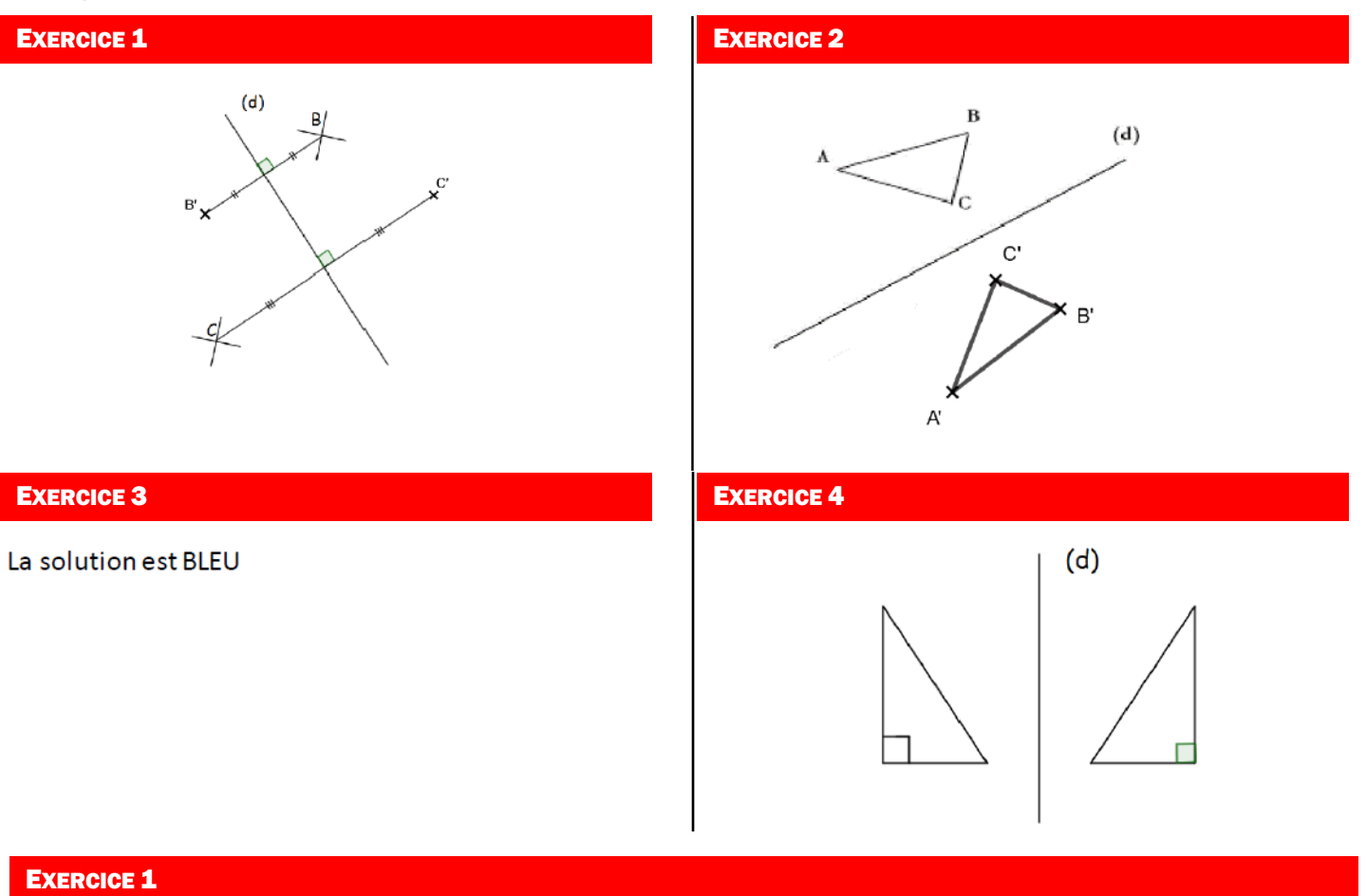

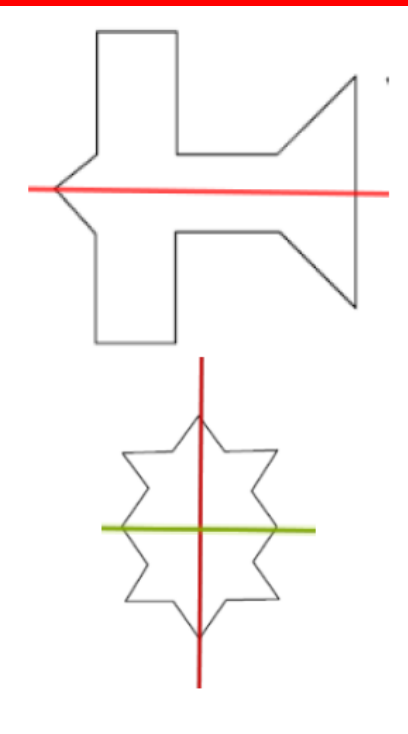

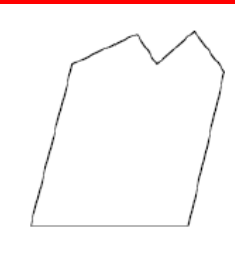

La figure ne possède pas d'axe de symétrie

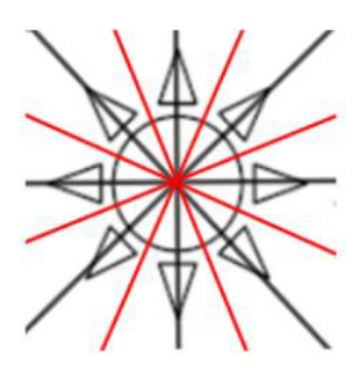

# Grandeurs et mesures

## **I. Angles**

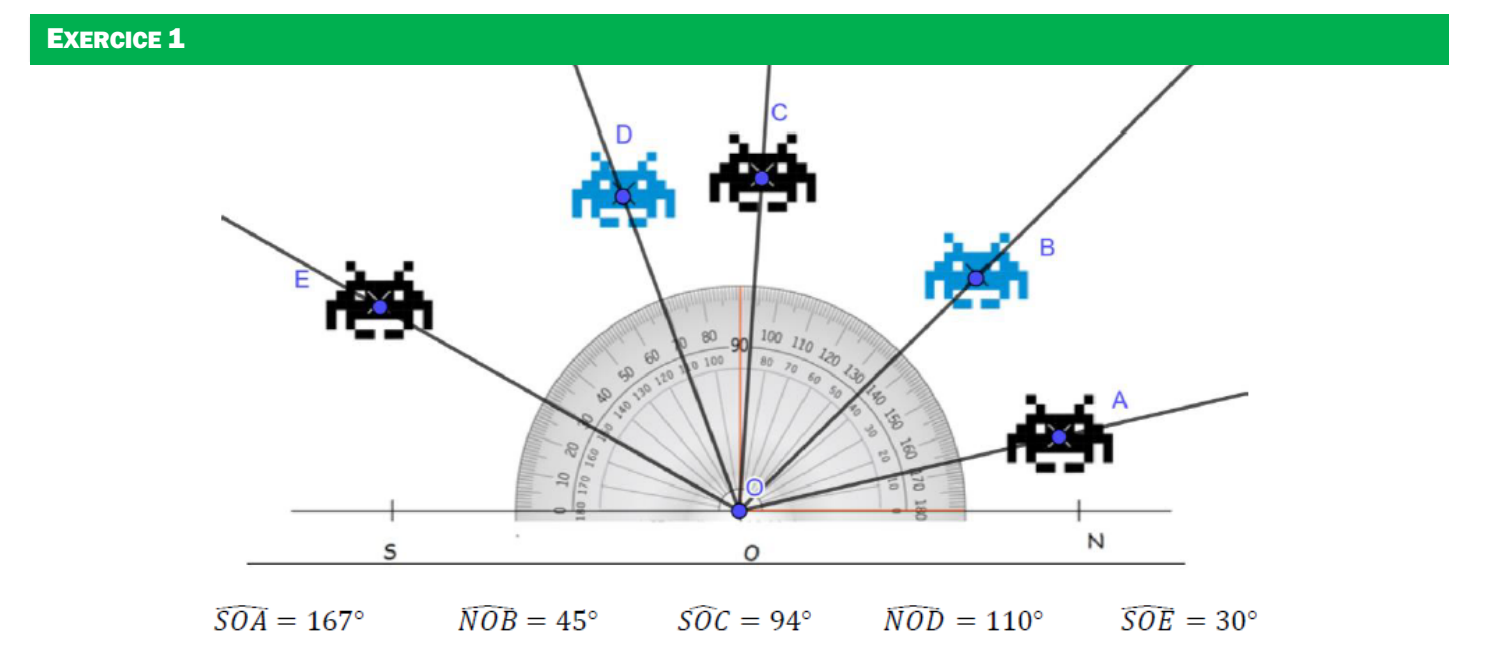

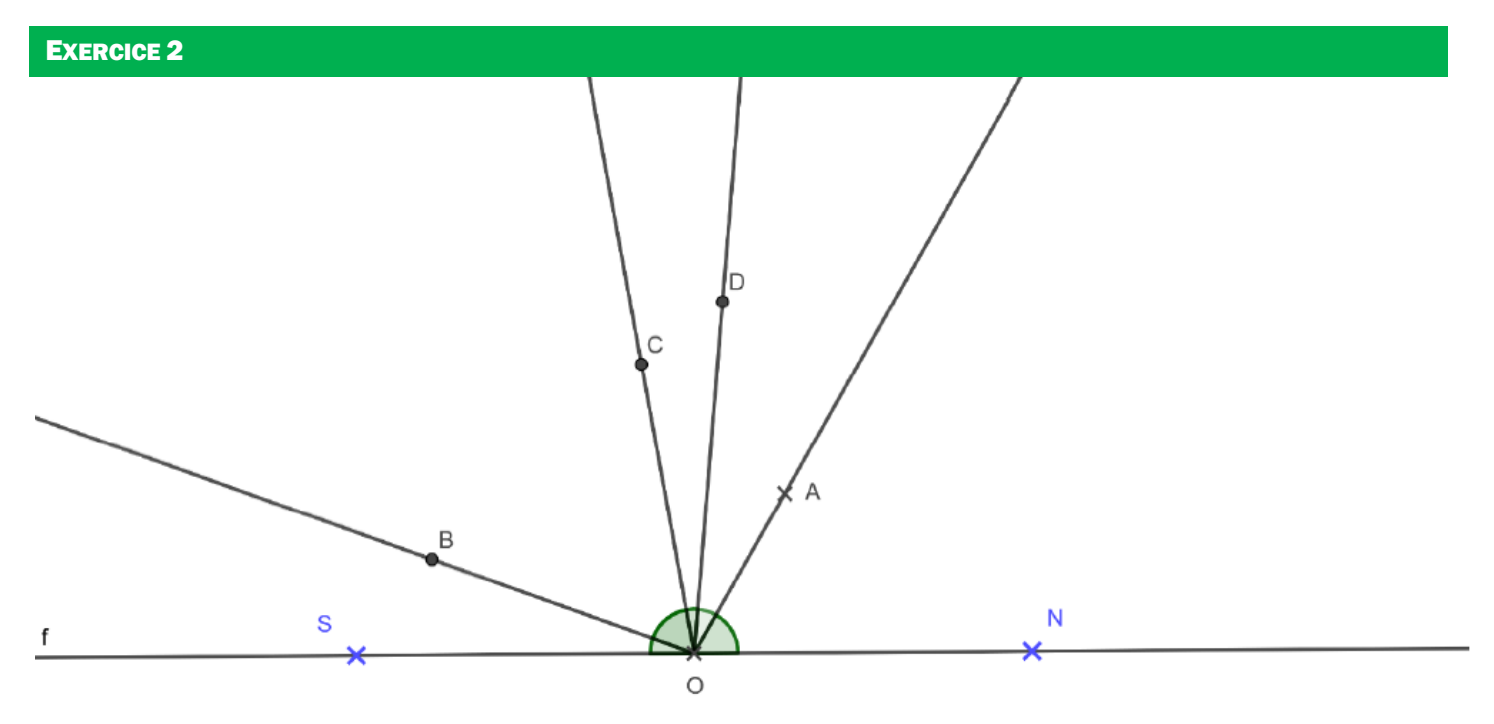

## **II. Périmètres**

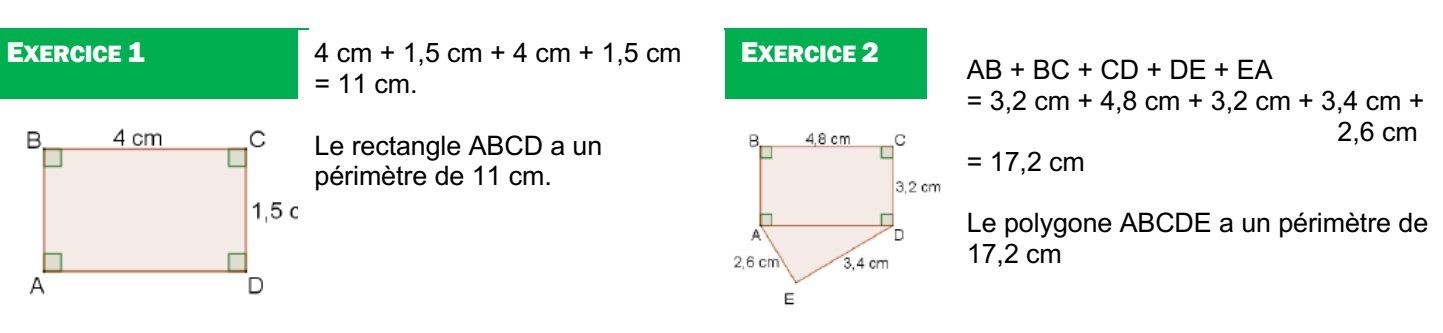

#### **Exercice 3**

**III. Aires**

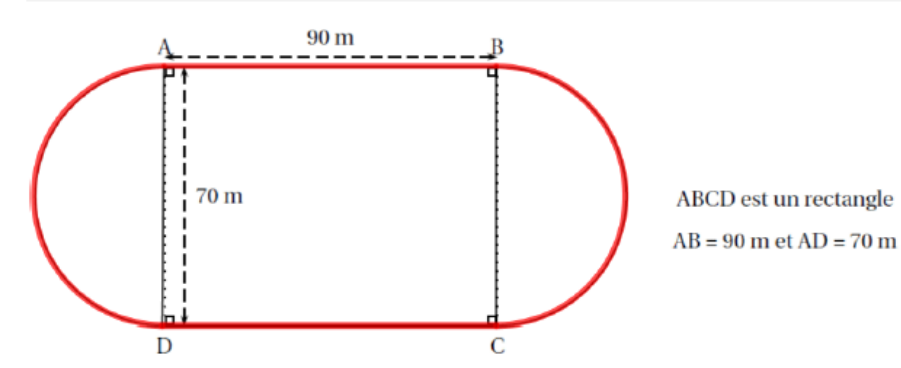

Le périmètre de la piste est représenté en rouge sur le schéma. Il est donc représenté par deux demi-cercles de diamètre 70 m reliés par deux segments de longueur 90 m (les longueurs du rectangle).

Pour avoir le périmètre il suffit alors de calculer la longueur du cercle de 70 m de di amètre et d'ajouter deux fois la Le cercle: π × 70 m ≈ 219,8 m Les segments :  $2 \times 90$  m = 180 m

Total : 219,8 m + 180 m = 399,8 m

Le périmètre de la piste arrondi à l'unité est donc de 400m.

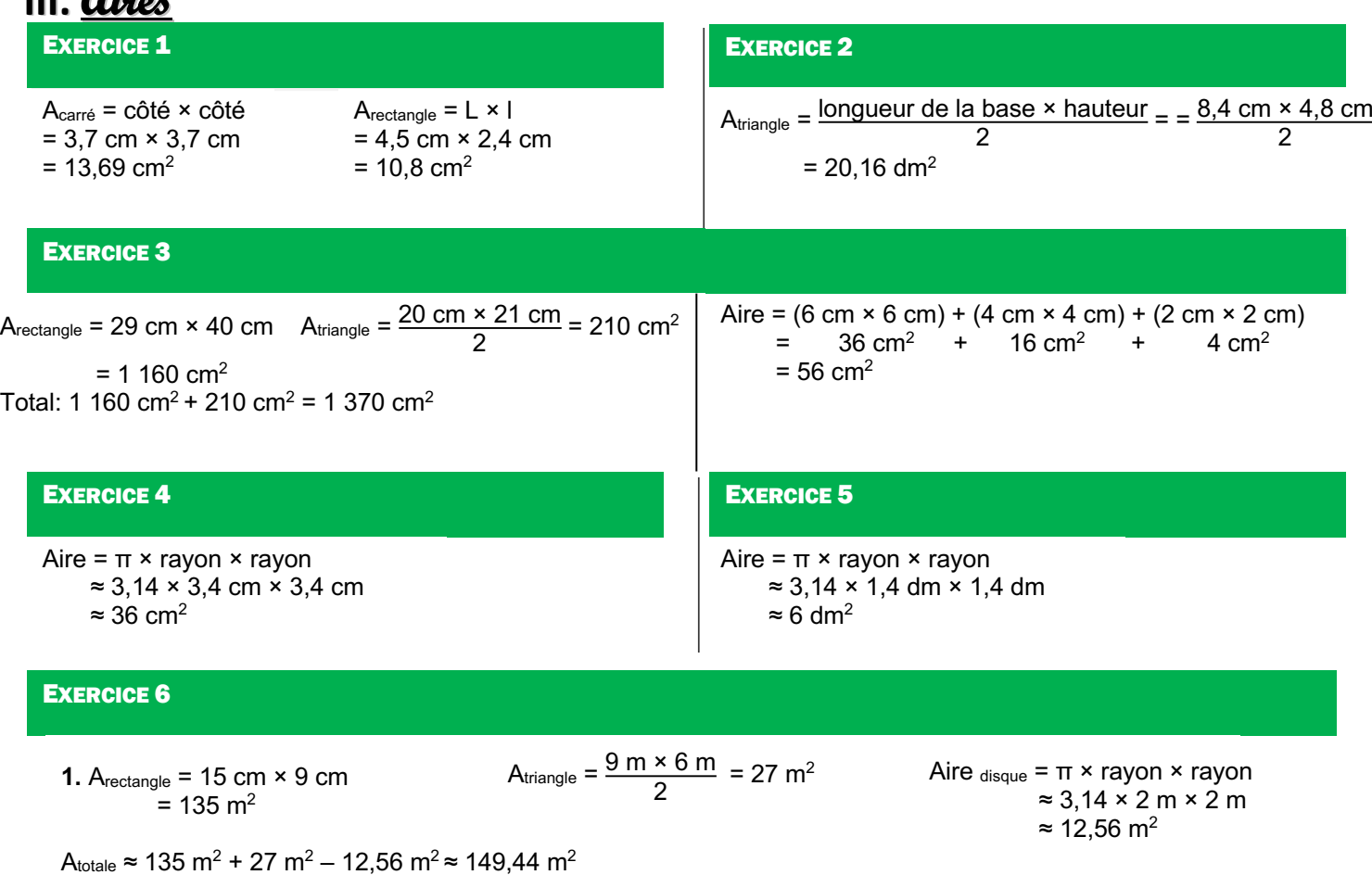

**2.** Nombres de boîtes : 149,44 ÷ 25 ≈ 5,9 Il faut donc 6 boîtes.

# Algorithmique et programmation

# **I. Sans ordinateur ni tablette**

#### EXERCICE 1

1. Le programme a trace le  $2$  : le programme b trace le  $6$  et le programme  $c$  trace le  $3$ 

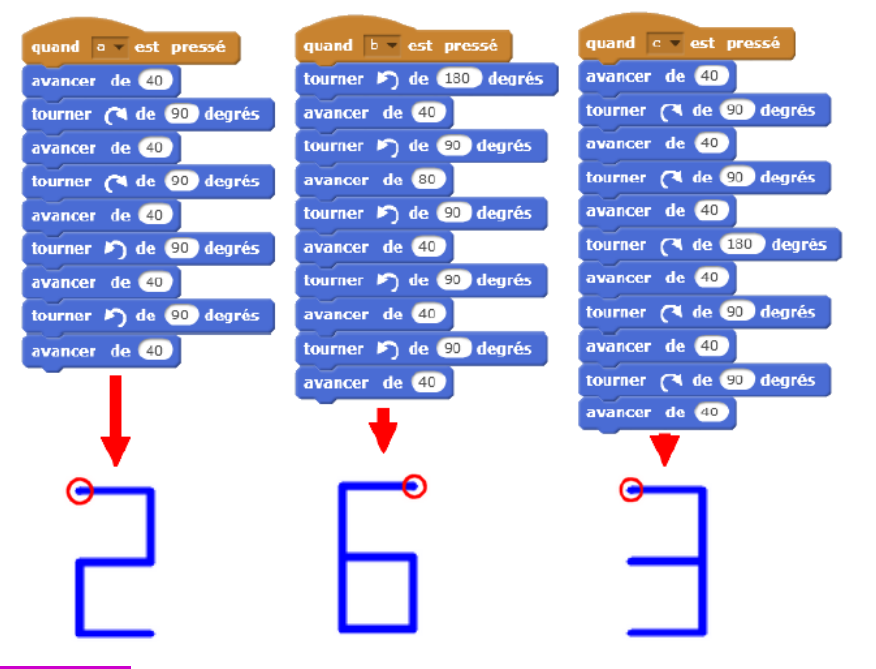

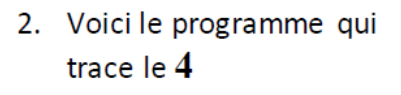

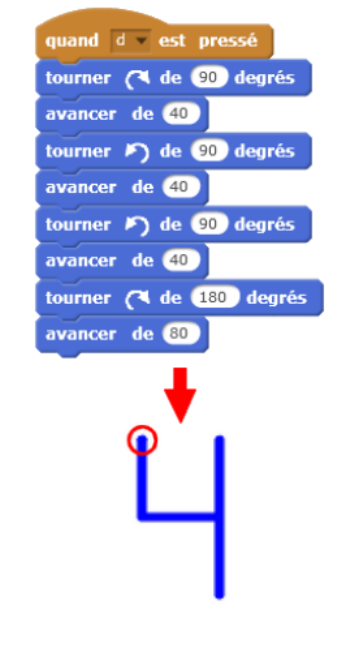

#### EXERCICE 2

- **1.** Le point de départ a pour coordonnées **(-200 , -100).**
- **2. 5 triangles** sont dessinés par le script.
- **3. a**. Le côté du  $2^e$  triangle a pour longueur  $100 20 = 80$  pixels. **b**. voir ci-contre
- **4.** On peut placer cette instruction **après l'instruction 8 ou l'instruction 9 (mais toujours dans le bloc « répéter »)**.

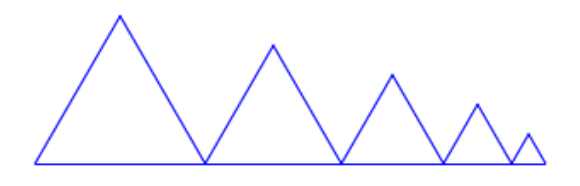

#### EXERCICE 3

**1.** Le dessin 2 ne peut pas être réalisé (il faudrait s'orienter dans l'autre sens et utiliser la flèche gauche). **2.** 

## **II. Avec ordinateur ou tablette**

### EXERCICE 1

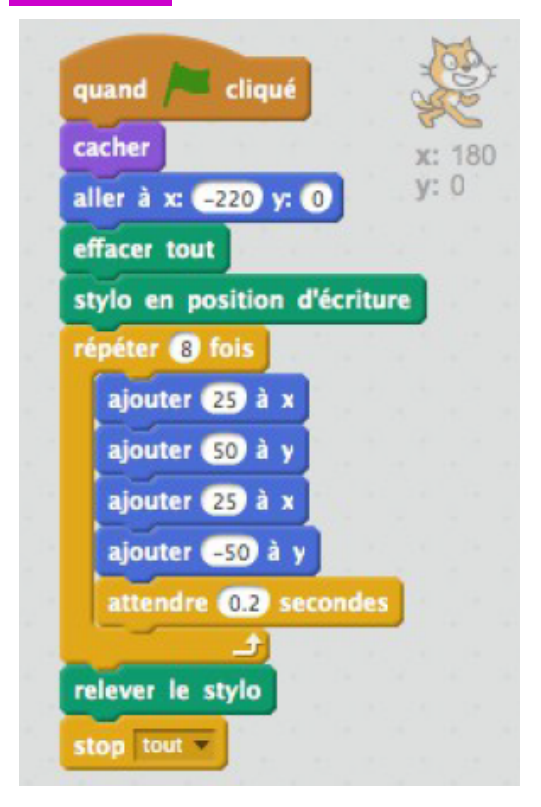

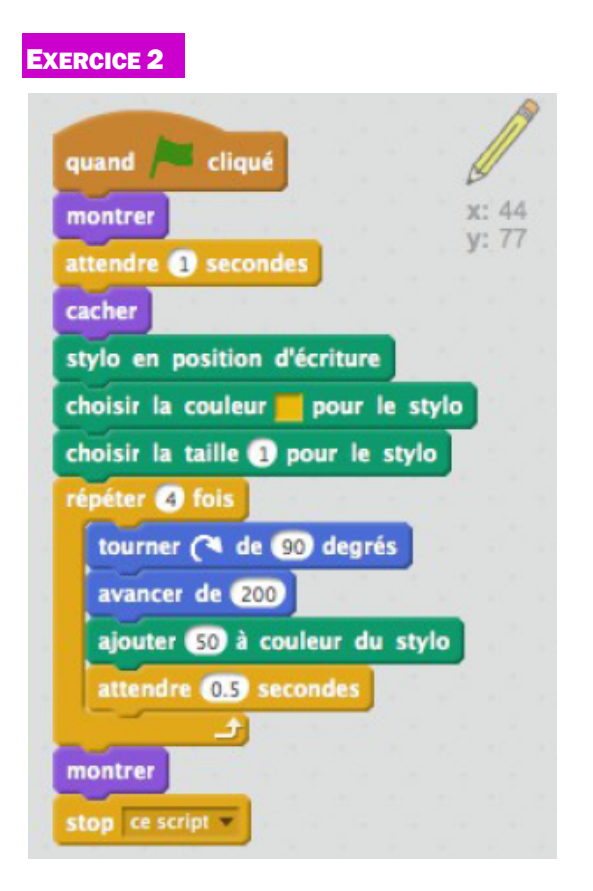

#### EXERCICE 3

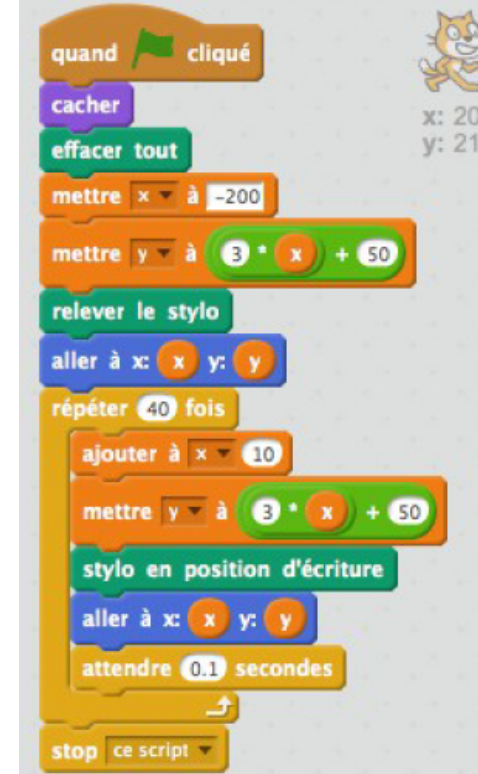

#### EXERCICE 4

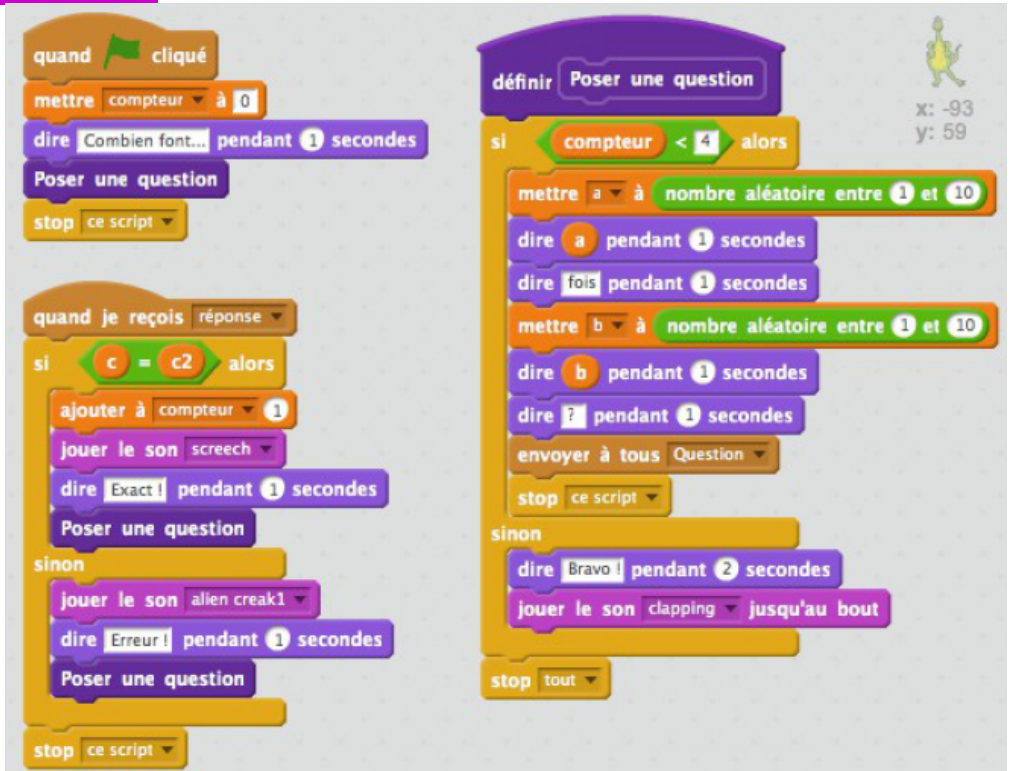

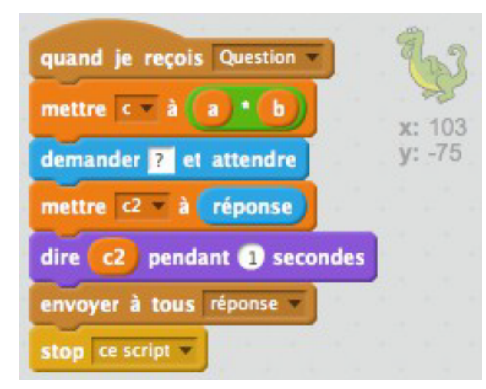

# Corrigé du test

**Nombres et calculs**

**Exercice 1** 74,53 1 267,7

### **Exercice 2**

456 000

#### **Exercice 3**

Pour chaque opération proposée dans la première colonne, cocher la case correspondant à l'ordre de grandeur du résultat.

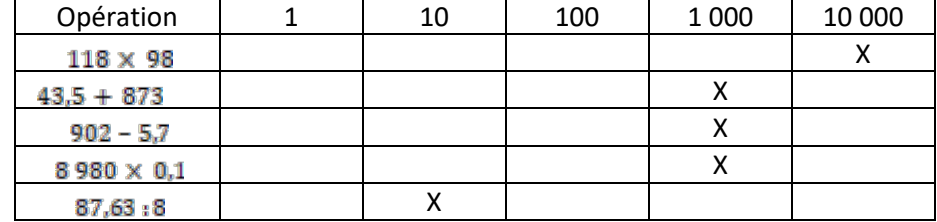

#### **Exercice 4**

Ce nombre est situé entre 0,25 et 0,5 donc c'est 0,37.

#### **Exercice 5**

Encadrer chaque nombre proposé par deux nombres entiers consécutifs.

- $\bullet$  7 999 < 7 999,101 < 8 000
- $98 < 98, 6 < 99$
- $20 < 20,69 < 21$

## **Exercice 6**

 $10$ 

#### • *L'élève ajoute des fractions de même dénominateur.*

**Exercice 1** Calculer :

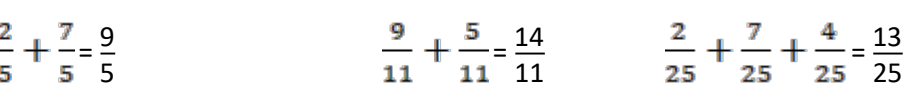

#### **Exercice 2**

 $+\frac{3}{7}+\frac{4}{7}+\frac{5}{7}=\frac{14}{7}=2$  donc deux fois le segment de départ.

#### **Exercice 3**

 $+\frac{5}{2}=\frac{8}{8}$  $\frac{\circ}{8}$ donc elle aura juste assez pour s'acheter cette montre.<br>8

#### • *L'élève connaît la priorité de la multiplication sur l'addition et la soustraction.*

#### **Exercice 1**

Relier chaque calcul au résultat qui convient :

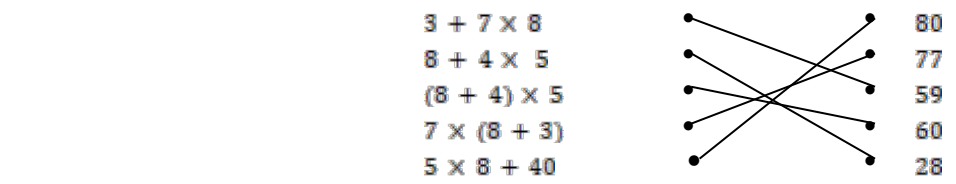

#### **Exercice 2**

La multiplication est prioritaire, donc on commence par  $4 \times 5 = 20$  $3 + 20 = 23$ .

C'est Alice qui a raison.

• *L'élève résout des problèmes relevant des structures additives et multiplicatives et mobilisant une ou plusieurs étapes de raisonnement.* 

#### **Exercice 1**

 $25 \times 7 = 175$  donc il y a 175 cahiers grand format.

 $25 \times 3 = 75$  donc il y a 75 cahiers petit format.

#### **Exercice 2**

- $\bullet$  8 × 35 = 280 kg pour le ciment
- $\bullet$  1 000  $\times$  1,5 = 1 500 kg pour les briques
- $\bullet$   $\overline{750}$  kg de sable.
- $280 + 1500 + 750 = 2530$  kg

Le chargement pèse 2 530 kg.

#### **Exercice 3**

 $3 \times 0,70 = 2,10 \text{ E}$  pour les 3 croissants.  $2,90 - 2,10 = 0,80$  €. Le pain au chocolat coûte 0,80 €.

#### • *L'élève résout des problèmes de proportionnalité, notamment en utilisant le coefficient de proportionnalité.*

#### **Exercice 1**

10,5 kg, c'est 7 + 3,5 (la moitié de 7). La moitié de 21 est 10,5 donc les framboises coûtent 21 + 10,50 = 31,50 €.

#### **Exercice 2**

**B** - Une équipe de football a marqué **a** buts à la mi-temps d'un match. Combien aura-t-elle marqué de buts à la fin du match ?

#### **Exercice 3**

12 ÷ **6** = 2 et 240 ÷ 6 = 40, donc 2 objets pèsent 40 g.

#### • *L'élève sait appliquer un pourcentage dans des cas simples.*

#### **Exercice 1**

25 + 40 = 65 donc 65 % des élèves viennent en deux roues ou en bus.  $100 - 65 = 35$ 35 % des élèves viennent à pied.

#### **Exercice 2**

Calculer mentalement :

- 50 % de  $240 = 120$  (la moitié)
- 25  $%$  de  $36 = 9$  (le quart)
- $10%$  de  $530 = 53$
- $75%$  de  $120 = 90$  (les trois quarts)

#### **Exercice 3**

 $30 \times 20 = 600$  $600 \div 100 = 6$ La réduction est de 6 €.

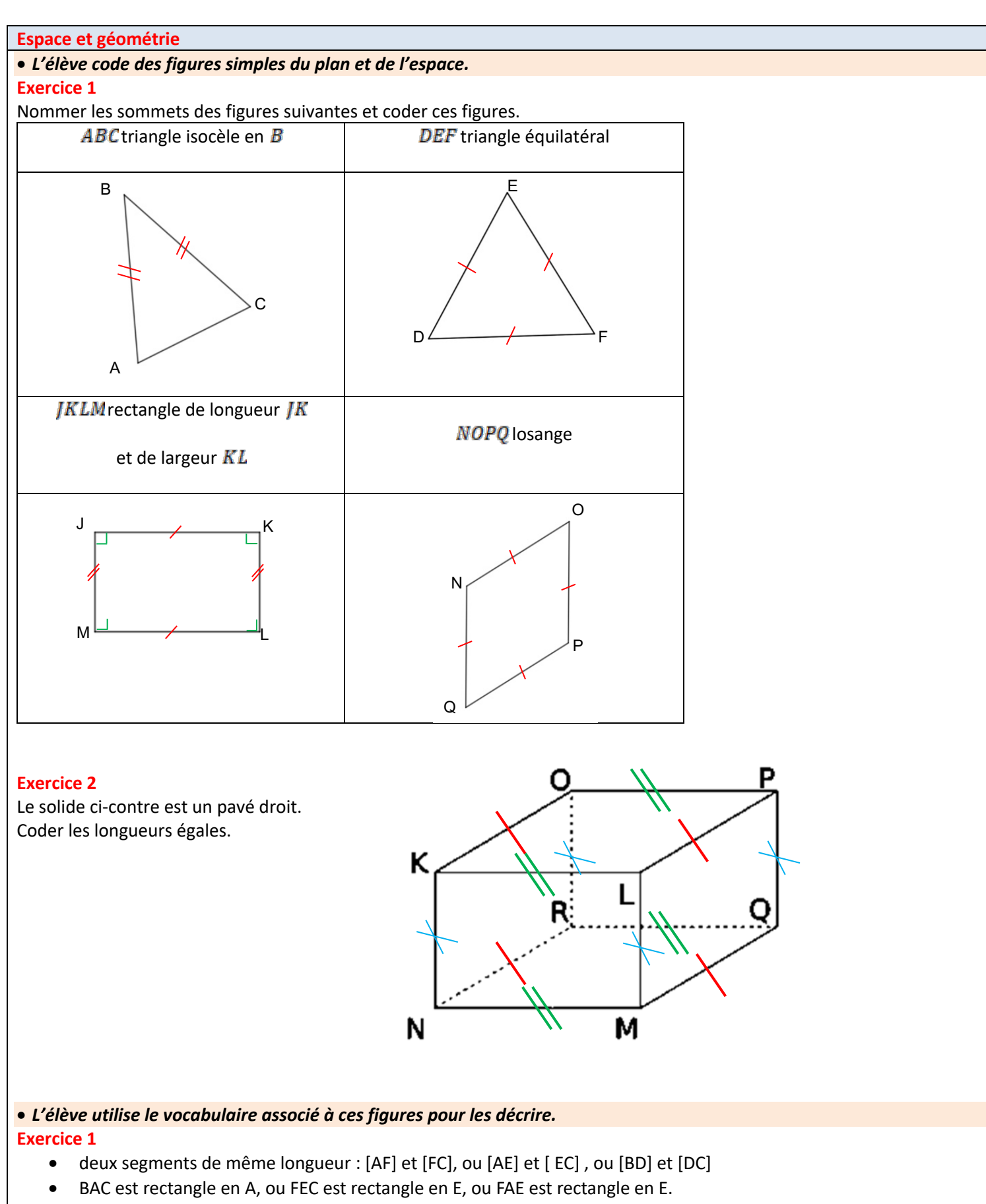

- E est le milieu de [AC].
- AFC est isocèle en F, ou BDC est isocèle en D.

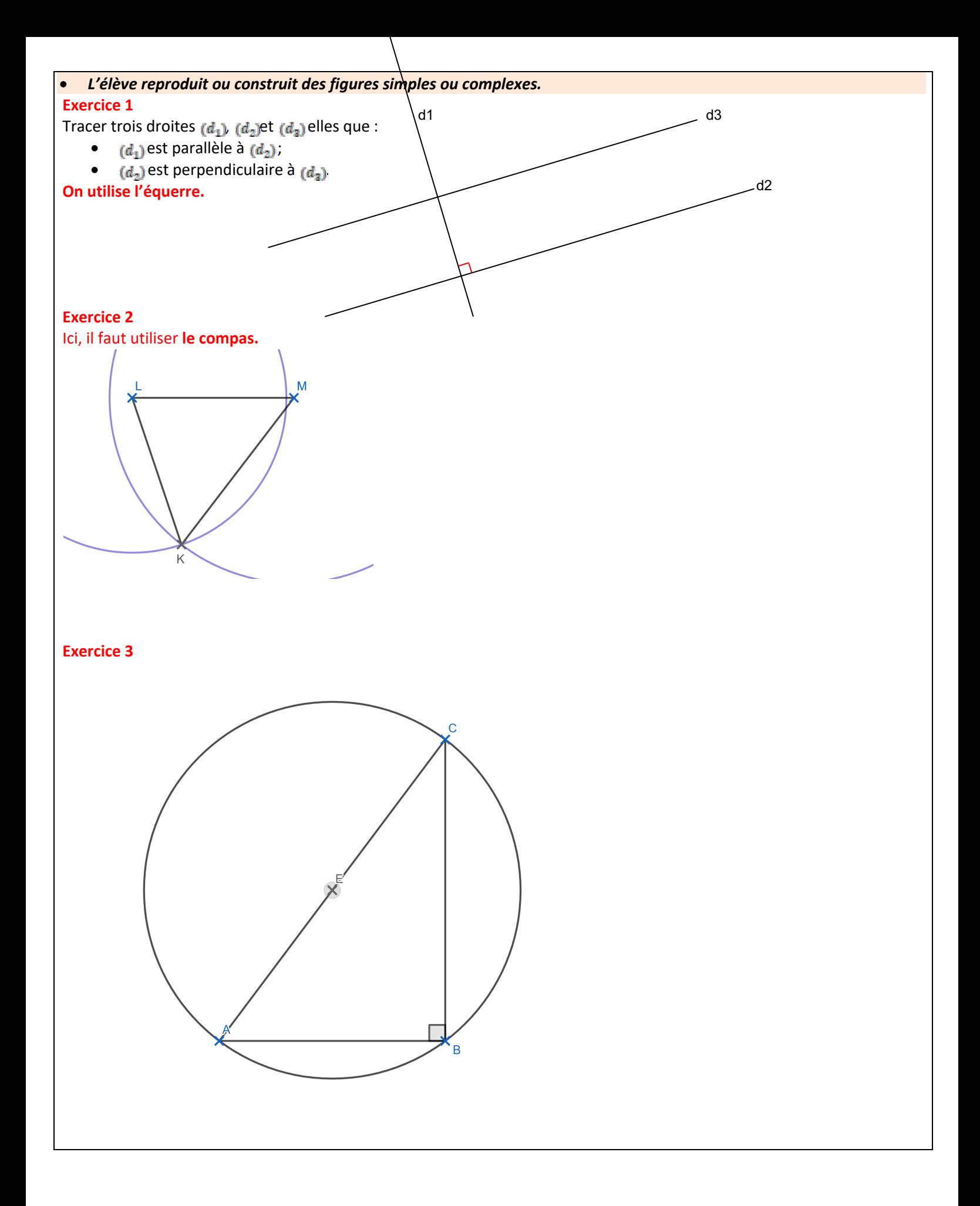

#### • *L'élève complète une figure par symétrie axiale.* **Exercice 1**

En utilisant seulement le quadrillage, tracer la symétrique de la figure ci-dessous par rapport à la droite.

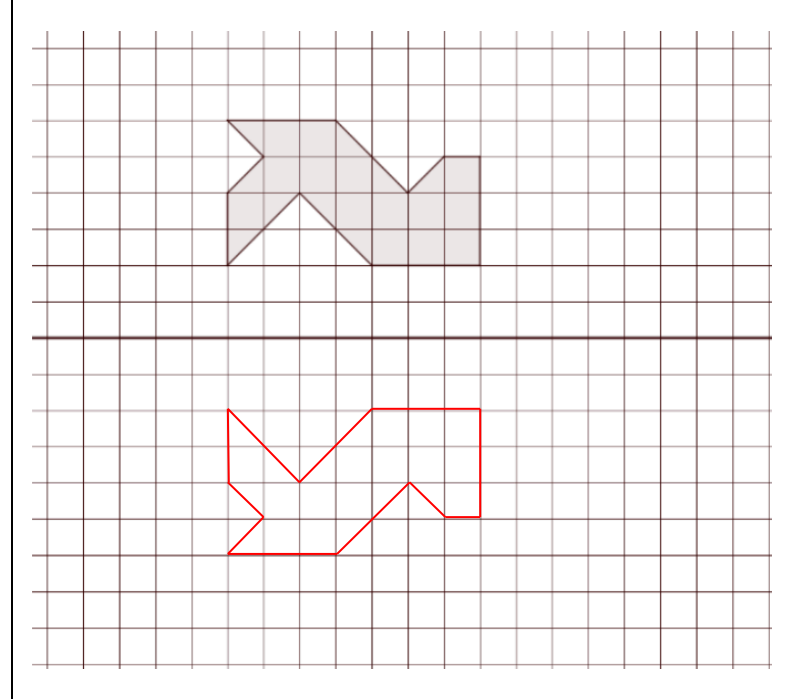

#### **Exercice 2**

En utilisant seulement le quadrillage, tracer la symétrique de la figure ci-dessous par rapport à la droite.

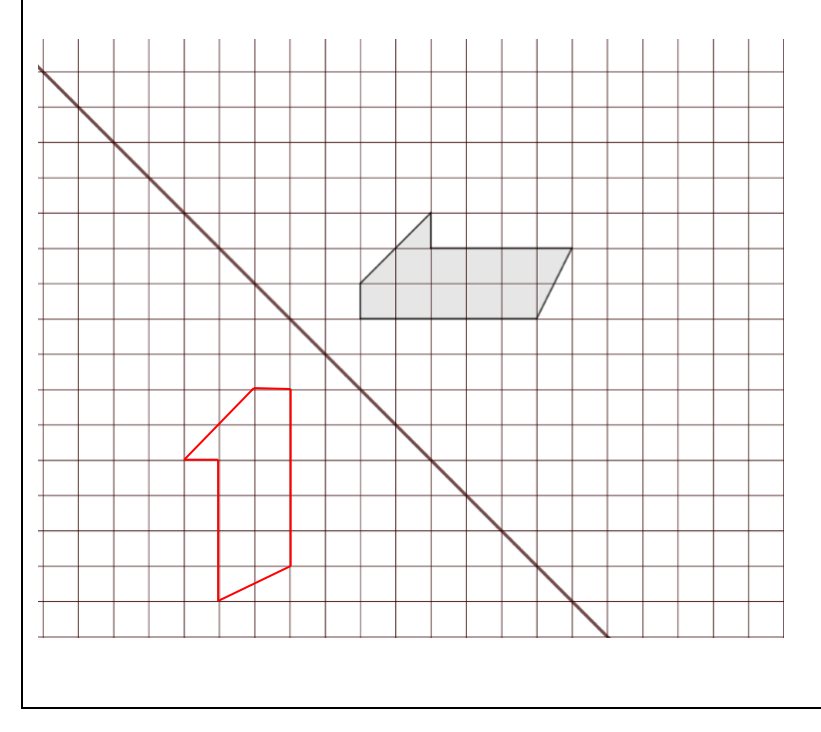

# Corrigés des jeux

#### Jeu 1 : Sudoku

#### Jeu 2 : L'addition

 $\star + \star = 2000$ Donc une seule  $\star$  vaut 1 000.

#### Jeu 3 : le labyrinthe

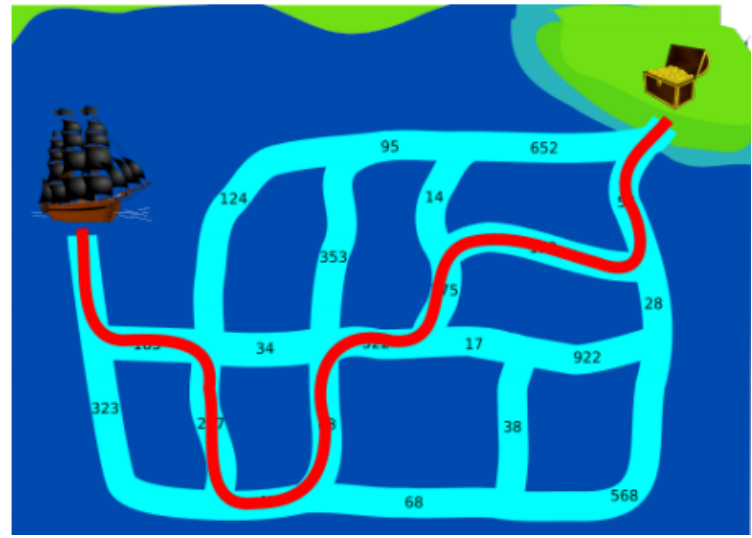

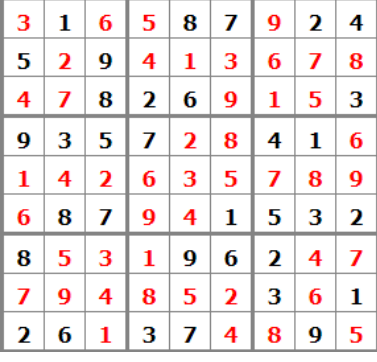

Jeu 5 : Mathador Par exemple :  $15 \div 3 = 5$  ;  $5 \times 5 = 25$ :  $11 - 4 = 7$ ;  $25 + 7 = 32$ 

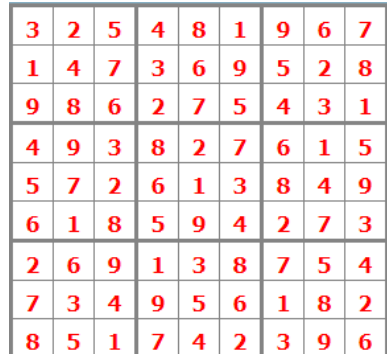

# 1993 Réponse B

# **Jeu 13 : Le pavé de la pavé de la partie de la puzzle** de la puzzle Réponse E

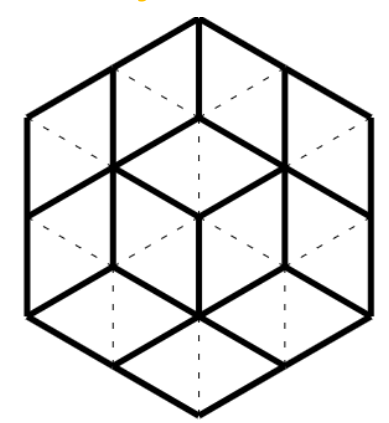

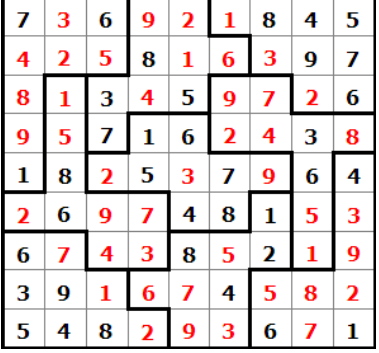

Réponse E

#### Jeu 14 : le jeu des calissons Jeu 19 : Sudoku irrégulier niveau 2

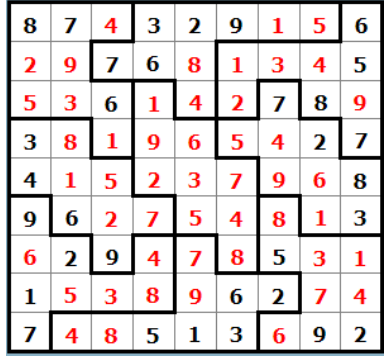

#### Jeu 6: Sudoku killerJeu 8 : Sudoku irrégulierJeu 10 : Sudoku niveau 2

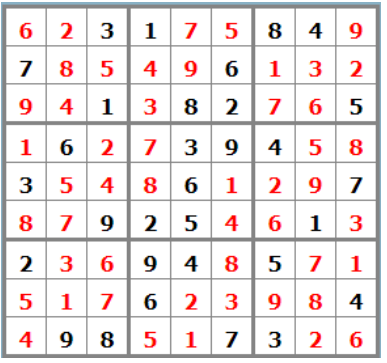

### Jeu 11 : Les carrés Jeu 15 : Le chat Jeu 20 : Sudoku niveau 3

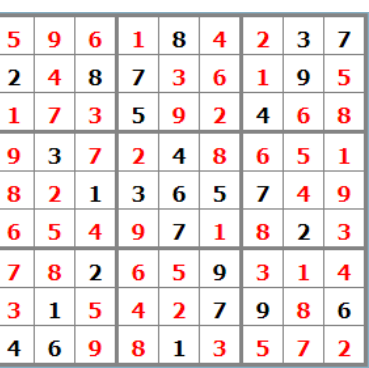

# **Tu as fini le cahier ?**

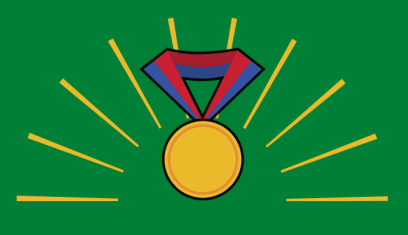

# 7 élicitations

# **Tu peux continuer à t'entraîner (ou t'avancer) :**

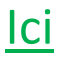

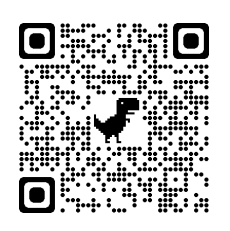

*en sélectionnant les chapitres puis « exercices en ligne »*

ou là

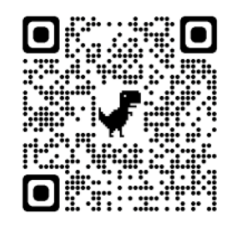

*en sélectionnant le niveau (6e ou 5e ) puis les exercices par chapitre*

# Pour aller plus loin :

Classer les objets du quotidien avec les maths

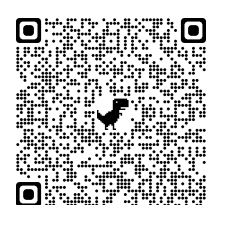

Fabrique ton pavage

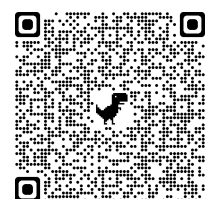

Pourquoi la carte du monde « classique » est fausse

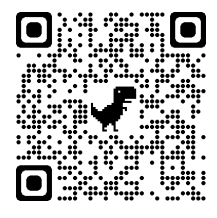